# <span id="page-0-0"></span>Facultad de Ciencias

Grado en Física

Trabajo de Fin de Grado

# **Confirmación de candidatos a eventos de lente gravitacional fuerte en el sub-mm mediante un análisis de SED**

*Autor:* Juan Alberto Cano Díez

*Tutorizado por:* Joaquín González-Nuevo González Laura Bonavera

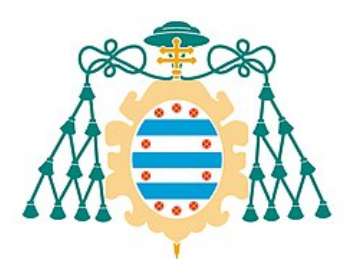

Universidad de Oviedo Universidá d'Uviéu University of Oviedo

Curso 2021-2022

# **Índice general**

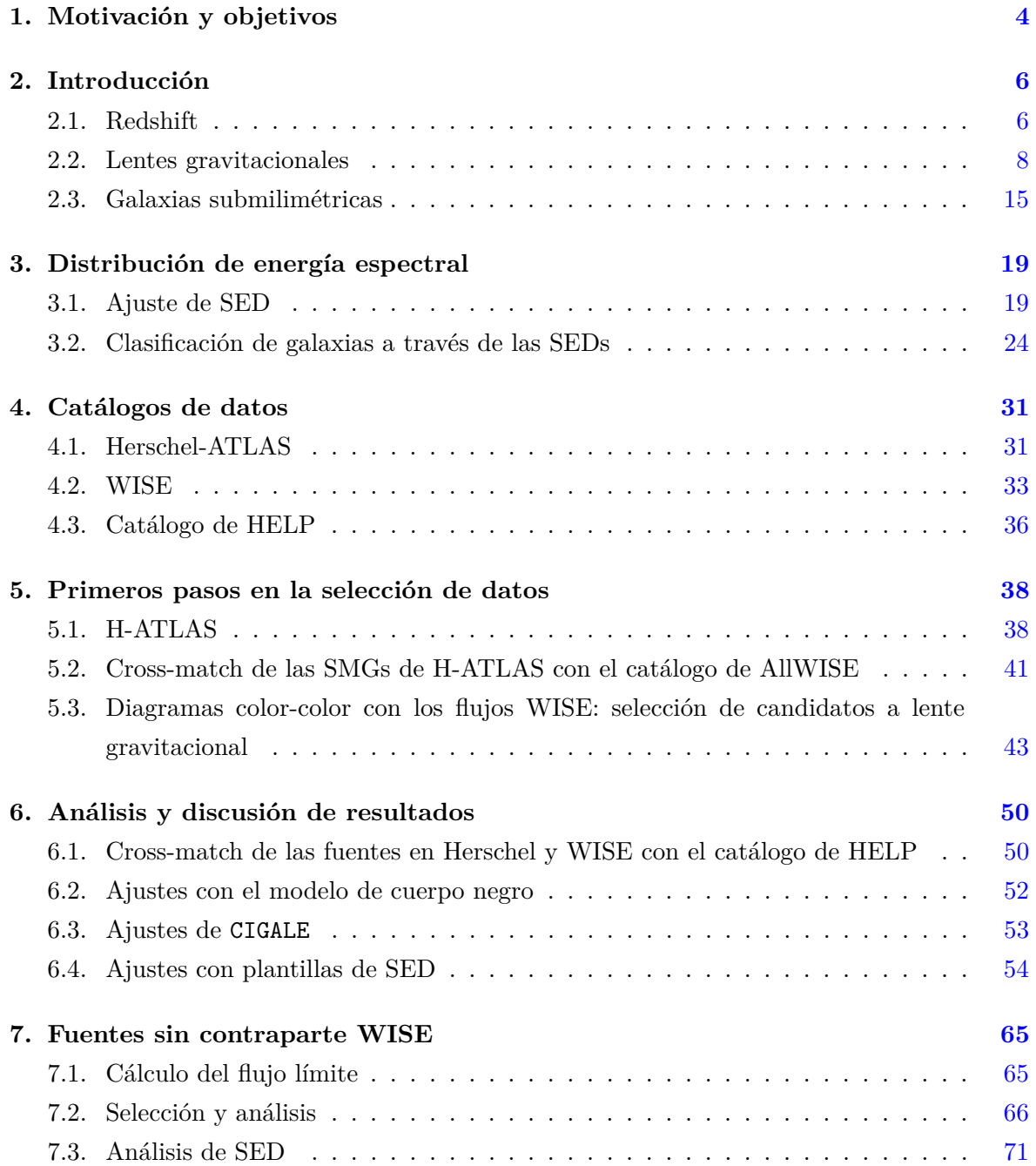

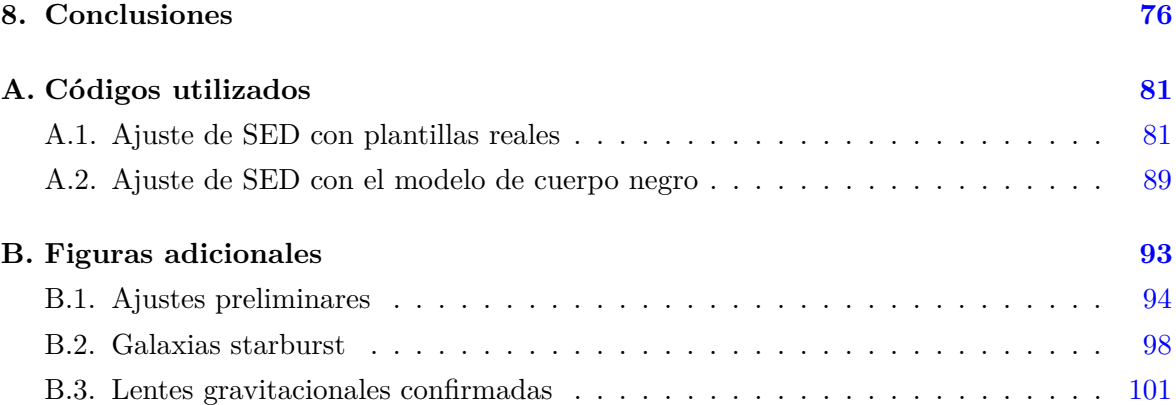

# <span id="page-4-0"></span>**1 | Motivación y objetivos**

Las lentes gravitacionales son fenómenos de gran interés en cosmología y astrofísica en general, ya que nos ayudan a comprender un poco mejor los elementos (galaxias) que las componen y la estructura del Universo a gran escala. Entre otras cosas, permiten estudiar por ejemplo la distribución de masa de las galaxias que actúan de lente sobre las galaxias de fondo, y por tanto inferir la cantidad y distribución de materia oscura presente en su halo. Por otra parte, debido al efecto de magnificación que producen en el brillo y tamaño de las galaxias de fondo, permiten observar en detalle objetos que de otro modo podrían ser incluso inaccesibles con la tecnología y los instrumentos actuales, así que resultan de gran utilidad por ejemplo en el estudio de las galaxias a alto redshift como las galaxias submilimétricas (SMGs).

Este tipo de galaxias se formaron relativamente poco después del Big Bang, por lo que su estudio es fundamental para entender la formación y evolución de las galaxias en el Universo temprano. Además contienen grandes cantidades de polvo y altas tasas de formación estelar, de manera que la intensa radiación en el óptico y el ultravioleta de las estrellas masivas recién formadas es absorbida por las nubes de polvo que las rodean, calentándose y reemitiéndola luego en longitudes de onda del infrarrojo. Esta emisión térmica de polvo en realidad se observa en el submilimétrico por efecto del corrimiento al rojo de su espectro, y es complicada de medir desde observatorios terrestres debido a la extinción atmosférica y a la presencia de otros objetos muy tenues en las proximidades de las fuentes. Es por ello por lo que el uso de telescopios espaciales ha impulsado enormemente el estudio de las galaxias sub-mm tanto a nivel estadístico como de objetos individuales.

El presente trabajo surge a raíz de los resultados de un TFG realizado el año pasado por Pablo Prieto Redondo, titulado *Identificación de Galaxias Sub-mm en la misión WISE* [\[1\]](#page-78-0). En él se utilizan los catálogos de datos de las misiones espaciales Herschel y WISE, para seleccionar las galaxias a alto redshift (como las SMGs) y analizar su distribución en un tipo de diagramas denominados color-color utilizando la fotometría del WISE. Estos diagramas permiten clasificar distintos tipos de galaxias según las características propias de su emisión, y como resultado adicional se obtuvo que algunas de estas galaxias sub-mm se encontraban en una zona del diagrama correspondiente a las galaxias elípticas. Las elípticas son típicamente galaxias cercanas a bajo redshift, con un escaso contenido de polvo y por tanto muy baja

emisión infrarroja, por lo que son completamente distintas a las SMGs. Como este resultado no es compatible con la selección anterior, significa que los datos recopilados de estas fuentes no pueden pertenecer al mismo objeto, a no ser que hubiese algún problema en esos datos o en su identificación. Al ser de objetos distintos pero aparentemente cercanos sobre la esfera celeste, en el mencionado trabajo se concluye que estas fuentes podrían ser candidatos potenciales a eventos le lente gravitacional, aunque para confirmarse debería hacerse un estudio más en detalle.

La labor que nos atiende ahora consiste precisamente en analizar la distribución de energía espectral (SED) de estos objetos y estudiar en qué casos puede confirmarse la presencia de una lente gravitacional y en cuáles no, para dar finalmente una estimación del porcentaje de eventos confirmados frente al total de candidatos. Incrementar el número de lentes gravitacionales que se conocen y encontrar nuevos métodos para la búsqueda de nuevos candidatos resulta de gran interés de cara a mejorar los resultados existentes, además de fomentar la aparición de nuevos estudios al respecto.

La memoria está dividida en las siguientes secciones descritas a continuación. En la Sec. [2](#page-6-0) se realiza una breve introducción a determinados conceptos importantes que serán utilizados a lo largo de todo el trabajo. Después dedicaremos la Sec. [3](#page-19-0) para detallar algunas cuestiones sobre las SEDs, que forman el tema principal sobre el que se basa nuestro análisis. A continuación haremos un repaso en la Sec. [4](#page-31-0) de los catálogos e instrumentos que han sido utilizados a lo largo del trabajo. Una vez introducidos todos estos temas, en la Sec. [5](#page-38-0) se describe la primera parte del análisis que consiste en seleccionar los candidatos a eventos de lente gravitacional siguiendo un procedimiento muy similar al que se describe en [\[1\]](#page-78-0). A partir de esta selección, en la Sec. [6](#page-50-0) se detalla el resto del análisis basado en el estudio de las SEDs de algunos casos concretos. Como contenido adicional, el siguiente capítulo (Sec. [7\)](#page-65-0) se dedica al estudio de algunas galaxias sub-mm del catálogo de Herschel que no disponen de contrparte en WISE dado su interés astrofísico general, y finalmente en la Sec. [8](#page-76-0) se resumen las conclusiones del trabajo. También se incluyen los apéndices [A,](#page-81-0) donde se aportan los códigos desarrollados para el análisis y ajuste de las SEDs, y [B,](#page-93-0) con figuras adicionales.

# <span id="page-6-0"></span>**2 | Introducción**

En esta sección vamos a detallar algunos conceptos que nos serán útiles durante el desarrollo del trabajo, como son el redshift, las lentes gravitacionales y las galaxias submilimétricas.

### <span id="page-6-1"></span>**2.1. Redshift**

En 1842, el físico Charles Doppler mostró que cuando una fuente de sonido en movimiento se desplaza a través de un medio, la longitud de onda se comprime en la dirección de avance y se estira en la dirección contraria. La diferencia entre la longitud de onda observada (*λobs*) y la emitida por la fuente en reposo (*λrest*) se denomina *desplazamiento Doppler*, y se aplica a cualquier tipo de onda. Para el sonido, Doppler demostró que esta diferencia está relacionada con la velocidad de la fuente a través del medio en la componente radial al observador (*vr*), según la expresión

$$
\frac{\lambda_{obs} - \lambda_{rest}}{\lambda_{rest}} = \frac{v_r}{v_s} \tag{2.1}
$$

Donde *v<sup>s</sup>* es la velocidad del sonido en ese medio. En el caso de la luz, el desplazamiento Doppler es conceptualmente distinto y se deriva de los principios de la relatividad especial, incluyendo el efecto de dilatación temporal y la universalidad de la velocidad de la luz. De esta forma, el efecto Dopler relativista en la dirección radial viene dado por la siguiente expresión:

<span id="page-6-2"></span>
$$
\lambda_{rest} = \lambda_{obs} \sqrt{\frac{1 - v_r/c}{1 + v_r/c}} \tag{2.2}
$$

o, equivalentemente, en términos de frecuencias (puesto que  $c = \lambda \nu$ ),

$$
\nu_{obs} = \nu_{rest} \sqrt{\frac{1 - v_r/c}{1 + v_r/c}} \tag{2.3}
$$

El efecto Doppler nos permite medir con gran precisión las velocidades radiales de los objetos astrofísicos relativas al propio movimiento de la Tierra, gracias al corrimiento de las líneas espectrales. Cada especie atómica tiene unos niveles de energía muy concretos, que determinan las posibles transiciones electrónicas que dan lugar a las líneas de emisión y absorción. Dado que las líneas espectrales son las mismas en cualquier lugar del Universo y únicas para cada sustancia, basta con identificarlas en el espectro de un objeto para medir su desplazamiento

Doppler, además de calcular otros parámetros como su edad, distancia y composición [\[2\]](#page-78-1).

De acuerdo con la ecuación  $(2.2)$ , si un objeto se aleja de nosotros  $(v_r > 0)$  sufre un desplazamiento hacia longitudes de onda mayores  $(\lambda_{obs} > \lambda_{rest})$ , o equivalentemente, su frecuencia disminuye (*νobs < νrest*). Este desplazamiento se denomina **corrimiento al rojo** o **redshift**. Por el contrario, si el objeto se está acercando ( $v_r < 0$ ), su longitud de onda disminuye y su frecuencia aumenta, por lo que sufre un **corrimiento al azul** o **blueshift**. La mayoría de objetos cuando nos vamos a distancias lo suficientemente grandes se alejan de nosotros debido a la expansión del Universo, de manera que a través del redshift podemos reconstruir una imagen tridimensional del Universo y su evolución temporal (véanse la figura y la tabla [2.1\)](#page-7-0). Sin embargo, en el Universo local la atracción gravitatoria es suficientemente grande como para contrarrestar esta expansión y mantiene a los cuerpos ligados entre sí.

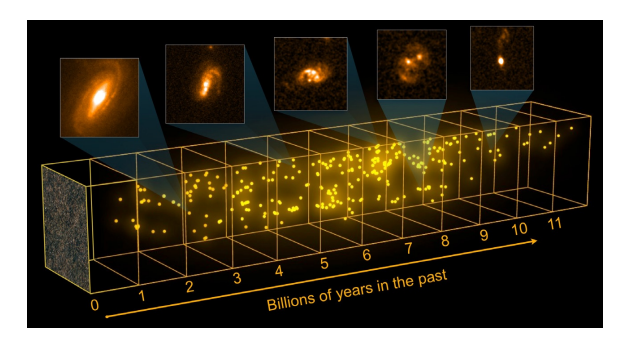

| Redshift<br>(z) | Lookback time<br>(Gyr) | % of Universe's<br>current age |
|-----------------|------------------------|--------------------------------|
| 0.1             | 1.35                   | $91\%$                         |
| 0.5             | 5.21                   | 62%                            |
| 1               | 7.96                   | 43%                            |
| $\overline{2}$  | 10.5                   | 24 %                           |
| 4               | 12.3                   | 11%                            |
| $6.95\,$        | 13.1                   | $5.6\,\%$                      |

<span id="page-7-0"></span>Figura 2.1: A través del redshift podemos reconstruir una imagen tridimensional de las galaxias y estudiar su evolución a lo largo de la historia del Universo. Cuanto mayor es el redshift más atrás en el tiempo estamos mirando, y por tanto también a mayor distancia. Pero la relación entre el tiempo que tarda la luz en llegar a nosotros y la distancia al objeto depende del ritmo de expansión del Universo. (Imagen obtenida de <https://sci.esa.int/s/wVexB1A>).

Tabla 2.1: Equivalencias entre el redshift y el tiempo que tarda la luz en alcanzar la Tierra, asumiendo que la edad del Universo es de 13*.*8 Gyr, que la constante de Hubble vale  $H_0 = 67.5 \text{ km/s/Mpc}$ , y que la densidad de materia en el Universo es Ω*<sup>m</sup>* = 0*.*31. Nótese que la relación es lineal (cumpliendo la ley de Hubble-Lemaître) solo para redshifts muy pequeños. (Datos obtenidos de [\[28\]](#page-80-0)).

Despreciando los movimientos propios, el **redshift cosmológico** *z* es el redshift debido exclusivamente a la expansión del Universo, y se define como

<span id="page-7-1"></span>
$$
z \equiv \frac{\lambda_{obs} - \lambda_{rest}}{\lambda_{rest}} \tag{2.4}
$$

Por tanto, combinando las ecuaciones  $(2.2)$  y  $(2.4)$ , se obtiene

$$
z = \frac{\lambda_{obs}}{\lambda_{rest}} - 1 = \sqrt{\frac{1 + v_r/c}{1 - v_r/c}} - 1
$$
\n(2.5)

Suponiendo que la velocidad de la fuente emisora es pequeña en comparación con la velocidad de la luz, podemos hacer una expansión en serie y quedarnos con los términos a primer orden,

$$
(1 + v_r/c)^{\pm 1/2} \simeq 1 \pm \frac{v_r}{2c}
$$

Y entonces

$$
z = \frac{\Delta\lambda}{\lambda_{rest}} \simeq \frac{v_r}{c} \tag{2.6}
$$

Por otra parte, en el ámbito de la relatividad general tenemos el **redshift gravitacional**. Si los fotones están sometidos a un potencial gravitatorio lo suficientemente intenso, van a liberar energía cuando salgan de éste, disminuyendo su frecuencia y por tanto aumentando su longitud de onda, lo cual produce un corrimiento al rojo. Si por el contrario el fotón cae hacia dentro de un potencial, aumenta su energía y sufre un corrimiento al azul. Matemáticamente, esto se expresa como

$$
z = \frac{1}{\sqrt{1 - \frac{2GM}{rc^2}}} - 1\tag{2.7}
$$

### <span id="page-8-0"></span>**2.2. Lentes gravitacionales**

El fenómeno de lente gravitacional (en inglés *gravitational lensing*, GL, o simplemente *lensing*) es la desviación de los rayos de luz por la presencia de un objeto suficientemente masivo que se interpone entre la fuente emisora y el observador [\[2\]](#page-78-1). Las lentes gravitacionales son una de las predicciones de la teoría de la relatividad general de Einstein (1915), y su existencia se confirmó en 1919 cuando sir. Arthur Eddington observó durante un eclipse de Sol la desviación aparente en la posición de las estrellas de fondo al pasar el Sol cerca de ellas. El efecto es debido a que la luz sigue siempre las trayectorias más rectas posibles (denominadas *geodésicas*) dada la geometría del espacio-tiempo por el que se propaga, como se ilustra en la figura [2.2.](#page-8-1) El concepto de geodésica puede resumirse diciendo que *las líneas rectas en espacios curvos son líneas curvas en espacios planos*.

<span id="page-8-1"></span>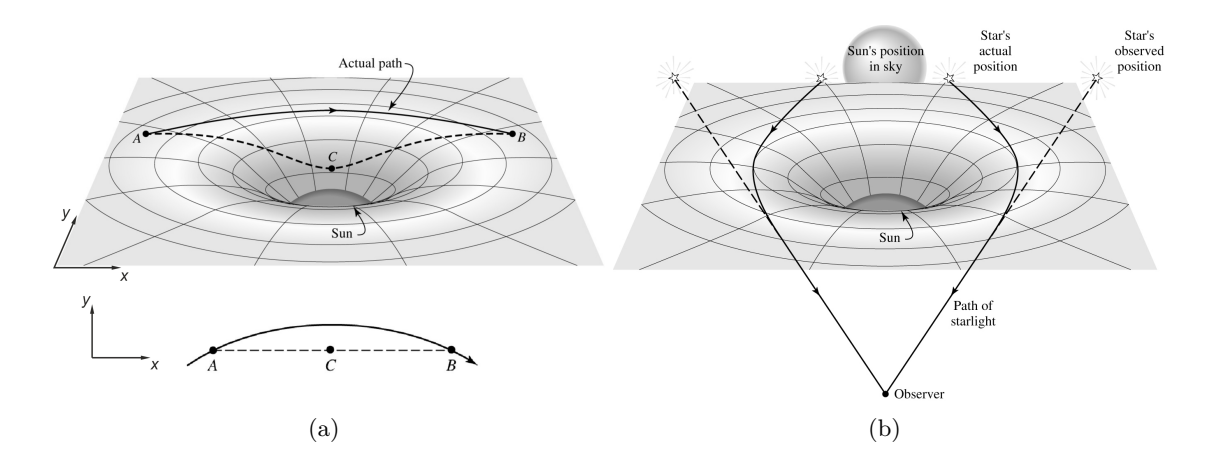

Figura 2.2: (a): Comparación de la geodésica seguida por un fotón para ir desde A hasta B y una línea recta en la proyección sobre el plano que pasa por C. Para ilustrarlo nos ayudamos del modelo de la cama elástica. (b): Desviación aparente en la posición de las estrellas de fondo durante un eclipse de Sol. La desviación real de las trayectorias es mucho más pequeña que en la representación. (Imágenes adaptadas de [\[2\]](#page-78-1))

Sin entrar en demasiados detalles, vamos a describir brevemente cómo es la geometría de una lente gravitacional para obtener algunos resultados importantes. En primer lugar, el ángulo de desviación depende de la masa del objeto que actúa de lente, pero también de cómo esté distribuida esta masa, pues no es lo mismo un objeto pequeño y compacto que otro grande y difuso. En general los objetos lensados se sitúan a gran distancia por detrás de la lente, por lo que la desviación sucede durante un recorrido muy corto (lo que se conoce como aproximación de lentes delgadas) y solo es necesario considerar la distribución de masa en el plano de la lente (despreciando su espesor). A este plano se le denomina *foreground*, y en él residen objetos cercanos, como pueden ser galaxias y cúmulos de galaxias con redshifts pequeños. Además, normalmente se asume que las fuentes se sitúan también sobre un plano ya que las distancias entre ellas son pequeñas en comparación. A este otro plano se le denomina *background* y contiene galaxias muy lejanas (a alto redshift), como quásares o galaxias sub-milimétricas (véanse las secciones [2.3](#page-15-0) y [3.2\)](#page-24-0).

De esta forma, la densidad de masa superficial se calcula integrando la densidad del objeto *ρ* a lo largo de la línea de visión (en la dirección del eje *z*):

$$
\Sigma(\vec{\xi}) = \int \rho(\vec{\xi}, z) dz
$$
\n(2.8)

siendo  $\vec{\xi}$  un vector bidimensional que parametriza los puntos del plano de la lente. Para simplificar un poco el problema podemos tomar el caso con simetría radial quedándonos solamente con la coordenada *ξ*.

Por otra parte, se puede demostrar que la desviación angular sufrida por un fotón que pasa a una distancia *r*<sup>0</sup> (en su máximo acercamiento) de una masa puntual *M* es

<span id="page-9-0"></span>
$$
\hat{\alpha} = \frac{4GM}{r_0 c^2} \text{ (rad)}\tag{2.9}
$$

Para una distribución de masa definida por la densidad superficial Σ(*ξ*), la masa total que encierra un radio *ξ* se calcula como

$$
M(\xi) = 2\pi \int_0^{\xi} \Sigma(\xi') \xi' d\xi'
$$
\n(2.10)

Y entonces, el ángulo de desviación expresado en [\(2.9\)](#page-9-0) se convierte en

<span id="page-9-1"></span>
$$
\hat{\alpha}(\xi) = \frac{4GM(\xi)}{\xi c^2} \text{ (rad)}\tag{2.11}
$$

Nótese que tomando *ξ* ≥ *R* (fuera de los límites de la distribución de masa) se recupera la masa total *M* y la ecuación [\(2.9\)](#page-9-0).

En la figura [2.3](#page-10-0) se muestra la geometría de una lente gravitacional, para una fuente *S* que produce una imagen aparente *S* <sup>0</sup> al ser desviada un ángulo *α*ˆ por una lente *L*. La verdadera posición de la fuente sería *β* (definido respecto al eje óptico). *DL*, *DLS* y *D<sup>S</sup>* son las distan<span id="page-10-0"></span>cias de diámetro angular<sup>[1](#page-0-0)</sup> que definen la posición de los planos foreground y background con respecto al observador, según se muestra en la figura.

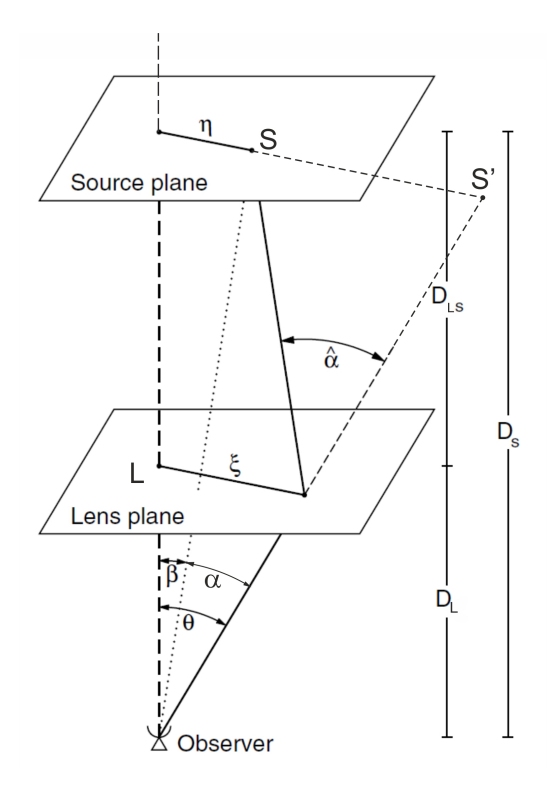

Figura 2.3: Diagrama de la geometría de una lente gravitacional. (Imagen adaptada de [\[4\]](#page-78-2)).

Geométricamente podemos obtener las siguientes relaciones:

<span id="page-10-1"></span>
$$
\alpha = \frac{D_{LS}}{D_S} \hat{\alpha} \tag{2.12}
$$

$$
\theta D_S = \beta D_S - \hat{\alpha} D_{LS} \tag{2.13}
$$

Combinando ambas se obtiene una relación sencilla entre las posiciones angulares de la fuente y su imagen, denominada **ecuación de las lentes**:

$$
\beta = \theta - \alpha(\theta) \tag{2.14}
$$

Esta ecuación nos permite pintar el trazado de rayos para diferentes sistemas, aunque en muchos casos se formará más de una imagen por cada fuente (véase la figura [2.4,](#page-12-0) por ejemplo). Nótese que al utilizar distancias de diámetro angular la fórmula se sigue cumpliendo para espacios curvos, aunque en general no se cumpla que  $D_{LS} = D_S - D_L$  [\[3\]](#page-78-3).

Resulta interesante particularizar la ecuación [\(2.11\)](#page-9-1) en el caso en que la densidad superficial

<sup>1</sup>La distancia de diámetro angular es la distancia al objeto en función de su tamaño real *x* y el tamaño angular  $\theta$  que subtiende,  $d_A = x/\theta$  (tamaño = ángulo × distancia).

sea constante,

$$
\alpha(\theta) = \frac{D_{LS}}{D_S} \frac{4G}{\xi c^2} (\Sigma \pi \xi^2) = \frac{4\pi G \Sigma}{c^2} \frac{D_L D_{LS}}{D_S} \theta \tag{2.15}
$$

puesto que *ξ* = *DLθ*. En este caso, la ecuación de las lentes es lineal y solo existe una imagen por cada fuente, pues *β* ∝ *θ*. En base a este resultado podemos definir la **densidad superficial crítica**, para la cual el ángulo  $α(θ) = θ$  es fijo y  $β = 0$  para todo  $θ$ :

$$
\Sigma_{cr} = \frac{c^2}{4\pi G} \frac{D_S}{D_L D_{LS}} = 3.5 \text{ kg/m}^2 \left(\frac{D}{1 \text{Gpc}}\right)^{-1} \tag{2.16}
$$

Siendo  $D = \frac{D_S}{D_L D}$  $\frac{D_S}{D_L D_{LS}}$ . Las lentes con esta densidad superficial tienen una distancia focal bien definida, pero en general, las lentes gravitacionales típicas no son verdaderas lentes. Los rayos de luz con distintos parámetros de impacto *ξ* cortan al eje óptico en distintos puntos, no tienen una distancia focal definida. Además, la densidad superficial crítica establece una división entre las lentes gravitacionales fuertes ( $\Sigma \geq \Sigma_{cr}$ ) y las débiles ( $\Sigma < \Sigma_{cr}$ ), como veremos más adelante.

### **Anillos de Einstein e imágenes múltiples**

Partiendo de las ecuaciones [\(2.11\)](#page-9-1) y [\(2.12\)](#page-10-1) con un perfil arbitrario en simetría circular, tenemos

$$
\beta(\theta) = \theta - \frac{D_{LS}}{D_L D_S} \frac{4GM(\theta)}{c^2 \theta} \tag{2.17}
$$

Entonces, si la fuente coincide exactamente sobre el eje óptico (*β* = 0 es decir, está alineado con la lente y la línea de visión) y la lente es *supercrítica* (es decir, que  $\Sigma > \Sigma_{cr}$ ), su imagen formará un perfecto anillo alrededor. Este fenómeno es conocido como un **Anillo de Einstein** (véase la figura [2.4\)](#page-12-0). Haciendo *β* = 0 en la anterior ecuación, obtenemos el radio angular de dicho anillo,

$$
\theta_E = \left(\frac{4GM(\theta_E)}{c^2} \frac{D_{LS}}{D_L D_S}\right)^{1/2} \tag{2.18}
$$

La probabilidad de que se produzca una alineación perfecta es prácticamente nula para una fuente puntual, pero para una fuente extensa se permite un cierto margen de error. Esto hace que su observación no sea tan improbable y que en general se produzcan arcos parciales (incompletos), con posibles pequeñas deformaciones debidas a alguna asimetría en la lente.

El radio de Einstein puede calcularse para cualquier sistema, independientemente de que exista o no el anillo como tal (eso solo ocurre si hay una galaxia de fondo alineada con nuestra línea de visión). Y como depende también de las distancias que involucra el sistema, el radio de Einstein es una característica exclusiva de cada sistema en particular. Supone por tanto una medida angular intrínseca que sirve como referencia para caracterizar de forma natural otros parámetros de una lente gravitacional, como la formación de imágenes múltiples.

Aunque con algunas excepciones, la gran mayoría de las imágenes múltiples se producen en *lentes supercríticas*, y su número varía con la posición angular de la fuente (*β*) respecto al radio de Einstein (*θE*) y con el modelo de densidad superficial de la lente. Por ejemplo, tomando *β < θ<sup>E</sup>* en el modelo de masa puntual aparecerán dos imágenes, al igual que ocurre con el de la esfera isotérmica<sup>[2](#page-0-0)</sup>. Pero con modelos elipsoidales se pueden obtener un número impar de imágenes (en general 3 o 5, como en la figura [2.4\)](#page-12-0). Por el contrario, para ángulos *β θ<sup>E</sup>* solo se observará una imagen para la esfera isotérmica. En general, la separación angular de las imágenes dobles es típicamente del orden de 2*θE*.

<span id="page-12-0"></span>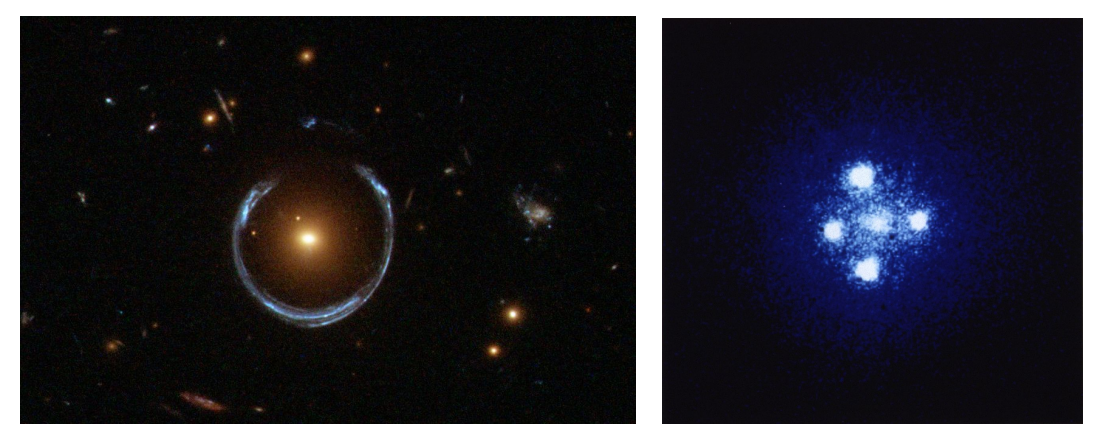

(a) Anillo de Einstein formado por la galaxia LRG 3-757. (b) La *Cruz de Einstein*, un quásar len-

sado (QSO 2237+0305) en el que aparecen cuatro imágenes del mismo. Una quinta imagen aparecería eclipsada por el brillo de la galaxia central.

Figura 2.4: (Imágenes tomadas por el Hubble Space Telescope (HST))

Una de las aplicaciones que tiene el desdoblamiento de una fuente en varias imágenes viene dada por el retardo temporal que existe entre ellas (*time delay*), debido a la diferencia de camino óptico en su recorrido y al efecto Shapiro (por efecto del campo gravitatorio, en relatividad general). Esto puede usarse a modo de telescopios de altísima resolución para estudiar los procesos internos que ocurren en el centro de galaxias activas como los quásares [\[6\]](#page-78-4), ya que por lo general no pueden resolverse con métodos de observación directa.

#### **Magnificación**

Otra de las aplicaciones del fenómeno de lensing es que nos permite observar objetos muy débiles que incluso podríamos no ser capaces de ver de otra manera con los instrumentos que tenemos, debido al efecto de *magnificación* que sufren. Se debe a que la lente mantiene el brillo superficial, pero modifica el ángulo sólido aparente de los objetos. Cuanto mayor sea el área de la imagen respecto al del objeto original, mayor es la magnificación *µ*, que para

<sup>2</sup>Este modelo asume que las estrellas de la galaxia se comportan como partículas en un gas ideal.

lentes con simetría circular viene dada por

$$
\mu = \frac{\theta}{\beta} \frac{\mathrm{d}\theta}{\mathrm{d}\beta} \tag{2.19}
$$

Y al igual que la formación de imágenes, la magnificación también depende del alejamiento respecto al eje óptico: para ángulos *β < θ<sup>E</sup>* la magnificación es muy grande, mientras que para ángulos más alejados la magnificación empieza a ser pequeña.

### **Distorisón y perfil de densidad**

Además del efecto de magnificación, las fuentes extensas sufren una distorsión respecto a su forma original (tanto en la forma como en su tamaño, como se aprecia en la figura [2.5\)](#page-13-0), debido a que cada fotón se desvía individualmente. Esto en muchas ocasiones da lugar a estructuras en forma de arco como las de la figura [2.6\(](#page-14-0)a) en Abell 1689.

A partir de esta distorsión se puede obtener información sobre la distribución de masa de la lente, es decir, la estructura interna de las galaxias, cúmulos, o halos de materia oscura que estén en el foreground. Esto se suele hacer a través de simulaciones que logren reproducir las observaciones variando una serie de parámetros, teniendo en cuenta diferentes geometrías y distribuciones de densidad.

<span id="page-13-0"></span>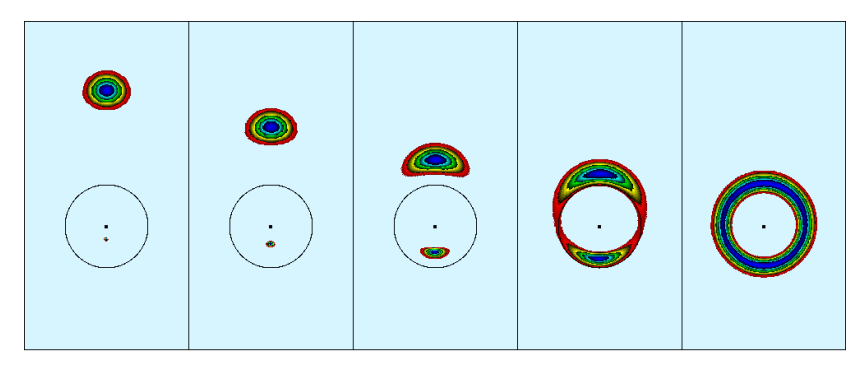

Figura 2.5: Simulaciones de una lente gravitacional al variar la alineación de la fuente con respecto a la lente, obteniendo un anillo de Einstein en el caso ideal. Nótese cómo va cambiando la imagen inferior y la distorsión a medida que la fuente se va acercando al eje óptico. (Imagen obtenida de [\[5\]](#page-78-5)).

### **Tipos de lentes grvitacionales**

Se distinguen tres tipos de lentes gravitacionales: fuertes, débiles y microlentes. Las **fuertes** son aquellas producidas por un único objeto, como una galaxia masiva con un núcleo denso. Son el tipo de objetos que hemos visto, donde se observan con frecuencia imágenes múltiples, magnificaciones altas y grandes arcos o anillos de Einstein.

Por otra parte, el efecto de lente gravitacional **débil** se debe a cúmulos de galaxias cercanos con masa suficientemente grande (típicamente de unas  $10^{14} M_{\odot}$ ) pero de baja masa superficial (Σ *<* Σ*cr*). Por ello, se esperan distorsiones muy pequeñas de las fuentes del background, sin apenas magnificación, por lo que deben estudiase desde el punto de vista estadístico en vez de individualmente. Las galaxias no suelen verse perfectamente circulares, sino que cada una tiene una cierta elipticidad debida a su forma y orientación. Cuando la deformación creada por la lente es muy pequeña, como ocurre la mayoría de las veces, entra en conflicto con la forma intrínseca que tenían originalmente las galaxias lensadas, y de hecho suele ser mucho menor. Por ello es necesario conocer estadísticamente y con precisión la elipticidad de las galaxias de fondo, orientadas de manera aleatoria, para poder promediarlo y medir el efecto de la lente gravitacional débil.

Aunque las lentes gravitacionales débiles son mucho más frecuentes que los eventos de lensing fuerte, también son mucho más difíciles de detectar. En muchos cúmulos de galaxias como el de la figura [2.6\(](#page-14-0)a) se observan conjuntamente ambos efectos, pues las regiones más compactas del cúmulo pueden dar lugar a estructuras características de las lentes gravitacionales fuertes, tales como arcos o imágenes múltiples con magnificación alta, mientras que el gas y materia oscura dispersos por el cúmulo producen distorsiones más pequeñas asociadas a lensing débil (figura [2.6\(](#page-14-0)b)), que son detectadas mediante métodos más sofisticados.

<span id="page-14-0"></span>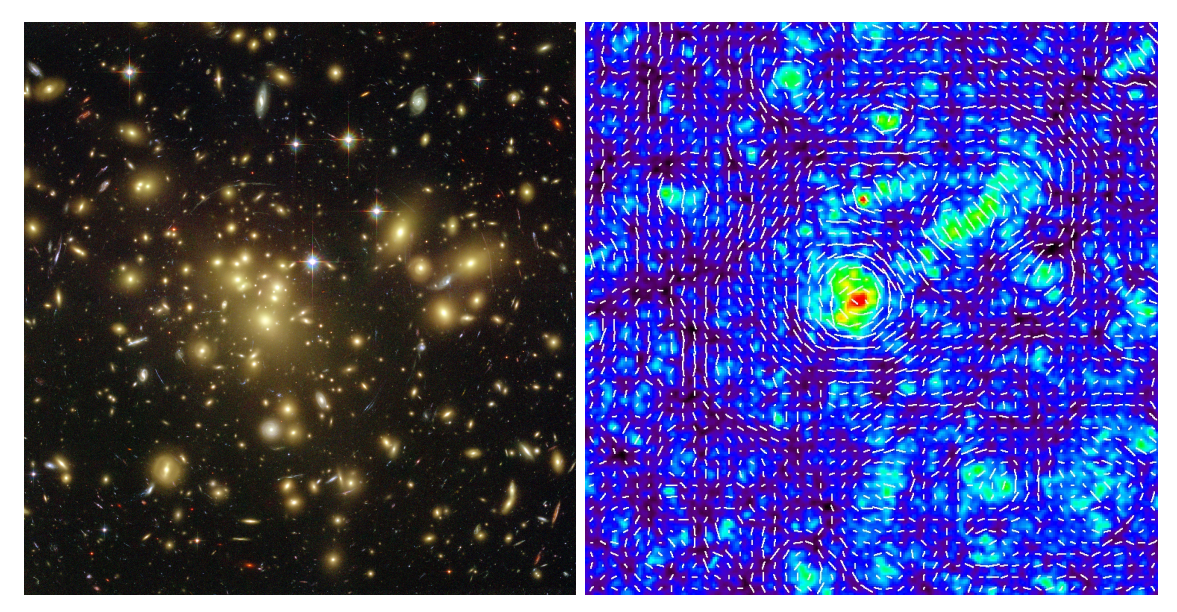

debidas al strong lensing.

(a) Imagen del cúmulo Abell 1689 tomada por el Te-(b) Simulación numérica de N cuerpos realizada con lescopio Espacial Hubble, donde se observan varias el *Hubble volume simulation data*, donde aparecen suestructuras en forma de arco (denominadas **arclets**) perpuestas la magnificación producida por un cúmulo en el diagrama de colores y la distorsión tangencial (término de *shear* o cizalla) en un mapa vectorial.

Figura 2.6: Imágenes obtenidas de <https://hubblesite.org/> y [http://th.nao.ac.jp/](http://th.nao.ac.jp/MEMBER/hamanatk/HUBBLE_WGL/index.html), respectivamente.

Por último, tenemos el **microlensing**, debido a objetos pequeños (con masas comprendidas entre aproximadamente 10<sup>-6</sup>M<sub>☉</sub> y 10<sup>6</sup>M<sub>☉</sub>) como estrellas individuales que actúan de lente gravitacional frente a otros objetos distantes. El mecanismo es similar al lensing fuerte, solo que las imágenes tienen una separación demasiado pequeña como para poder resolverse. Lo <span id="page-15-1"></span>que sí es detectable es su magnificación, por lo que durante un cierto periodo de tiempo (lo que dure la alineación), veremos un aumento en el brillo de la estrella, como se muestra en la figura [2.7.](#page-15-1) El fenómeno de microlensing tiene grandes aplicaciones en el estudio y detección de estrellas binarias y exoplanetas (sobre todo en aquellos de baja masa en torno a estrellas distantes, donde resulta más complicado el uso de otros métodos).

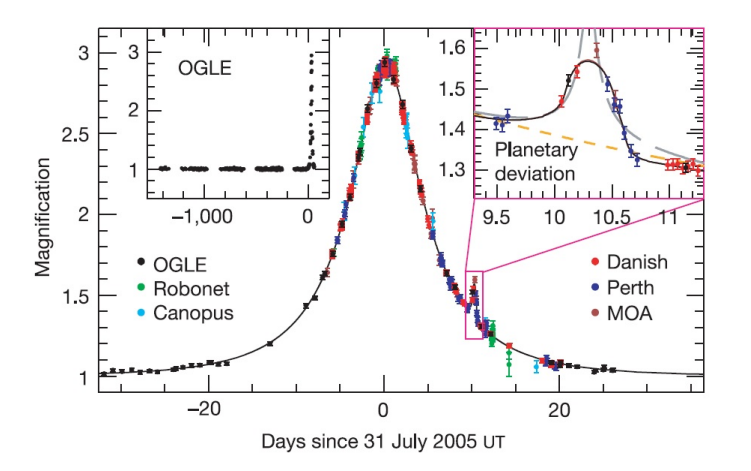

Figura 2.7: Detección de un planeta de 5.5 masas terrestres (denominado OGLE-2005-BLG-390Lb) utilizando el método de microlensing. El primer pico de la gráfica corresponde a la magnificación producida por la estrella y el segundo (detallado en el recuadro de la derecha) por el planeta que la orbita. (Imagen obtenida de [\[7\]](#page-78-6)).

## <span id="page-15-0"></span>**2.3. Galaxias submilimétricas**

Las galaxias submilimétricas (SMGs) son galaxias muy luminosas ricas en gas y polvo que presentan una fuerte emisión en longitudes de onda submilimétricas (típicamente *LIR* ∼ 10<sup>12</sup> – 10<sup>1[3](#page-0-0)</sup>L<sub>☉</sub>), que abarca las zonas del IR lejano y parte de las microondas<sup>3</sup>. Esta luminosidad se debe a la alta tasa de formación estelar (SFR), del orden de ~  $10^2 - 10^3 M_{\odot}/yr$ , y son de hecho las más altas que se conocen en el Universo. Por comparación, la Vía Láctea tiene una SFR de tan solo unas  $0.68 - 1.45 M_{\odot}/yr$  [\[13\]](#page-79-0).

La mayoría de estas galaxias se sitúan a alto redshift (típicamente entre *z* ∼ 1 − 6), por lo que resultan una pieza clave en el estudio de la evolución de las galaxias. Tras la formación de las primeras galaxias en el Universo temprano (principalmente compuesto por hidrógeno y algo de helio), se pusieron en marcha los distintos mecanismos de producción de elementos pesados<sup>[4](#page-0-0)</sup> en el corazón de las estrellas, que con el tiempo fueron expeliéndose al medio interestelar (ISM) a través de los vientos estelares y explosiones de supernova. Una fracción de estos elementos quedó en fase gaseosa, mientras que otra parte (∼ 30 – 50 %, según [\[14\]](#page-79-1)) condesó en forma de granos de polvo. La fracción de gas y polvo presente en una galaxia da cuenta de su pasado estelar, pero además tiene grandes implicaciones en su futuro y evolución, pues favorece la formación de moléculas dando lugar a las grandes nubes moleculares donde nacen

 $3\lambda_{\text{smm}} \simeq 200 \mu \text{m} - 1 \text{mm}$ , aproximadamente.

<sup>4</sup>En astrofísica se llaman *metales* a todos los elementos más pesados que el helio.

las estrellas. Ya tenemos por tanto el combustible necesario para la formación estelar, que se iniciará por colapso ante cualquier inestabilidad (como por ejemplo la explosión de una supernova cercana o la colisión con otra galaxia).

Por otro lado, el polvo juega también un papel fundamental en el espectro de emisión de las SMGs, pues la mayor parte de la radiación sub-mm (∼ 99 %, según [\[8\]](#page-78-7)) se debe a la emisión térmica de los granos de polvo. El resto pertenece a las líneas espectrales de las transiciones atómicas y moleculares de las distintas especies que componen el ISM. Tras las densas nubes de gas y polvo que abundan en las regiones de formación estelar se oculta un importante número de estrellas masivas recién formadas cuya emisión se produce principalmente en el ultravioleta y el óptico. Esta radiación es absorbida por las partículas de polvo<sup>[5](#page-0-0)</sup>, que se calientan y la reemiten siguiendo una ley de cuerpo gris (véase la Sec. [3.1\)](#page-20-0), con pico en el IR (∼ 100*µ*m). De esta forma, los procesos que ocurren en el interior de estas regiones solo se nos revelan de manera indirecta, ya que la emisión del polvo no presenta ningún distintivo que permita diferenciarlos. Por ello, no se conoce con total seguridad cúal es el origen de toda la radiación, y es probable que una fracción de los fotones proceda del disco de acreción de un AGN, como sugieren varios estudios.

En cuanto a las líneas espectrales, las más importantes corresponden a las transiciones rotacionales del monóxido de carbono (CO), a pesar de que la molécula más abundante en las nubes moleculares es la de *H*2. Sin embargo, la observación directa de sus líneas de emisión es casi imposible debido a que el *H*<sup>2</sup> no tiene un momento dipolar permanente, a diferencia del CO, y la temperatura en las nubes moleculares (típicamente ∼ 10 − 20 K, aunque en las proximidades de estrellas muy luminosas puede ser mucho mayor) no es suficientemente alta. El estudio de las líneas espectrales del CO y otras moléculas aporta gran cantidad de información sobre la composición, dinámica, y otras propiedades del medio interestelar, pero también resultan de gran interés para determinar los redshifts de manera precisa. Sin embargo, dadas las dificultades observacionales solo se dispone de medidas espectroscópicas de unas pocas galaxias de este tipo, y la mayoría de observaciones se realizan a través de la fotometría.

Para entender los mecanismos que desencadenan la formación estelar en las galaxias sub-mm muchas veces se las ha comparado con otro tipo de galaxias similares a más bajo redshift, las ULIRGs (*Ultraluminous Infrared Galaxies*), y de hecho muchos autores las consideran análogas<sup>[6](#page-0-0)</sup>. Las ULIRGs son galaxias muy luminosas en la banda infrarroja ( $L_{IR} > 10^{12} L_{\odot}$ ,

<sup>5</sup>Se trata de pequeñas partículas amorfas de silicio o carbono cuyo tamaño sigue una distribución de tipo potencia,  $N(a) \propto a^{-3.5}$  o similar.

 $6$ Aunque no son exactamente la versión a gran escala de las ULIRGs, ya que en las SMGs la formación estelar ocurre de forma extendida por toda la galaxia en vez de en zonas del núcleo, como ocurre en las otras.

por definición), y la gran mayoría se encuentran en etapas tardías de un proceso de fuerte colisión con otras galaxias (véase la figura [2.8\)](#page-17-0), provocando fuertes brotes de formación estelar. A veces presentan también una contribución importante de un AGN a su luminosidad, y dada la similitud entre ambos tipos de galaxias es probable que estos mismos procesos ocurran también en las galaxias sub-mm y sean los desencadenantes de la formación estelar, como concluyen varios estudios (por ejemplo [\[10\]](#page-78-8) y [\[11\]](#page-78-9), entre otros).

<span id="page-17-0"></span>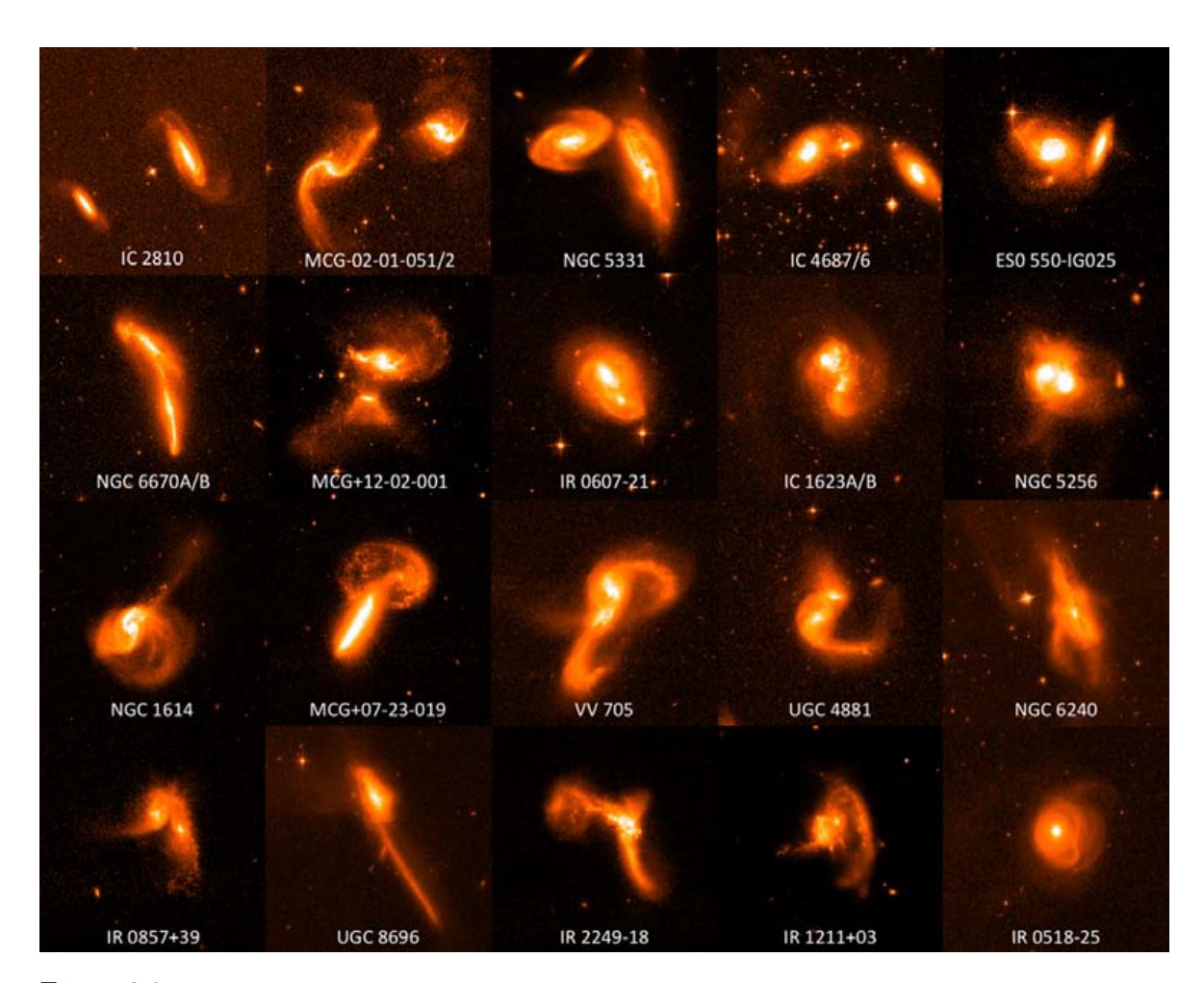

Figura 2.8: Distintos ejemplos de galaxias ULIRGs tomadas en la banda ACS I del HST, en orden creciente de luminosidad (ln(*LIR/L*) = 11*.*0 − 12*.*4), de izquierda a derecha y de arriba a abajo. Este aumento progresivo de luminosidad coincide con el grado de interacción que estas galaxias presentan: las menos luminosas son las más alejadas entre sí, pasando por encuentros cercanos, galaxias que se encuentran pasado su primer pericentro (punto de máximo acercamiento), hasta etapas más avanzadas donde se muestran varias estructuras superpuestas o galaxias que ya se han fusionado casi por completo, que son de hecho las más luminosas en la banda IR. (Imágenes recopiladas por [\[12\]](#page-79-2)).

Sin embargo, en otros casos los individuos se encuentran aislados o todavía en fases tempranas de la interacción, por lo que este modelo no es muy completo. Tampoco predice correctamente el número de cuentas observado de las SMGs, teniendo en cuenta los modelos de formación de galaxias, pues no habría suficientes colisiones de galaxias con la masa requerida. En [\[9\]](#page-78-10) se propone un modelo más completo para solucionar este problema, que divide al conjunto de las

SMGs en tres poblaciones distintas: *starburst*[7](#page-0-0) provocados por fusiones de galaxias, galaxias en las primeras etapas de la colisión (interaccionando débilmente) pero que se observan como un solo objeto, y galaxias aisladas.

 $^7$ Galaxias con fuertes brotes de formación estelar.

# <span id="page-19-0"></span>**3 | Distribución de energía espectral**

La distribución de energía espectral (SED) es un diagrama que representa el flujo o brillo de un objeto en función de la longitud de onda, abarcando una amplia región del espectro electromagnético. Por tanto, en ellas se codifica una gran cantidad de información sobre las características y los procesos astrofísicos que tienen lugar en dicho objeto, ya que la mayoría tienen que ver de una forma u otra con la radiación. Los procesos dominantes en un tipo de objeto en particular serán claramente visibles en su espectro, mientras que otros menos relevantes afectarán en menor medida o en zonas muy concretas. De esta forma, mediante un análisis más o menos detallado de las SEDs podemos identificar los rasgos que caracterizan a cada una de ellas, saber a qué tipo de objeto pertenecen, y calcular algunos parámetros como el redshift, su luminosidad bolométrica<sup>[1](#page-0-0)</sup> o la SFR. Además, el análisis de SED supone la principal vía de estudio de las galaxias cuya estructura interna no puede resolverse, como el caso de las SMGs.

# <span id="page-19-1"></span>**3.1. Ajuste de SED**

Uno de los procedimientos más habituales en el análisis de SED es el ajuste de los datos observacionales mediante modelos generados a partir de otras observaciones y conocimientos teóricos, lo cual permite obtener de manera simultánea los distintos parámetros de ajuste. No obstante, existen también otros métodos especializados en el cálculo de un único parámetro, como es el caso de la línea *H<sup>α</sup>* del hidrógeno para obtener la tasa de formación estelar.

En la sección anterior describimos la emisión térmica del polvo que tenía lugar en las galaxias submilimétricas, cuyo pico se encuentra en el IR en torno a ∼ 100 *µ*m, pero debido al redshift se observa desplazado hacia el sub-mm. Para estudiar otros procesos y otros tipos de galaxias debemos movernos a otras longitudes de onda. En particular, las SEDs de las galaxias que vamos a tratar cubren desde la zona del ultravioleta hasta el sub-mm, pasando por el óptico y el infrarrojo (véase la tabla [3.1](#page-20-0) para un desglose de estas regiones).

 ${}^{1}$ Es decir, la luminosidad espectral integrada a todo el espectro electromagnético.

<span id="page-20-0"></span>

| Región                   | Longitud de onda           |  |  |  |
|--------------------------|----------------------------|--|--|--|
| Ultravioleta (UV)        | $\lambda < 350$ nm         |  |  |  |
| <b>Visible</b>           | $350 < \lambda < 800$ nm   |  |  |  |
| Infrarrojo cercano (NIR) | $0.8 < \lambda < 3 \mu m$  |  |  |  |
| Infrarrojo medio (MIR)   | $3 < \lambda < 25 \mu m$   |  |  |  |
| Infrarrojo lejano (FIR)  | $25 < \lambda < 250 \mu m$ |  |  |  |
| sub-mm                   | $0.25 < \lambda < 1$ mm    |  |  |  |
| Radio                    | $\lambda > 1$ mm           |  |  |  |

Tabla 3.1: Regiones del espectro electromagnético, obtenidas de [\[17\]](#page-79-3). Los rangos pueden variar ligeramente según los criterios.

Las galaxias emiten radiación en todo el espectro electromagnético, y excluyendo aquéllas que albergan a un AGN en su centro, toda la energía entre el ultravioleta y el infrarrojo procede de la luminosidad conjunta de las estrellas que contienen, directa o indirectamente, que a su vez depende de sus características principales como la masa, edad o metalicidad. En primera aproximación una galaxia es un conjunto de estrellas que incluye desde las más pequeñas y menos luminosas (pero mucho más abundantes), hasta las más masivas y luminosas de las clases O y B (más jóvenes y mucho más escasas). Los modelos más comunes que se utilizan para la componente estelar del espectro son los llamados SSP (*simple stellar populations*), que descomponen la luminosidad total en una suma de espectros pertenecientes a cada tipo.

Pero la contribución estelar no explica por sí sola el espectro típico de las galaxias, ya que debe tenerse en cuenta la emisión y absorción del gas y polvo del medio interestelar, que depende de la longitud de onda en que se observe. En el infrarrojo lejano, como ya vimos en la Sec. [2.3,](#page-15-0) predomina la emisión térmica del polvo y las líneas espectrales, mientras que por ejemplo en el óptico es al contrario, absorbiendo parcial o enteramente la luz que lo atraviesa. En otras longitudes de onda como el radio el polvo es transparente a su paso y de esta forma puede verse lo que hay detrás.

### **La radiación del cuerpo negro**

El ejemplo más sencillo de distribución de energía espectral es la ley de radiación de un cuerpo negro, dada por la fórmula de Planck (véase la figura [3.1\)](#page-21-0):

$$
B_{\nu}(\nu, T) = \frac{2h\nu^3}{c^2} \frac{1}{e^{\frac{h\nu}{k_B T}} - 1}
$$
\n(3.1)

Siendo *B<sup>ν</sup>* la radiancia espectral (o **densidad de flujo**), medida en *W* · *m*−<sup>2</sup> · *Hz*−<sup>1</sup> · *sr*−<sup>1</sup> (SI). Equivalentemente se puede expresar en términos de la longitud de onda,

$$
B_{\lambda}(\lambda, T) = \frac{2hc^2}{\lambda^5} \frac{1}{e^{\frac{hc}{\lambda k_B T}} - 1}
$$
\n(3.2)

<span id="page-21-0"></span>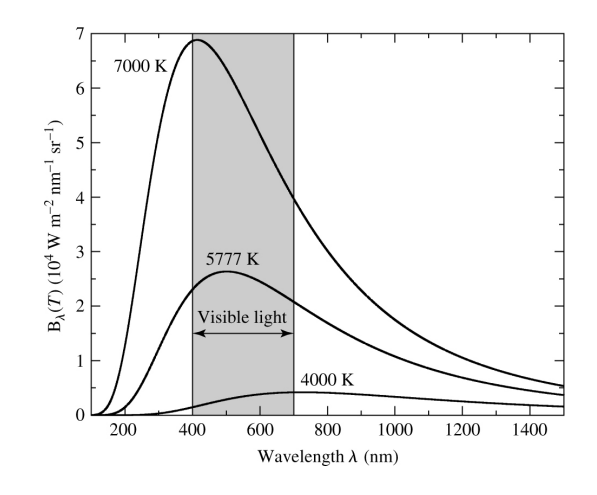

Figura 3.1: Espectro de radiación de cuerpo negro, para distintas temperaturas. Nótese que el pico de la distribución se desplaza a longitudes de onda más cortas (mayor energía) cuando aumenta la temperatura, según dicta la ley de Wien: *λ*máx*T* = *b*, donde *b* = 0*.*0028976 *m* · *K* es la constante de Wien. (Imagen obtenida de  $|2|$ ).

en cuyo caso se mide en *W* · *m*−<sup>2</sup> · *nm*−<sup>1</sup> · *sr*−<sup>1</sup> . De esta forma, la cantidad de energía que emite un cuerpo negro por unidad de tiempo a temperatura *T*, a través de una superficie *dA* y un ángulo sólido *d*Ω = sen *θ dθ dφ*, y para longitudes de onda entre *λ* y *λ* + *dλ*, viene dada por

$$
B_{\lambda}(T)d\lambda \, dA \, \cos\theta \, d\Omega \tag{3.3}
$$

La ley del cuerpo negro se ajusta bastante bien a muchos sistemas astrofísicos, como por ejemplo el espectro continuo de una estrella (en primera aproximación). Sin embargo, en otros sistemas hay que añadir algunas correcciones, como puede ser el efecto de la *opacidad* (en cuyo caso se denomina cuerpo gris). Cuando la luz atraviesa un medio semitransparente como por ejemplo una nube de gas, parte de los fotones serán absorbidos (transiciones atómicas) o dispersados (scattering Compton, ...). El cambio de intensidad *dI<sup>λ</sup>* que sufre un rayo de luz con longitud de onda  $\lambda$  al propagarse por este medio es proporcional a su intensidad  $(I_{\lambda})$ , la distancia recorrida (*ds*), y la densidad del gas (*ρ*). Y como su intensidad se reduce, la variación será negativa, luego

$$
dI_{\lambda} = -\kappa_{\lambda} \rho I_{\lambda} ds \tag{3.4}
$$

La constante de proporcionalidad *κ<sup>λ</sup>* se conoce como **opacidad** o **coeficiente de absorción**, que depende de la longitud de onda (*opacidad monocromática*). La opacidad es la sección eficaz de los fotones con longitud de onda  $\lambda$  por unidad de masa, luego tiene unidades de *m*<sup>2</sup> ·*kg*−<sup>1</sup> , y en general depende de la composición, temperatura y densidad de dicho medio.

Integrando esta expresión entre una intensidad inicial y final, a lo largo de un recorrido de longitud *s*,

$$
\int_{I_{\lambda,0}}^{I_{\lambda,f}} \frac{dI_{\lambda}}{I_{\lambda}} = -\int_{0}^{s} \kappa_{\lambda} \rho ds
$$

obtenemos la intensidad final del rayo de luz después de recorrer esa distancia,

$$
I_{\lambda,f} = I_{\lambda,0}e^{-\int_0^s \kappa_\lambda \rho ds} = I_{\lambda,0}e^{-\kappa_\lambda \rho s}
$$
\n(3.5)

Definiendo la **profundidad óptica** como  $d\tau_{\lambda} = -\kappa_{\lambda} \rho ds \Rightarrow \tau_{\lambda} = \int_0^s \kappa_{\lambda} \rho ds$ , tenemos que

$$
I_{\lambda} = I_{\lambda,0} e^{-\tau_{\lambda}} \tag{3.6}
$$

Donde hemos obviado el subíndice *f* para referirnos a la intensidad final. Es decir, que para un rayo de luz con una cierta intensidad inicial en un punto con  $\tau_{\lambda} = 1$ , la intensidad final se verá atenuada en un factor *e* <sup>−</sup><sup>1</sup> al escapar de ese medio.

Si las estrellas se encuentran dentro de una nube de polvo en equilibrio radiativo a una cierta temperatura *T*, podemos suponer una ley de cuerpo negro. Todo proceso de absorción será compensado y reemitido posteriormente, de manera que la intensidad de la radiación describe una ley de cuerpo negro,  $I_{\lambda} = B_{\lambda}$ .

Para el ajuste de los datos en el infrarrojo lejano (es decir, en las bandas del instrumento SPIRE, a bordo del Herschel (véase la Sec. [4\)](#page-31-0), se puede utilizar un modelo sencillo que se describe en [\[18\]](#page-79-4). Este modelo consiste en la suma de dos espectros de emisión de polvo a dos temperaturas distintas, *T<sup>h</sup>* y *Tc*. El modelo se basa en un espectro de cuerpo negro modificado con una cierta emisividad *β* y un ratio entre ellas *a*, que significa que una componente es más relevante que otra y determina la relación entre las dos masas de polvo. Es decir, tenemos la siguiente función:

$$
S_{\lambda} = A[B_{\lambda}(T_h)\lambda^{-\beta} + aB_{\lambda}(T_c)\lambda^{-\beta}] \tag{3.7}
$$

El mejor ajuste estadístico según [\[18\]](#page-79-4) se consigue tomando los siguientes valores:

$$
T_h = 46.9 \text{ K}
$$

$$
T_c = 23.9 \text{ K}
$$

$$
a = 30.1
$$

$$
\beta \simeq 2
$$

Nótese que este modelo no corresponde al espectro *"real"* de ninguna SMG, sino al modelo estadístico que mejor engloba a todas ellas. Sin embargo, en general los redshifts que se obtienen con este método son un poco más grandes que los establecidos en el catálogo, calculados de un modo más preciso.

### **Modelos de ajuste utilizados**

Existen muchos modelos que pueden utilizarse para el ajuste de las SEDs, desde funciones analíticas como la ley de cuerpo negro hasta códigos especializados como GRASIL o CIGALE. Nosotros al principio utilizamos un modelo sencillo basado en la ley de cuerpo negro modificado para explorar su validez en este estudio. Para ello elaboramos un programa en lenguaje *python* utilizando la función curve\_fit para el ajuste, del módulo scipy.optimize, logrando en general una buena convergencia del método. El código fuente se adjunta en el apéndice [A.2.](#page-89-0)

Sin embargo, este modelo resultó demasiado simple para explicar la SED de las galaxias, por lo que en realidad utilizaremos plantillas semiempíricas de objetos reales que han sido previamente analizados en detalle, y que son representativos del tipo de galaxia al que pertenecen. No obstante, sus características nunca van a coincidir exactamente con las de otras galaxias ya que sus parámetros serán ligeramente diferentes, aún siendo del mismo tipo. Y a los procesos internos de la galaxia en cuestión hay que añadir las alteraciones que sufre la radiación hasta que es detectada, por efecto del medio intergaláctico o el gas y polvo presentes en nuestra propia galaxia. Sin embargo, sí serán lo suficientemente parecidas como para poder usar algunas de ellas como modelo para realizar los ajustes.

Para implementar este análisis se ha elaborado otro código en *python* (también disponible en el apéndice [A.1\)](#page-81-1), que genera unos diagramas interactivos como el de la figura [3.2](#page-24-1) con unas barras deslizadoras que facilitan el ajuste manual de las SEDs. Idealmente se hubiese preferido un método automatizado como se hizo con la ley de cuerpo negro, pero dada la complejidad de las plantillas no se logró una buena convergencia del mismo.

Con cualquiera de estos métodos el ajuste se realiza modificando la normalización y el redshift de la plantilla hasta que coincida lo mejor posible con los datos observacionales (que son medidas de la densidad de flujo en distintas bandas espectrales; véase la Sec. [4](#page-31-0) para más información). Partiendo de la ecuación [\(2.4\)](#page-7-1) de la definición del redshift,

$$
z = \frac{\lambda_{obs} - \lambda_{rest}}{\lambda_{rest}} = \frac{\lambda_{obs}}{\lambda_{rest}} - 1 \Rightarrow \frac{\lambda_{obs}}{\lambda_{rst}} = z + 1
$$
 (3.8)

Y entonces,

$$
\lambda_{rest} = \frac{1}{z+1} \lambda_{obs} \tag{3.9}
$$

Donde *λrest* es la longitud de onda emitida por el objeto (sistema de referencia en reposo con respecto a la fuente), y *λobs* la observada desde nuestro sistema de referencia. De este modo, si tenemos una SED dada por la densidad de flujo  $F_{\lambda}(\lambda)$ , se convierte en  $\mathcal{A}F_{\frac{\lambda}{z+1}}(\frac{\lambda}{z+1})$  una vez ajustada, siendo A el factor de normalización.

<span id="page-24-1"></span>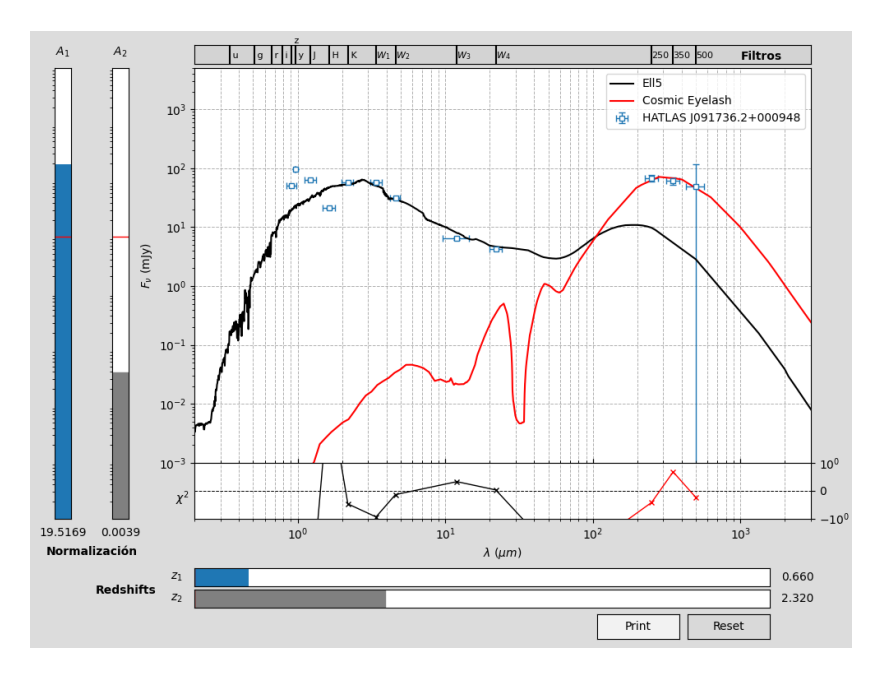

Figura 3.2: Captura de la ventana interactiva que genera el código para facilitar el ajuste. En el encabezado se muestran la posición y el nombre de las bandas espectrales donde se toman las medidas, y en el diagrama de abajo se calcula el valor de *χ* <sup>2</sup> para cada punto, que da una idea de la bondad del ajuste. El botón Reset sirve para volver a los valores por defecto, mientras que con el botón Print se exportan los datos del ajuste a un fichero .txt, se imprimen por pantalla, y se guarda una captura del diagrama como la que se presenta.

# <span id="page-24-0"></span>**3.2. Clasificación de galaxias a través de las SEDs**

Ahora que ya hemos repasado los principales procesos radiativos que gobiernan la emisión de las galaxias y la metodología que vamos a seguir en los ajustes, vamos a estudiar cualitativamente qué características presentan las SEDs los diferentes tipos de galaxias considerados en el análisis. En nuestro caso utilizaremos las plantillas de la librería de SWIRE (véase [\[19\]](#page-79-5)), que descargamos en formato .sed desde el siguiente [enlace.](http://www.iasf-milano.inaf.it/~polletta/templates/swire_templates.html) El conjunto de plantillas contiene un total de 25 espectros (3 elípticas, 7 espirales, 6 starbursts, 7 AGNs, y 2 compuestas (starburst+AGN)), y cubren las longitudes de onda entre 0.1 y 1000 *µ*m. Las plantillas de elípticas, espirales y starburst están generadas con el código  $GRASIL<sup>2</sup>$  $GRASIL<sup>2</sup>$  $GRASIL<sup>2</sup>$  a partir de los datos observacionales. Además, en todas las espirales y starburst entre 5 y 10 *µ*m se observan varias líneas espectrales anchas, que en las plantillas se ha reemplazado por un espectro detallado tomado por los instrumentos del telescopio Spitzer. A continuación se presenta una lista con las galaxias de cada tipo presentes en la librería, que más adelante explicaremos.

- 1. **Elípticas:** Denotadas por Ell2, Ell5 y Ell13, con edades de 2, 5 y 13 Gyr respectivamente.
- 2. **Espirales:** Denotadas por S0, Sa, Sb, Sc, Sdm y Spi4 (Sc), indican su clasificación según el diagrama de Hubble.

 $2$ Este modelo de transporte radiativo tiene en cuenta explícitamente la emisión y absorción de polvo desde el UV al IR lejano y se basa en modelos SSP (*Simple Stellar Populations*) y de evolución química de las estrellas para modelar el la emisión de las galaxias. Véase [\[20\]](#page-79-6) para más información.

- 3. **Starburst:** Galaxias M82, NGC 6090, NGC 6240, Arp 220, IRAS 22491-1808, IRAS 20551-4250.
- 4. **Seyfert:** Se denotan como Seyfert 1.8 y Seyfert 2. Las galaxias Seyfert son de Tipo 1 o de Tipo 2 (más los casos intermedios) dependiendo de si su espectro muestra líneas estrechas y anchas, o solamente estrechas. Los espectros fueron generados combinando modelos y medidas fotométricas y espectrales de una muestra aleatoria de 28 galaxias Seyfert.
- 5. **Quásares:** Se incluyen de tipo 1 (QSO1, TQSO1 y BQSO1, cada uno con distintos ratios entre los flujos IR/óptico) y de tipo 2 (QSO2 y Torus, donde el disco de acreción y las líneas de emisión anchas están ocultas tras una densa nube de polvo y gas, sobre todo en la última). En la figura [3.5](#page-28-0) se presenta un esquema de la clasificación actual de los AGNs y sus componentes principales.
- 6. **Compuestas:** Mrk 231, IRAS 19254-7245 South.
- 7. **SMGs:** SMM J2135-0102 (Cosmic Eyelash, no contenida en la librería de SWIRE) y Arp 220 (una starburst en realidad). Más adelante se darán algunos detalles adicionales sobre estas dos galaxias.

Las SEDs de estas galaxias se representan en las figuras [3.3](#page-26-0) y [3.4,](#page-27-0) expresadas en términos de **densidades de flujo** ( $F_\lambda$ , en unidades de Jy =  $10^{-26}W \cdot m^{-2} \cdot Hz^{-1}$ ) y del flujo ( $\nu F_\nu$ , medido en *W* · *m*−<sup>2</sup> ), respectivamente. Ambas unidades tienen un uso muy extendido. A primera vista se observa que la emisión se produce principalmente en dos zonas bien diferenciadas: una con pico en torno a ∼ 1*µ*m (visible - IR cercano), y otra en torno a ∼ 100*µ*m (IR lejano - submilimétrico), aproximadamente, que corresponden a la componente estelar y a la emisión térmica del polvo, respectivamente. La comparación de sus alturas se aprecia mejor en la segunda figura, ya que el flujo se relaciona directamente con la cantidad de energía radiada.

En base a estas plantillas vamos a hacer ahora un breve repaso de las principales características que distinguen a cada uno de estos tipos de galaxias. Empezaremos por las elípticas, unas galaxias con forma elipsoidal<sup>[3](#page-0-0)</sup> que contienen estrellas viejas de Población II y que han expulsado prácticamente todo el gas y polvo que tenían, por lo que su emisión IR es muy pequeña en comparación con la componente estelar. Por otra parte, las galaxias espirales se caracterizan por tener un gran **disco** formado por materia interestelar (gas y polvo) y estrellas jóvenes de Población I, que en ocasiones presenta diversos brazos espirales (ondas de densidad donde en general se concentra la mayor parte de su formación estelar). Además del disco presentan también otras estructuras como el **bulbo**, bastante similar a lo que sería una galaxia elíptica, con estrellas viejas de baja metalicidad pero además con un agujero

<sup>&</sup>lt;sup>3</sup>Su elipticidad viene dada por el índice  $n = 10(a - b)/a$ , siendo *a* y *b* los ejes mayor y menor de la elipse observada en proyección sobre la esfera celeste.

<span id="page-26-0"></span>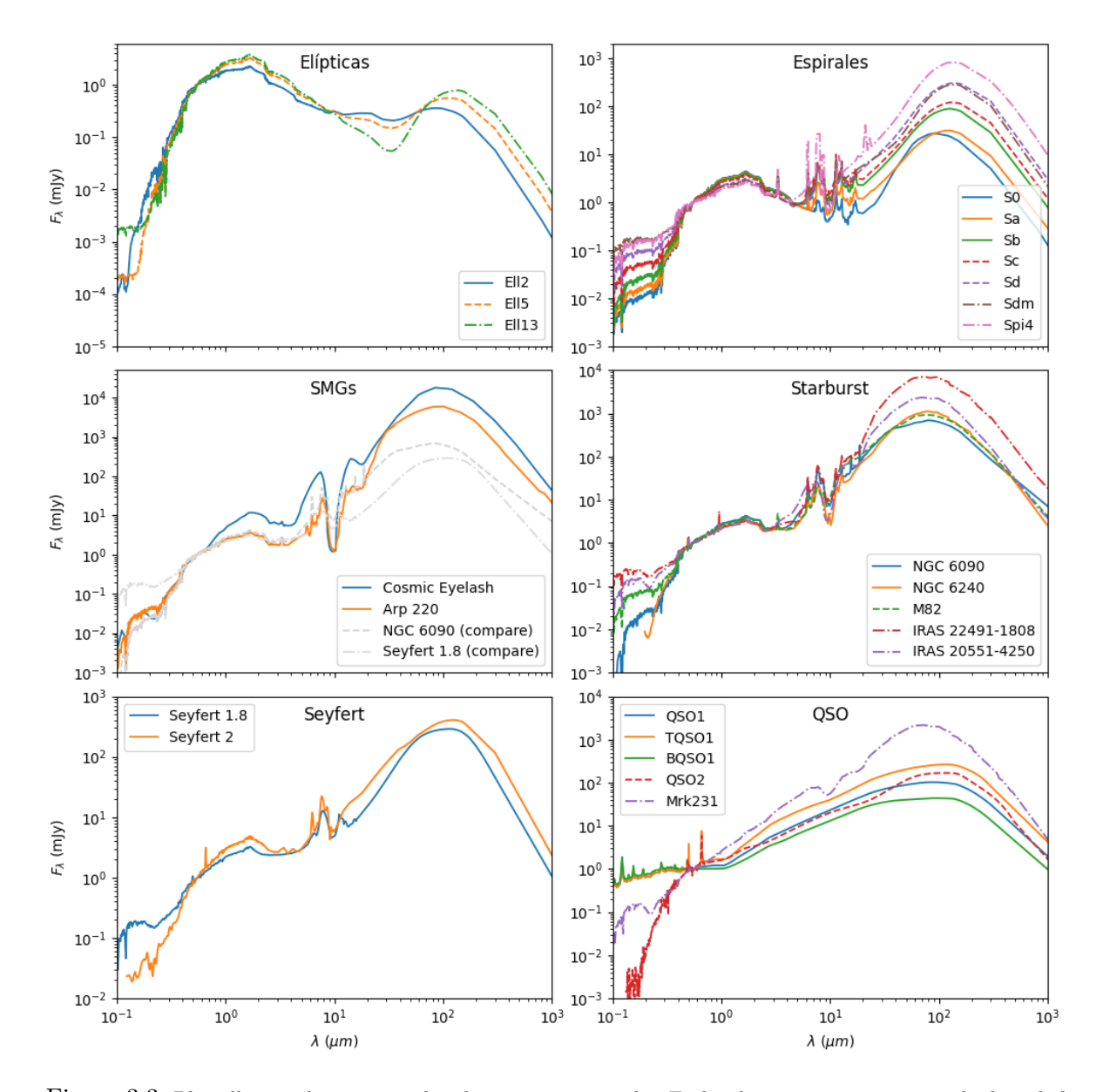

Figura 3.3: Plantillas que hemos considerado en nuestro estudio. En los diagramas se representa la densidad de flujo *F<sup>λ</sup>* de cada objeto (en unidades de Janskys) normalizada a su valor correspondiente en la longitud de onda *λ* = 5500 Å= 0*.*55*µ*m, en función de *λ* (*µ*m). Nótese que para optimizar su visualización el eje *y* de cada plot toma distintos valores según resulte más conveniente. Y para facilitar la comparación de la SED de las galaxias sub-mm con las de otros tipos se añadieron junto a ellas un ejemplo de starburst (NGC 6090) y una Seyfert 1.8. (Datos obtenidos de [\[19\]](#page-79-5)).

negro supermasivo en el centro; o un **halo** que se extiende hasta grandes distancias más allá del disco donde abundan los cúmulos globulares, estrellas de Población II, y en general hay grandes cantidades de materia oscura. Como muestran las plantillas, estas galaxias ya presentan una importante contribución de emisión IR debido al polvo presente en el disco. Sin embargo, no tan llamativa como en el caso de las SMGs, ULIRGs y starburst, donde las grandes cantidades de polvo y los fuertes brotes de formación estelar dan lugar a una emisión muy intensa en longitudes de onda del sub-mm, muy superior a la componente en el visible.

<span id="page-27-0"></span>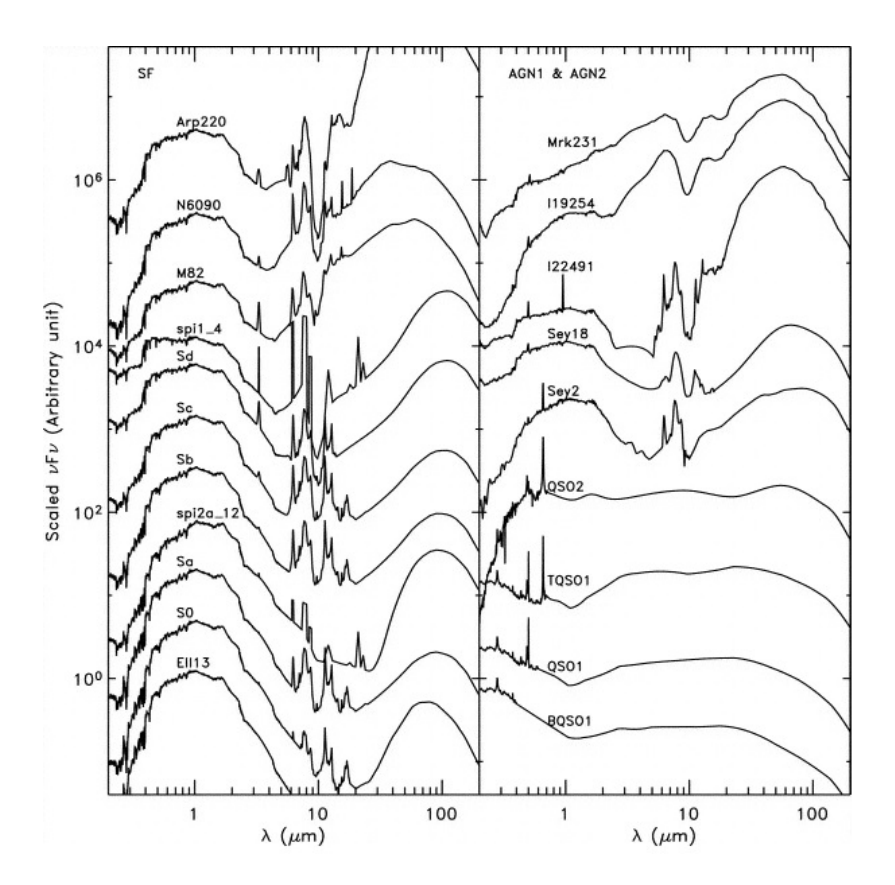

Figura 3.4: Plantillas utilizadas expresadas en términos del flujo. Esto permite comparar mejor que con la densidad de flujo la cantidad de energía radiada en las distintas zonas del espectro. (Imagen obtenida de [\[19\]](#page-79-5)).

Finalmente veremos los AGNs (*Active Galactic Nuclei* o núcleos galácticos activos), regiones compactas de algunas galaxias donde una fracción significativa de su emisión se debe a la *actividad* de un agujero negro supermasivo (SMBH) en el centro, cuyas evidencias pueden observarse a lo largo de todo el espectro, desde las ondas de radio hasta los rayos gamma. Como vemos en la figura [3.4,](#page-27-0) esto da lugar a una SED prácticamente plana. La actividad de un agujero negro depende del *ritmo de acreción* de materia en torno a él; a grandes distancias, en el Universo temprano se observa un abundante número de quásares debido al gran reservorio de material disponible en torno al agujero negro, mientras que en el Universo local la mayoría de galaxias ya no presentan actividad continua al haber consumido ya este reservorio.

La clasificación actual de los AGN se basa en el **modelo unificado**, ilustrado en la figura

<span id="page-28-0"></span>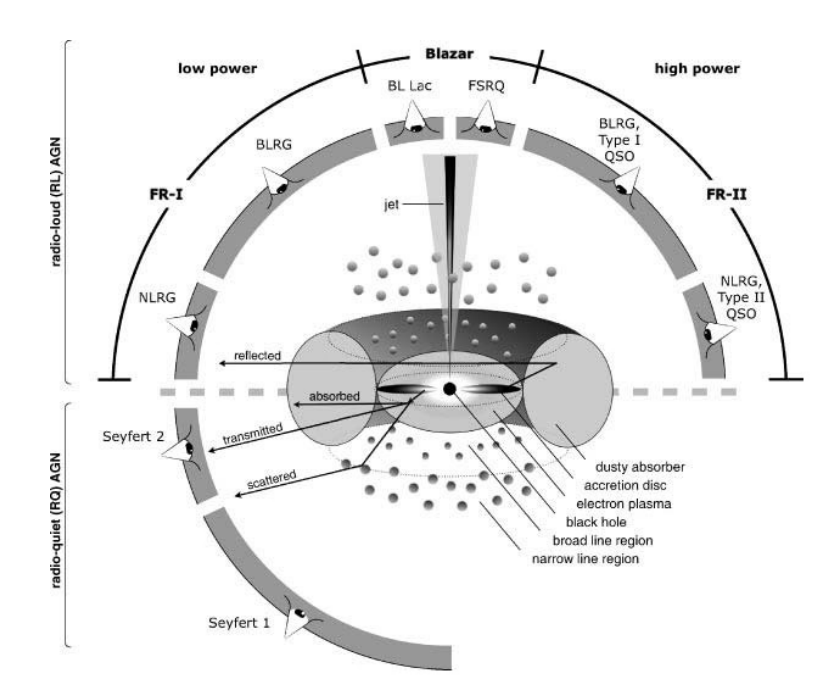

Figura 3.5: Representación esquemática del modelo unificado para la clasificación actual de los AGNs. El tipo de objeto que vemos depende del ángulo de visión, de la existencia o no de jets, y el grado de actividad del SMBH. Para la mitad superior se dibujan los AGN radio-loud con emisión de jets (eyectados hacia ambos lados), y en la mitad inferior los AGN radio-quiet, sin jets. (Imagen obtenida de [\[27\]](#page-80-1), p. 132).

[3.5,](#page-28-0) que contempla el ritmo de acreción de cada uno, las distintas estructuras que presentan, y la orientación en que veamos el objeto desde la Tierra. El plano de referencia es el del disco de acreción que se forma cuando el material cae hacia el agujero negro. Debido a la conservación del momento angular y al calentamiento por fricción, el gas presente en el disco se encuentra en forma de plasma y produce campos magnéticos muy intensos. A veces va acompañado también de la emisión de dos jets de partículas cargadas a velocidades cercanas a la de la luz, en la dirección perpendicular al disco de acreción.

En el caso de los blázares, los AGNs más extremos, uno de los jets apunta directamente hacia nosotros, mostrando una fuerte emisión en radio, rápidas variaciones en su luminosidad (son objetos muy compactos), y sin apenas (muy débiles) líneas de emisión. Por otro lado, según la inclinación de los jets y el disco de acreción tendremos quásares<sup>[4](#page-0-0)</sup> de tipo 1 si muestran líneas espectrales anchas, o de tipo 2 si solo tienen líneas de emisión estrechas. Por último, en nuestra breve descripción consideraremos el caso de las Galaxias Seyfert, sin jets ni apenas emisión en radio, suelen hospedarse en galaxias de tipo espiral. Al igual que los quásares, las hay de tipo 1 y de tipo 2 en función de sus líneas espectrales.

<sup>4</sup>Históricamente, la palabra "quásar" procede de las siglas QSO (*quasi-stellar objects*), debido a su apariencia estelar como objetos puntuales.

### **SEDs de la Cosmic Eyelash y Arp 220**

La galxia SMMJ2135-0102 (figura [3.6\)](#page-29-0), conocida popularmente como *the Cosmic Eyelash*, fue descubierta por [\[23\]](#page-80-2) con el instrumento LABOCA (LArge APEX BOlometer CAmera, situado en el telescopio APEX, ESO) realizando observaciones del cúmulo de galaxias MACSJ2135- 010217 ( $z = 0.325$ ) a 870  $\mu$ m. A partir de las líneas de emisión del CO se calcula un redshift de *z* = 2*.*3259 ± 0*.*0001 y los modelos de lente gravitacional del cúmulo estiman un factor de magnificación *μ* ∼ 32. De hecho, se trata una de las DSFGs<sup>[5](#page-0-0)</sup> lensadas más luminosas que se conocen del catálogo de Herschel-ATLAS (véase la Sec. [4\)](#page-31-0), y su alta magnificación<sup>[6](#page-0-0)</sup> permite tener una gran resolución espacial (*<* 100 pc) y resolver individualmente sus grandes nubes moleculares. Estas nubes moleculares resultaron ser en un factor ∼ 100 más grandes y luminosas que en otras galaxias cercanas con formación estelar activa, como las ULIRGs.

<span id="page-29-0"></span>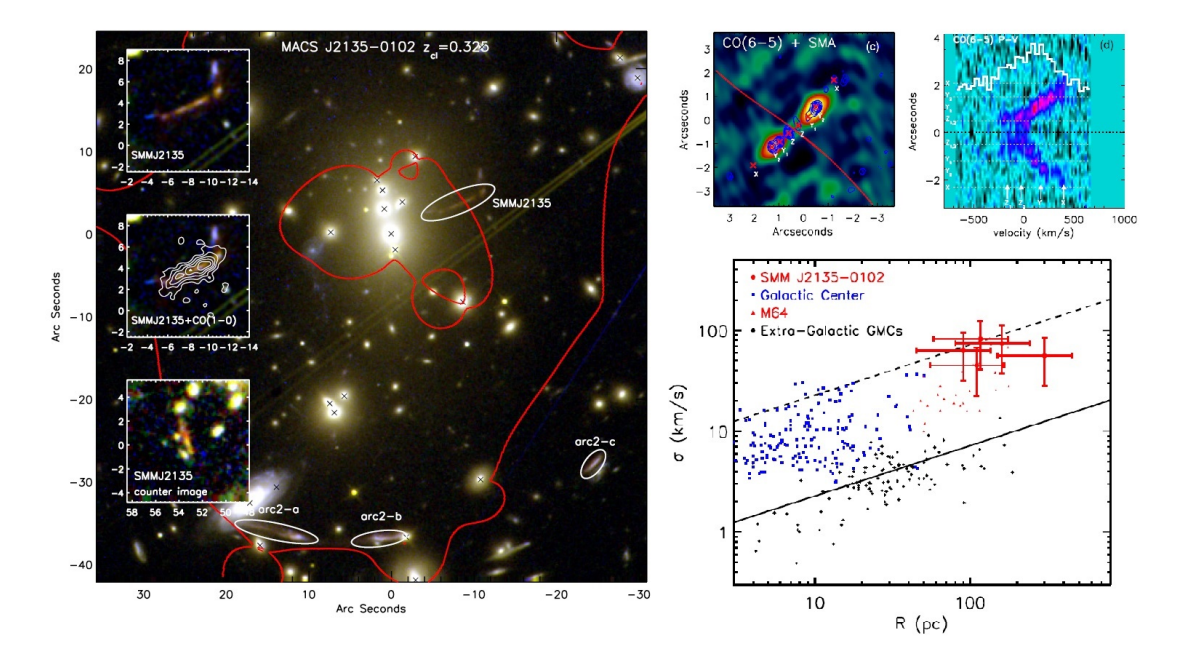

Figura 3.6: **Izquierda:** Imagen del Telescopio Espacial Hubble del cúmulo MACSJ2135-010217, que muestra a la galaxia Cosmic Eyelash (SMMJ2135-0102) junto con la triple imagen de otra galaxia a *z* = 2*.*3. En el subplot del medio se muestra el mapeo del VLA tomado en la línea del CO(1-0). **Derecha:** En el primer panel superior aparece la imagen en la línea CO(6-5) (IRAM/PdBI) con contornos a 870 *µ*m (SMA), y en el segundo un diagrama posición-velocidad (PV) en la línea CO(6-5) también extraída a lo largo de la dirección del eje más alargado de la galaxia. Este diagrama muestra un gradiente de 500 *km/s* en tan solo 6 arcsec. En el diagrama inferior aparece la dispersión de velocidades frente al radio de las nubes moleculares, que se muestra más elevada que en otros sistemas debido a las turbulencias del gas. (Imágenes obtenidas de [\[24\]](#page-80-3)).

Esta magnificación también ha permitido realizar observaciones espectroscópicas de sus líneas espectrales, entre las que predominan las transiciones rotacionales del CO. Destaca también la zona entre 10 y 20 *µ*m, una de las más difíciles de modelar ya que depende de las propiedades de los granos de polvo y los hidrocarburos arométicos policíclicos (PAH) [\[16\]](#page-79-7). Una de las prominencias más destacadas de las plantillas de las SMGs, starburst y algunas espirales de

<sup>5</sup>DSFG: Dusty Star-Forming Galaxy

 $^6\mu=32$  es un valor muy alto, teniendo en cuenta que la mayoría de las galaxias DSFGs lensadas encontradas con Herschel tienen una magnificación en torno a ∼ 10, y la mayoría son de tipo galaxia-galaxia en vez de galaxia-cúmulo.

<span id="page-30-0"></span>la figura [3.3](#page-26-0) es la profunda depresión que hay en torno a las 10*µ*m, que como vemos más claramente en la [3.7](#page-30-0) corresponde al "hueco" que queda entre dos líneas de emisión.

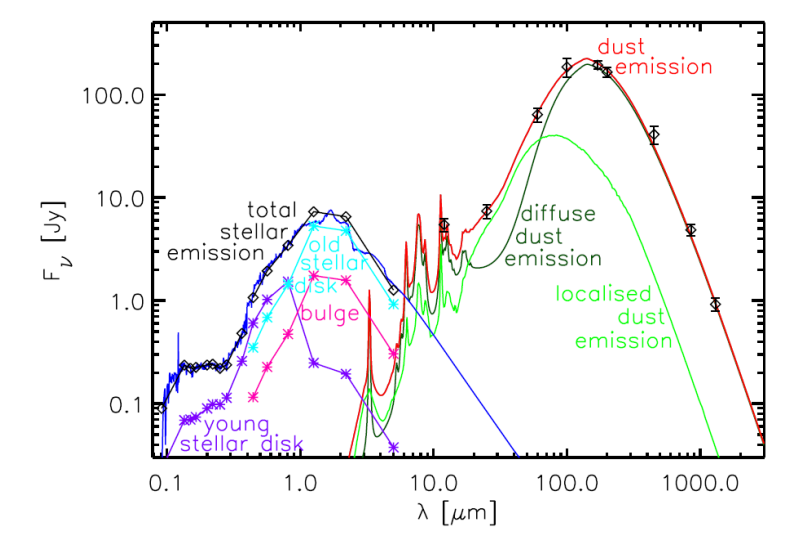

Figura 3.7: Modelo de ajuste para la SED de NGC 891 (galaxia espiral cercana,  $z \approx 0.00176$ ) donde se observan con más resolución las líneas espectrales y las diferentes componentes de la SED. (Imagen obtenida de [\[16\]](#page-79-7)).

Por otra parte, la galaxia Arp 220 (IC 4553) (figura [3.8\)](#page-30-1) es la ULIRG más cercana a la Tierra, a una distancia de ∼ 250 Mlyr (*z* = 0*.*01840 ± 0*.*00002). Es el producto de una fuerte colisión y unión de dos galaxias espirales que comenzó hace unos ∼ 700 Myr, produciendo fuertes brotes de formación estelar [\[25\]](#page-80-4). Como vimos en la Sec. [2.3,](#page-15-0) estos sistemas en una fase tan avanzada de la colisión son unos de los starburst más luminosos. Observaciones en rayos X del telescopio espacial Chandra y en el IR del HST muestran la presencia de los dos SMBH a una distancia de 1200 lyr, pertenecientes a los núcleos de las anteriores galaxias que colisionaron.

<span id="page-30-1"></span>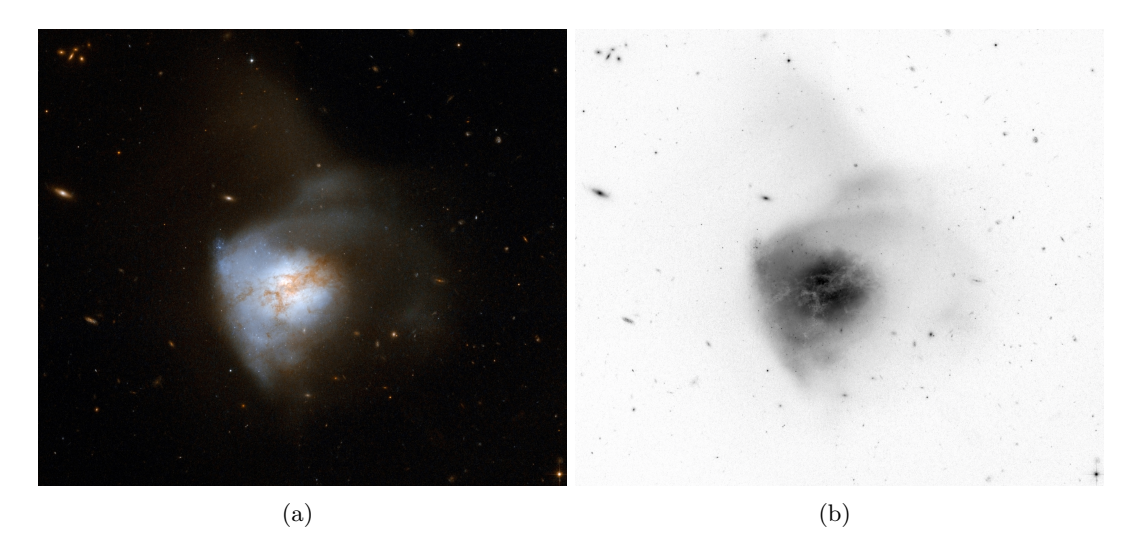

Figura 3.8: Fotografía en el óptico y el infrarrojo (814 nm) de la galaxia Arp 220, tomada por el Telescopio Espacial Hubble. A la derecha se muestra la misma fotografía invertida para realzar los detalles. (Imagen adaptada de [\[25\]](#page-80-4)).

# <span id="page-31-0"></span>**4 | Catálogos de datos**

En este capítulo revisaremos brevemente la procedencia de los datos utilizados en nuestro estudio y describiremos las características principales de los instrumentos que los tomaron. Principalmente nos hemos basado en las misiones Herschel y WISE, que cubren algunas bandas en el infrarrojo lejano y medio, pero después se han añadido también otros datos en otras regiones del espectro electromagnético para generar las distribuciones de energía espectral.

# <span id="page-31-1"></span>**4.1. Herschel-ATLAS**

H-ATLAS (Herschel Astrophysical Terahertz Large Area Survey) es un proyecto adicional[1](#page-0-0) del Telescopio Espacial Herschel (figura [4.1\)](#page-31-2), que cubre casi 600 grados cuadrados de cielo (∼ 1*/*80 del total) en cinco bandas fotométricas: 100, 160, 250, 350 y 500 *µ*m (figura [4.2\)](#page-33-1); y suma un total de 600 horas de observación. El objetivo original del proyecto era estudiar la masa de polvo y la tasa de formación estelar de miles de galaxias cercanas en el IR y el sub-mm, pero resultó también de gran utilidad para el Universo temprano, puesto que el catálogo contiene además numerosas galaxias a alto redshift.

<span id="page-31-2"></span>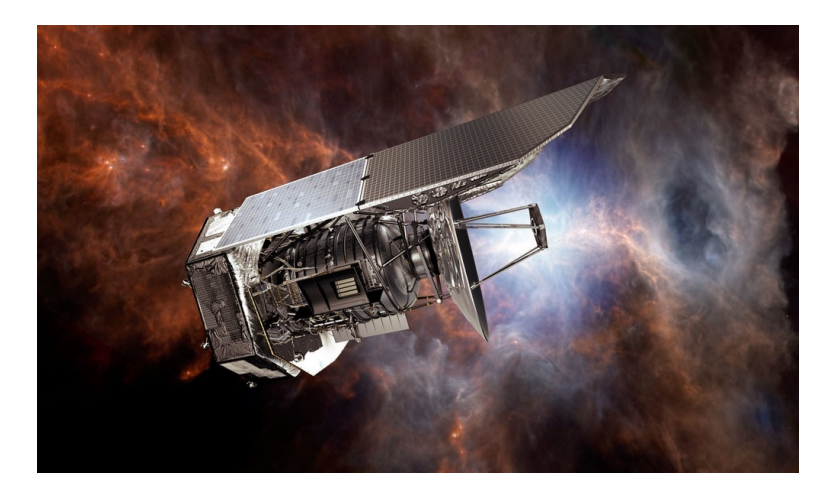

Figura 4.1: Telescopio espacial Herschel. (Imagen obtenida de [https://www.ipac.caltech.edu/project/](https://www.ipac.caltech.edu/project/herschel) [herschel](https://www.ipac.caltech.edu/project/herschel))

Las observaciones se realizaron en distintas regiones del cielo intentando que la propia emi-

<sup>1</sup>Lo que se llama un cartografiado de tiempo libre, ya que inicialmente no estaba planificado para la misión, pero se propuso más adelante y fue aceptado debido a su gran relevancia.

sión del polvo en nuestra galaxia no fuese demasiado intensa para incrementar la relación señal frente a fondo, y que además contuviesen la mayor cantidad de datos posible de otras surveys en otras longitudes de onda (dando prioridad a medidas de redshifts espectroscópicos de galaxias cercanas).

Merece la pena detenerse también a ver algunas de las características principales de la misión Herschel, un telescopio de 3.5 m de apertura del espejo primario. En 2009 fue lanzado hasta el punto de Lagrange *L*<sup>2</sup> y permaneció activo hasta el 2013, cuando agotó sus sistemas de refrigeración (2200 litros de helio superfluido). Llevaba a bordo tres instrumentos científicos principales, denominados SPIRE, PACS y HIFI, sensibles en distintas longitudes de onda entre 55 y 672 *µ*m:

- 1. **SPIRE (Spectral and Photometric Imaging Receiver):** Consiste en una cámara fotométrica y un espectrómetro de transformada de Fourier (FTS) refrigerados con helio líquido superfluido (*T* ∼ 0*.*3K), diseñados para el estudio de la formación de estrellas y galaxias. Las características del instrumento se muestran en la tabla [4.1.](#page-32-0)
- 2. **PACS (Photodetecting Array Camera and Spectrometer):** Consiste también en una cámara y un espectrómetro integral de campo, cuyas características se resumen en la tabla [4.2.](#page-32-1)
- 3. **HIFI (Heterodyne Instrument for the Far Infrared):** Se trata de un espectrómetro de muy alta resolución espectral (ver tabla [4.3\)](#page-33-2).

<span id="page-32-0"></span>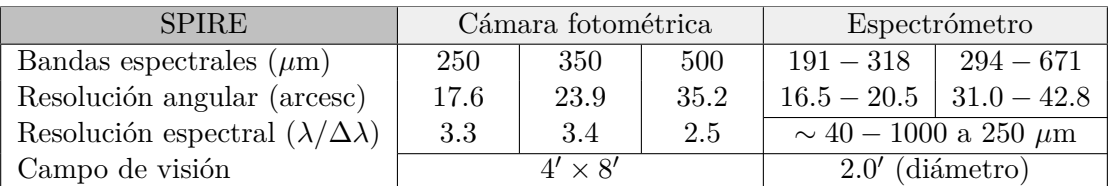

Tabla 4.1: Características principales del instrumento SPIRE. La anchura a media altura en longitudes de onda es del orden de ∆*λ*, luego se puede estimarse a partir de la resolución. Datos obtenidos de [https:](https://www.cosmos.esa.int/web/herschel/spire-overview) [//www.cosmos.esa.int/web/herschel/spire-overview](https://www.cosmos.esa.int/web/herschel/spire-overview)

<span id="page-32-1"></span>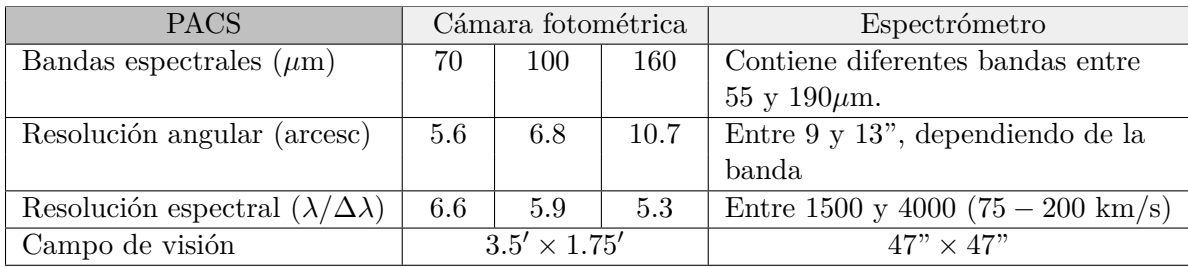

Tabla 4.2: Características principales de PACS. Nótese que la resolución espectral  $R = \frac{\lambda}{\Delta \lambda}$  puede expresarse en términos de la velocidad (efecto Doppler) como *<sup>c</sup>* ∆*v* , algo bastante habitual en espectrometría. Datos obtenidos de <https://www.cosmos.esa.int/web/herschel/pacs-overview>

<span id="page-33-2"></span>

| HIFI                         | Descripción                                                                                          |
|------------------------------|----------------------------------------------------------------------------------------------------|
| Bandas espectrales $(\mu m)$ | Cobertura continua entre 625 – 240 y 208 – 157 $\mu$ m                                               |
|                              | a través de distintas bandas (7).                                                                    |
| Resolución angular (arcesc)  | $13" - 40"$                                                                                          |
|                              | Resolución espectral $(\lambda/\Delta\lambda)$   0.02 – 0.7 km/s dependiendo de la longitud de onda. |

<span id="page-33-1"></span>Tabla 4.3: Características principales de HIFI. Datos obtenidos de [https://www.cosmos.esa.int/web/](https://www.cosmos.esa.int/web/herschel/hifi-overview) [herschel/hifi-overview](https://www.cosmos.esa.int/web/herschel/hifi-overview)

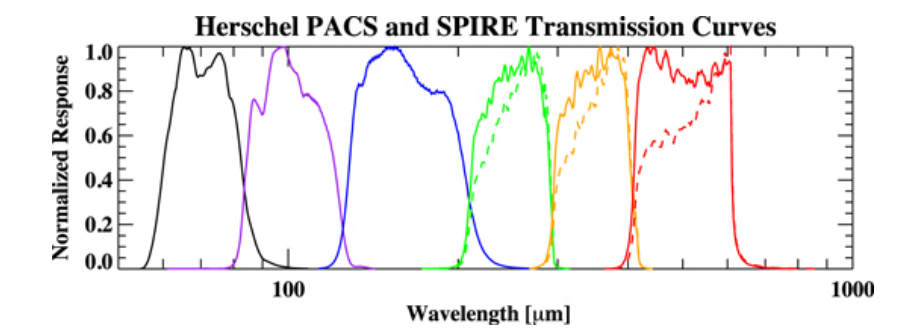

Figura 4.2: Curvas de transmisión normalizadas de las bandas de PACS (centradas en 70, 100 y 160 *µ*m) y SPIRE (en 250, 350 y 500 *µ*m), ordenadas de izquierda a derecha. Para las bandas de SPIRE las líneas punteadas muestran la respuesta ante fuentes extensas. (Imagen obtenida de [\[29\]](#page-80-5)).

## <span id="page-33-0"></span>**4.2. WISE**

La misión WISE (Wide-field Infrared Survey Explorer, figura [4.3\)](#page-34-0) de la NASA estudió el cielo entero en las bandas de 3.4, 4.6, 12 y 22 *µ*m del infrarrojo medio, que se denotan por *W*1, *W*2, *W*<sup>3</sup> y *W*4, respectivamente (véase la tabla [4.4](#page-34-1) con sus características principales). El catálogo de WISE contiene más de 700 millones de objetos de diversos tipos, con datos fotométricos y astrométricos precisos. El telescopio de 40 cm fue lanzado en diciembre de 2009 y estuvo operativo hasta febrero de 2011, atravesando por diferentes etapas. La primera fase (denominada *4-Band Cryogenic*) cubrió en las cuatro bandas espectrales mencionadas más del 99 % de la esfera celeste, hasta agotar el refrigerante de hidrógeno sólido del tanque criogénico exterior. Después entró en otra fase (*3-Band Cryo*) aprovechando el resto de hidrógeno sólido que le quedaba en el tanque interno, pero utilizando solo las bandas *W*1, *W*<sup>2</sup> y *W*<sup>3</sup> [2](#page-0-0) . De esta forma cubrió otro 30 % del cielo adicional. Finalmente, continuó usando únicamente las bandas más cortas, *W*<sup>1</sup> y *W*<sup>2</sup> (pero manteniendo la misma sensibilidad que durante su etapa criogénica), en lo que se conoce como la misión NEOWISE (*Post-Cryo*). En esta última etapa llegó a dar más de dos vueltas seguidas a todo el cielo (cubriendo el 99*.*9 %), estudiando objetos del cinturón principal de asteroides. En la figura [4.4](#page-34-2) se detalla más información acerca de las características de sus bandas espectrales y el procedimiento para la toma de imágenes.

<sup>2</sup>Cabe destacar que durante esta etapa la sensibilidad de la banda *W*<sup>3</sup> era mucho menor que en la primera.

<span id="page-34-0"></span>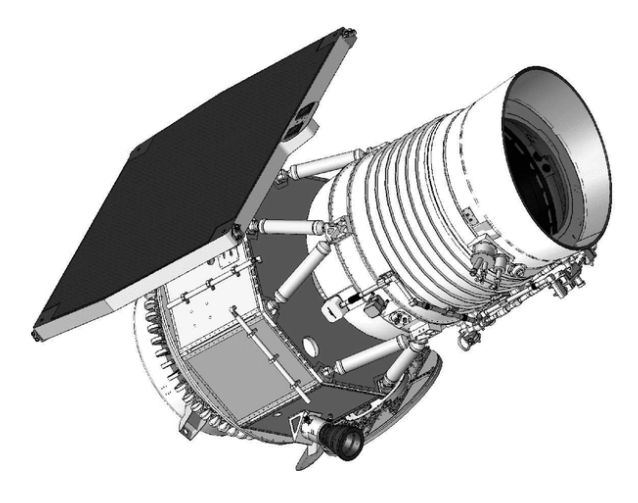

Figura 4.3: Satélite WISE. (Imagen obtenida de [\[34\]](#page-80-6))

<span id="page-34-2"></span>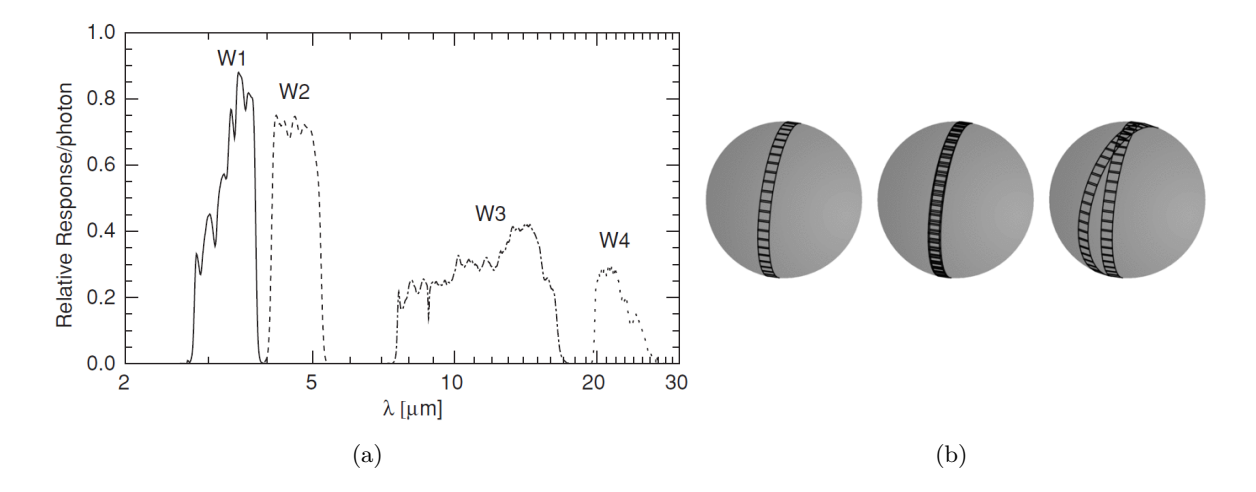

<span id="page-34-1"></span>Figura 4.4: (a): curvas de transmisión de los canales de WISE. (b): esquema que ilustra de izquierda a derecha la toma de imágenes sobre la esfera celeste para una órbita, para dos órbitas consecutivas, y para dos órbitas separadas por 20 días. De esta forma se logra cubrir todo el cielo a base de capas superpuestas. Nótese que en los polos la superposición es mayor. (Imágenes obtenidas de [\[34\]](#page-80-6)).

| <b>WISE</b>                                    | Descripción      |      |      |    |  |
|------------------------------------------------|------------------|------|------|----|--|
| Bandas espectrales $(\mu m)$                   | 3.4              | 4.6  | 12   | 22 |  |
| Resolución angular (arcesc)                    | 6.1              | 6.4  | 6.5  |    |  |
| Resolución espectral $(\lambda/\Delta\lambda)$ | 0.66             | 1.04 | 5.51 |    |  |
| Campo de visión                                | $47' \times 47'$ |      |      |    |  |

Tabla 4.4: Características principales de las cámaras de WISE. Nótese que hay una importante mejora en la resolución angular con respecto a las bandas de H-ATLAS. Datos obtenidos de [\[33\]](#page-80-7).

Recopilando todos estos datos se elaboraron los siguientes catálogos:

- *.* **WISE All-Sky:** Incluye los datos de la primera etapa criogénica, en las 4 bandas fotométricas.
- *.* **WISE 3-Band Cryo:** Incluye solamente los de la segunda etapa criogénica.
- *.* **NEOWISE Post-Cryo:** Catálogo de la misión NEOWISE.
- *.* **AllWISE:** Este es el catálogo que vamos a usar, ya que combina todos los datos de las tres fases anteriores.

### **Flujos WISE**

Los datos en las bandas espectrales del WISE se expresan en la escala de magnitudes, por lo que antes de compararlas con otros datos debemos convertirlas a densidades de flujo (medidas en Janskys), ya que son las unidades en las que generalmente vamos a trabajar.

La escala de magnitudes "estándar" que se utiliza actualmente tiene su origen en la clasificación de Hipparco, que catalogó a las estrellas según su brillo desde la primera a la sexta magnitud. En el s.XIX, Pogson a través de la fotometría se dio cuenta de que un cambio en cinco magnitudes de Hipparco equivalía a un factor 100 en el flujo, luego formalizó la escala de magnitudes en la siguiente expresión:

<span id="page-35-0"></span>
$$
m = -\log_{\sqrt[5]{100}}(F) = -\frac{5}{2}\log_{10}(F) = -2.5\log(F)
$$
\n(4.1)

Teniendo en cuenta que los detectores lo que miden en realidad son cuentas por segundo, nos aparecerá una constante de calibración *F*<sup>0</sup> para traducir las unidades particulares del instrumento al sistema de Pogson. En el caso de WISE, el calibrado está hecho a través de una serie de estrellas conocidas en las cercanías de los polos celestes, y después se normaliza el punto cero a la estrella Vega. Además, debemos tener en cuenta que la calibración será distinta en cada banda espectral, ya que la respuesta del detector es diferente en cada una. Por tanto, al aplicar estos cambios la ecuación [\(4.1\)](#page-35-0) se convierte en

$$
m = -2.5\log(F_{\lambda}) + F_{\lambda,0} \tag{4.2}
$$

Finalmente, despejando el flujo espectral *F<sup>λ</sup>* y pasándolo a unidades de Janskys se obtiene la ecuación de conversión deseada:

$$
F_{\nu}[\text{Jy}] = F_{\nu,0}[\text{Jy}] \times 10^{-m_{\text{Vega}}/2.5}
$$
\n(4.3)

Donde  $F_{\nu,0}$  son las constantes de calibración, una para cada banda (frecuencia), y  $m_{Vega}$  son los "flujos" WISE que ya conocemos, *W*1*, . . . , W*4. En la tabla [4.5](#page-36-1) se muestran los valores de estas constantes, asumiendo un espectro de tipo *F<sup>ν</sup>* ∝ *ν* −2 . Para otras potencias debe aplicarse un factor de corrección de color, pero en nuestro caso no será necesario.
| Banda          | $F_{\nu,0}$ (Jy) |
|----------------|------------------|
| $W_1$          | 309.540          |
| W <sub>2</sub> | 171.787          |
| $W_3$          | 31.674           |
| $W_4$          | 8.363            |

Tabla 4.5: Constantes de normalización a la estrella Vega para los canales de WISE.

Para el cálculo de la incertidumbre aplicamos la fórmula general de propagación de errores, de forma que

$$
\begin{split} \delta F_{\nu} = \left| \frac{\partial F_{\nu}}{\partial F_{\nu,0}} \right| \delta F_{\nu,0} + \left| \frac{\partial F_{\nu}}{\partial m_{\text{Vega}}} \right| \delta m_{\text{Vega}} \\ \Rightarrow \ \frac{\delta F_{\nu}}{F_{\nu}} = \frac{\delta F_{\nu,0}}{F_{\nu,0}} + \frac{\ln(10)}{2.5} \delta m_{\text{Vega}} \end{split}
$$

El primer término de la ecuación anterior es del orden de 10−<sup>5</sup> − 10−<sup>6</sup> , dependiendo de la banda espectral, por lo que es varios órdenes de magnitud más pequeño que el segundo y podemos despreciarlo. Así que finalmente, podemos calcular el error de las medidas del flujo como

$$
\delta F_{\nu} = F_{\nu} \frac{\ln(10)}{2.5} \delta m_{\text{Vega}} \tag{4.4}
$$

#### **4.3. Catálogo de HELP**

Además de las bandas fotométricas de Herschel y WISE necesitamos acceder a otras regiones del espectro para poder reconstruir las SEDs, entre el UV y el IR. Esto requeriría buscar en multitud de catálogos de diferentes telescopios e instrumentos, lo cual resultaría una labor bastante trabajosa. Afortunadamente esto no hace falta ya que puede accederse a dicha recopilación a través del *Herschel Extragalactic Legacy Project* (HELP)[3](#page-0-0) , que combina diferentes datos con los de la misión Herschel para facilitar una herramienta de estudio de sus fuentes extragalácticas, como es nuestro caso. La figura [4.5](#page-37-0) muestra la distribución de las diferentes regiones que incluye el proyecto, aunque para este trabajo solamente usaremos la zona G09.

Para obtener de esta base de datos la fotometría de los objetos que nos interesan (es decir, los del catálogo de H-ATLAS) lo más cómodo es descargarse el fichero *"best photometry"* de la zona GAMA-09 (en la que vamos a trabajar), disponible en este [enlace.](http://hedam.lam.fr/HELP/dataproducts/dmu31/dmu31_Field_overviews/GAMA-09.html) La información completa sobre el contenido de este fichero puede consultarse en esta [lista,](https://herschel-vos.phys.sussex.ac.uk/__system__/dc_tables/show/tableinfo/help_a_list.main) aunque nosotros usaremos principalmente los flujos espectrales en las bandas disponibles, cuyas características se describen en la tabla [4.6.](#page-37-1)

<sup>3</sup>Página web del proyecto: <https://herschel.sussex.ac.uk/>

<span id="page-37-0"></span>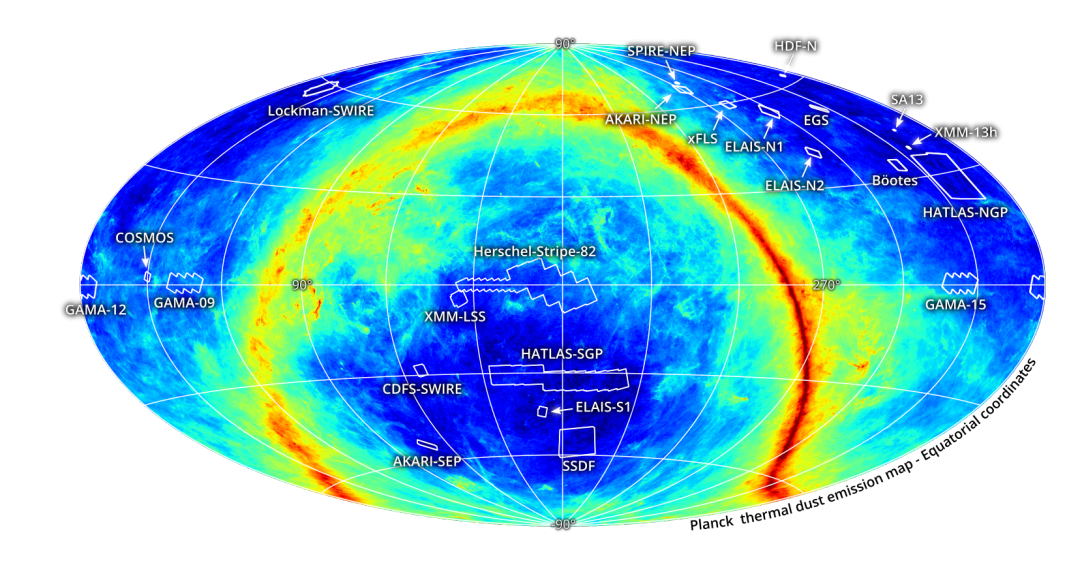

Figura 4.5: La base de datos de HELP se compone de 23 zonas de cielo y cubre un total de ∼ 1300 grados cuadrados. (Imagen obtenida de <https://herschel.sussex.ac.uk/>)

<span id="page-37-1"></span>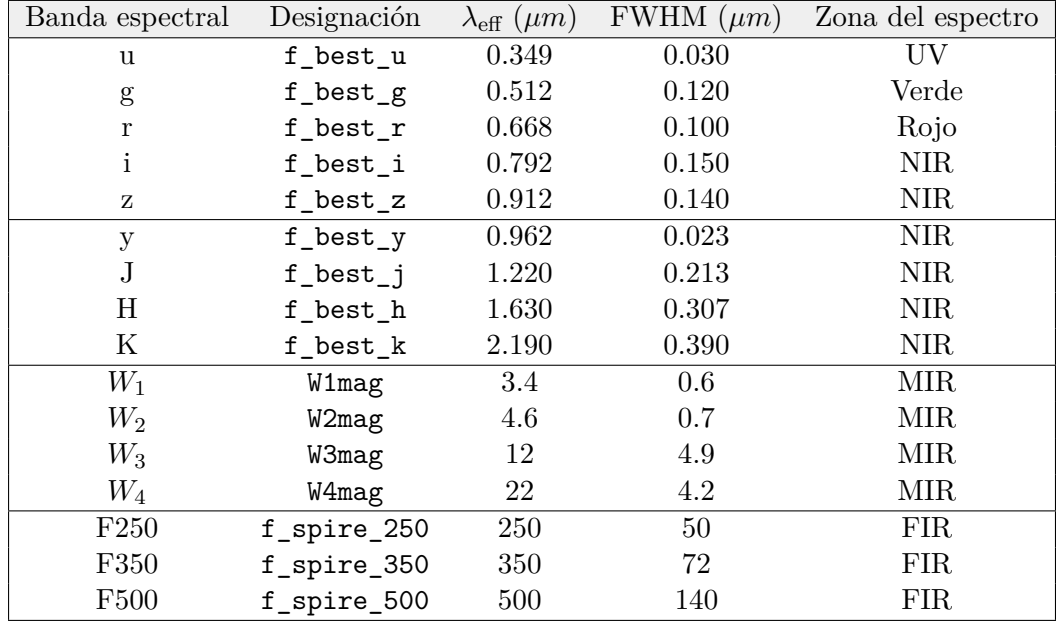

Tabla 4.6: Bandas espectrales que hemos considerado para el análisis. En astronomía están muy estandarizadas, luego las longitudes de onda efectivas de cada una no cambian significativamente de unos instrumentos a otros y pueden obtenerse fácilmente en diversas fuentes (ya que no se encuentran en las tablas de HELP directamente). Las bandas (*u, g, r, i, z*) y (*J, H, K*) las he obtenido de [\[26\]](#page-80-0); la banda *y* de la misión Pan-STARRS; y las últimas son las del WISE y las del Herschel. Para las barras de error hay que considerar la anchura de cada uno de los filtros, que en el caso de las misiones WISE y Herschel estimé en base a las funciones de transmisividad de los filtros, según las figuras [4.4](#page-34-0) y [4.2.](#page-33-0)

# **5 | Primeros pasos en la selección de datos**

En este capítulo describiremos los primeros pasos de nuestro estudio basándonos en el análisis y las conclusiones de [\[1\]](#page-78-0), con el objetivo de seleccionar los posibles candidatos a lentes gravitacionales que estudiaremos más en detalle en la Sec. [6.](#page-50-0) Por ello, vamos a partir primero del catálogo de H-ATLAS y después añadiremos los datos del catálogo de WISE, familiarizándonos con las variables y los tipos de objetos que contienen. Para el análisis y la visualización de estos datos se ha empezado utilizando la herramienta TopCat, un editor de tablas y catálogos a través de una interfaz gráfica e interactiva<sup>[1](#page-0-0)</sup>.

#### **5.1. H-ATLAS**

Como decíamos, en primer lugar vamos a explorar los datos que contiene el catálogo de H-ATLAS DR1, para la zona  $G09<sup>2</sup>$  $G09<sup>2</sup>$  $G09<sup>2</sup>$  que es la que abarca nuestro estudio (véase la figura [5.1\)](#page-39-0). El catálogo contiene multitud de parámetros, pero principalmente nos interesan los redshifts de cada objeto y los flujos medidos en las longitudes de onda de SPIRE, así como sus posiciones en coordenadas ecuatoriales.

Para seleccionar las galaxias submilimétricas del resto de objetos del catálogo (ya que serán nuestro punto de partida, al igual que en [\[1\]](#page-78-0)) nos vamos a basar en su distribución de redshifts, de acuerdo con lo explicado en la Sec. [2.3.](#page-15-0) En el catálogo de H-ATLAS vemos que aparecen dos tipos de redshifts distintos para cada objeto, que están calculados de forma totalmente independiente a partir de los datos en el sub-mm y en el óptico. Por un lado están los redshifts fotométricos en la banda submilimétrica (denotados por z\_smm), que se obtienen usando directamente los flujos de SPIRE. Para obtenerlos se utiliza la SED de la Cosmic Eyelash ajustando el pico de emisión de polvo a los datos observacionales, de forma muy similar a como lo haremos nosotros pero un poco más profesional. Y por otro lado están los

<sup>1</sup>Consúltese <http://www.star.bris.ac.uk/~mbt/topcat/> para más información.

<sup>2</sup>GAMA 09: se llama así porque su ascensión recta es de aproximadamente 9h y coincide sobre una de las regiones estudiadas por el proyecto [GAMA](http://www.gama-survey.org/) (Galactic And Mass Assembly), que midió el redshift espectroscópico de unas 300 000 galaxias.

<span id="page-39-0"></span>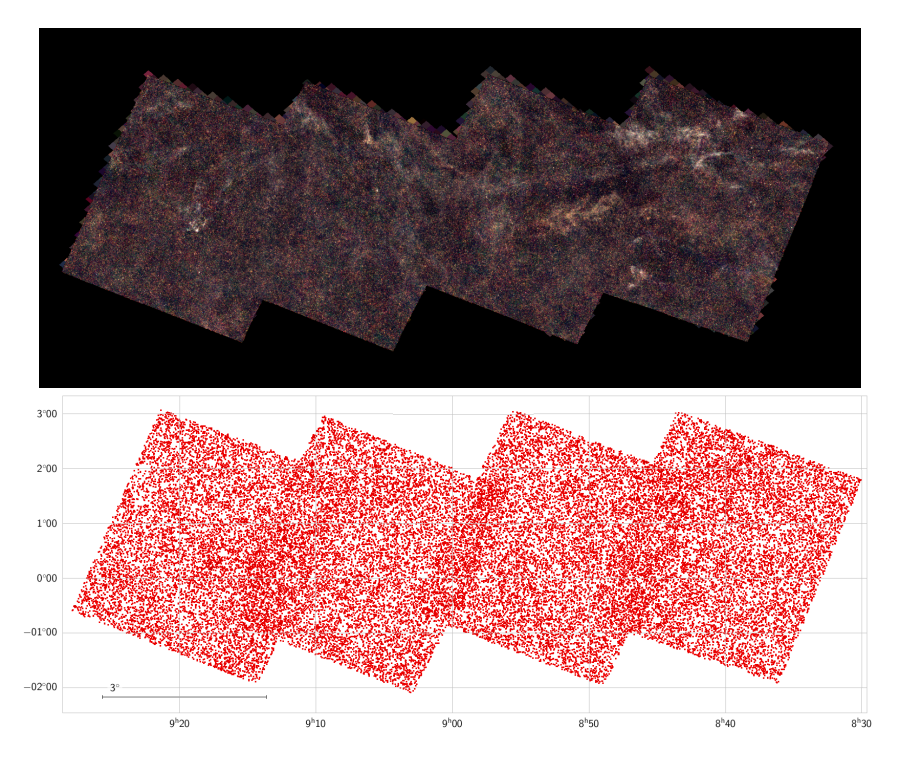

Figura 5.1: Diagramas de la región G09 de H-ATLAS. La primera es una imagen de [Aladin Sky Atlas](http://hedam.lam.fr/HELP/dataproducts/dmu31/dmu31_Field_overviews/GAMA-09.html) en las bandas de SPIRE, y la segunda un plot con las fuentes del catálogo y su posición en coordenadas ecuatoriales.

redshifts fotométricos calculados en la banda óptica (DGB\_ANNZ\_PHOTOZ), que están asociados con las fuentes de H-ATLAS mediante el uso de redes neuronales artificiales.

Para comprobar si realmente los redshifts medidos en el óptico son los mismos que en el sub-mm representamos uno frente al otro (figura [5.2\)](#page-40-0), en cuyo caso deberían agruparse sobre la diagonal. A primera vista debemos descartar todos los redshifts negativos, que se deben a distintos errores en los propios datos o en el algoritmo. Normalmente para el sub-mm suelen ser galaxias cercanas a bajo redshift (*z* 1) donde el método de estimación a partir de la emisión térmica de polvo de una SMG deja de ser válido, pero en los casos donde el valor sea de −99 significa que ese dato no ha podido obtenerse (se toma como valor nulo). Esto último se aplica de la misma forma para cualquier otro parámetro de las tablas, ya que es una generalidad en TopCat.

Por motivos de redondeo tomaremos un primer subset seleccionando las fuentes con z\_smm *>* 0*.*1 en vez de z\_smm *>* 0, y así evitar posibles errores de este tipo. En la figura [5.2\(](#page-40-0)b) vemos que en general los redshifts submilimétricos son más altos que los calculados en la banda óptica, luego se deduce que en realidad no corresponden a los mismos objetos. De hecho, este resultado no es de extrañar puesto que la emisión en longitudes de onda visible de las SMGs y otras galaxias similares con fuerte emisión infrarroja no es muy grande, y menos si se encuentran a grandes distancias. En el visible predominan más otras galaxias más cercanas, como espirales o elípticas. Lo que ocurre es que la mayoría de las veces la correlación no ha

<span id="page-40-0"></span>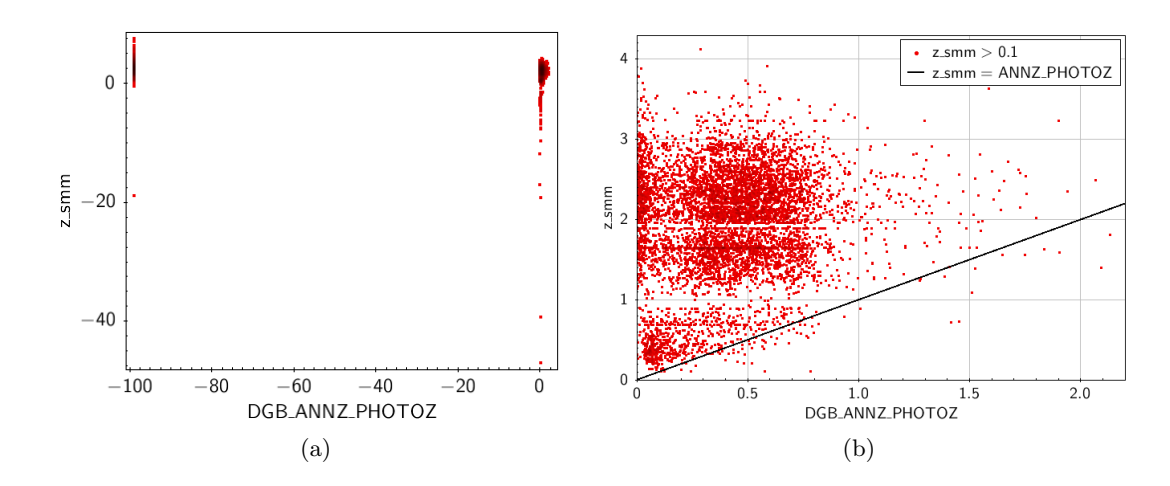

<span id="page-40-1"></span>Figura 5.2: (a): Comparación entre los redshifts del óptico y el sub-mm para los objetos del catálogo. (b): En esta figura descartamos de primera mano todos los objetos con redshifts negativos, para ver más claramente que difieren bastante entre sí. Si no se agruparían en torno a la línea negra.

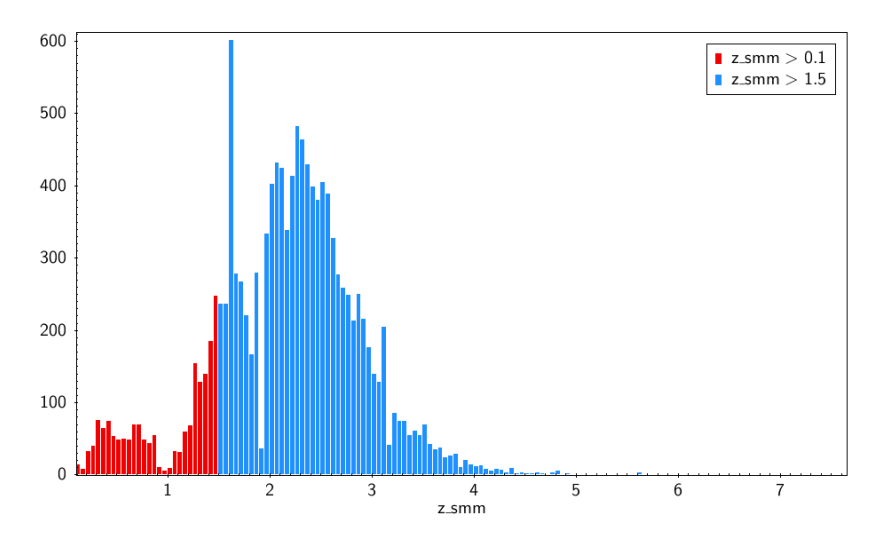

Figura 5.3: Histograma de redshifts fotométricos del catálogo H-ATLAS para todas las fuentes con z\_smm *>* 0*.*1 (rojo) y para las SMG (superpuesto en azul), por convenio z\_smm *>* 1*.*5.

funcionado bien y los redshifts del óptico pertenecen a otras galaxias cercanas del catálogo correspondiente a esas medidas pero que no se encuentran en el de H-ATLAS. De hecho, este fue uno de los primeros indicios para suponer que muchas de las SMGs observadas estaban siendo lensadas por otras galaxias que se veían en el óptico, como fue propuesto por [\[30\]](#page-80-1) y [\[31\]](#page-80-2).

Para el estudio de las SMGs nos vamos a centrar en aquellas fuentes con z\_smm *>* 1*.*5, y de esta forma evitamos cualquier posible interferencia con galaxias cercanas. Generalmente se suele tomar el valor de 1.2 para estudios de lensing (véase [\[15\]](#page-79-0)), pero en nuestro caso nos interesa evitar la mayor cantidad posible de casos que puedan resultar confusos. El conjunto seleccionado suma entonces 10 910 SMGs, que equivale a un 27*.*5 % del total (39 660 objetos en la región G09). En la figura [5.3](#page-40-1) se representa la distribución de redshifts sub-mm obtenida para este conjunto en comparación con el resto de fuentes del catálogo, donde se distinguen

dos regiones bien diferenciadas: una para z\_smm entre 0*.*1 − 1, y otra entre 1 − 4. Según la bibliografía, la distribución de redshifts típica de las SMGs va desde *z* = 1 − 6, con una mediana en torno a ∼ 2 − 3, dependiendo de los criterios de selección. Como en nuestro caso la distribución va de 1.50 a 7.47 con una mediana de 2.33, es consistente con lo establecido.

### <span id="page-41-0"></span>**5.2. Cross-match de las SMGs de H-ATLAS con el catálogo de AllWISE**

Para continuar en nuestro estudio de las SMGs vamos a comparar estas fuentes con sus contrapartes en el catálogo de WISE. En principio solo nos interesan las mismas galaxias que ya hemos seleccionado en H-ATLAS, aunque debido a la alta resolución del WISE este catálogo contiene muchos más objetos. También hay algunas SMGs de H-ATLAS que no tienen contraparte WISE, las cuales veremos adicionalmente en la Sec. [7](#page-65-0) por su interés astrofísico general.

Para seleccionar solamente las SMGs de H-ATLAS hacemos un *cross-match* en TopCat (es decir, cotejar estas fuentes con todo el catálogo de AllWISE), de acuerdo con las coordenadas de ambos catálogos y un cierto radio de búsqueda. Este radio de búsqueda lo tomamos en 18" porque es la anchura a media altura (resolución angular) de la banda a 250*µ*m del Herschel (redondeo del valor correspondiente en la tabla [4.1\)](#page-32-0), la más precisa de las tres bandas de SPI-RE. Como la resolución de las bandas del WISE es mucho mejor (del orden de 6"), tomamos el primero porque contiene a ambos, para no perder datos. Además, seleccionamos la opción "Best" para que nos devuelva solo el mejor candidato dentro del radio establecido. Este es un procedimiento algo "tosco" cuando la densidad de objetos del segundo catálogo es alta y existen varios candidatos que están muy próximos. ¿Cómo podemos saber a ciencia cierta cuál de ellos es el que ha visto Herschel? A nivel de investigación existen muchos algoritmos de data science e inteligencia artificial que intentan solucionar este tipo de problemas, aunque el resultado no siempre es satisfactorio. Si son pocas fuentes se puede comprobar manualmente cada caso particular, pero para miles de objetos resulta una tarea inviable. En nuestro caso se asumirá de momento que el resultado es suficientemente bueno a nivel estadístico, aunque ha de tenerse en cuenta que esto suma una pequeña incertidumbre a los datos. Más adelante volveremos sobre este asunto para estudiar más en detalle algunos casos concretos y discutir la eficiencia de este método.

La unión de los dos catálogos nos devuelve 10 147 objetos de las 10 910 SMGs que teníamos en H-ATLAS (el 93 %), luego hay 763 que no tienen contraparte WISE y que veremos más adelante. En las figuras [5.4\(](#page-42-0)a, b) se muestra para la región G09 la localización en coordenadas ecuatoriales de las SMGs seleccionadas en H-ATLAS y las de WISE después de cotejarlas. Si por el contrario utilizásemos un modo de búsqueda que admitiese a todas las fuentes de

<span id="page-42-0"></span>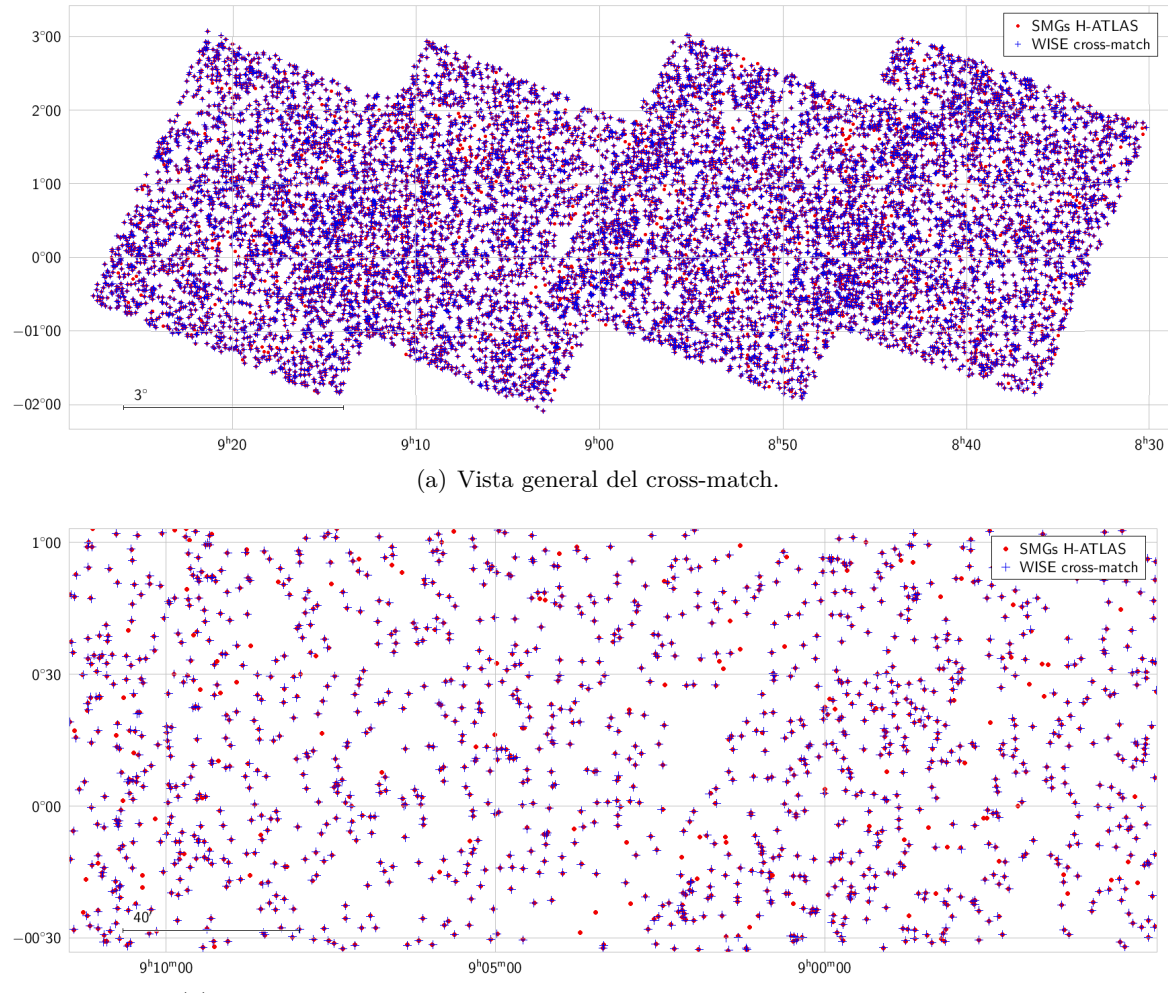

(b) Detalle de la gráfica anterior. Un único contraparte WISE por cada SMG.

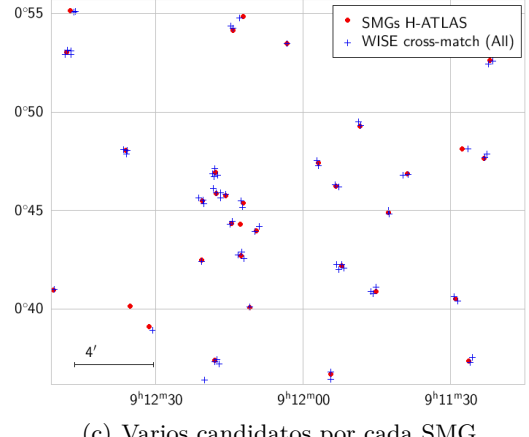

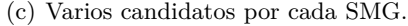

Figura 5.4: (a): Resultados del cross-match entre las SMGs de la zona G09 de H-ATLAS DR1 y el catálogo de AllWISE, en coordenadas ecuatoriales. Los datos de H-ATLAS se representan en rojo y los de AllWISE superpuestos con cruces azules. (b): Detalle de la gráfica anterior para ver que en general la correlación es buena, aunque hay algunos puntos rojos aislados que no tienen contraparte en WISE. (c): Detalle del crossmatch donde se incluyen todas las fuentes de AllWISE dentro de un radio de 18" en torno a cada SMG.

AllWISE contenidas dentro del radio establecido (como se necesitará más adelante) obtendríamos un total de 20 951 objetos, de forma que a cada SMG le correspondería un grupo de 1 a 6 miembros (figuras  $5.4(c)$  $5.4(c)$  y  $5.5$ ).

<span id="page-43-0"></span>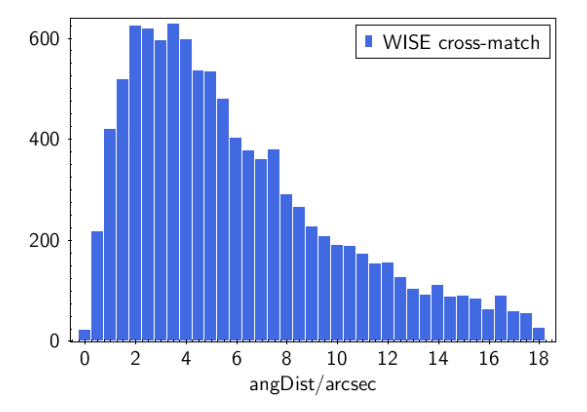

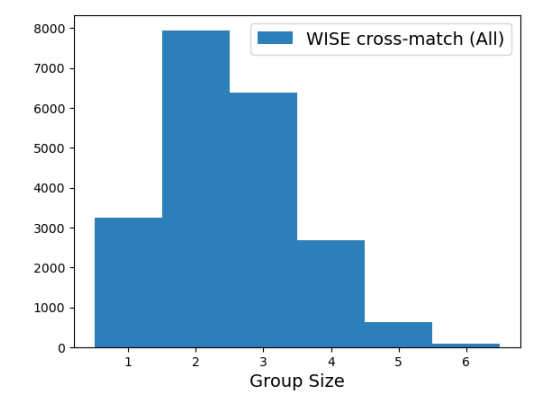

(a) Separación angular entre las SMG de H-ATLAS y sus contrapartes en WISE más cercanas.

(b) Número de candidatos dentro de un radio de 18" en torno a las fuentes de H-ATLAS. Aquí vemos que la mayoría son grupos de 2 y 3 miembros.

Figura 5.5: Información complementaria sobre los dos métodos empleados para el cross-match de los dos catálogos.

## <span id="page-43-1"></span>**5.3. Diagramas color-color con los flujos WISE: selección de candidatos a lente gravitacional**

Una vez cotejadas las SMGs de H-ATLAS con las fuentes del catálogo de AllWISE pasaremos a estudiar qué nueva información nos aportan estas medidas. Como comentamos en la Sec. [4,](#page-31-0) los flujos WISE constan de 4 bandas en el infrarrojo medio, centradas en 3.4, 4.6, 12 y 22 *µ*m, por lo que complementan a las bandas de SPIRE desde otro punto de vista. En la figura [5.6](#page-44-0) se muestra la localización de estas bandas con respecto a dos SEDs diferentes: una galaxia elíptica y una SMG, que concretamente es la Cosmic Eyelash. Además, estas plantillas se representan a distintos redshifts, de manera que las bandas de Herschel y WI-SE van cayendo en distintos puntos de la SED. Como podemos ver, el pico de emisión del polvo coincide justamente con la posición de los canales de SPIRE para redshifts entre 2 y 3, es decir, donde se sitúan la mayor parte de las galaxias submilimétricas. En un espectro real como los que vamos a analizar, la posición del pico de emisión respecto a estos canales modifica la relación entre sus flujos observacionales siguiendo siempre el mismo patrón, lo que permite ajustar el redshift de la plantilla y obtener su valor. Por ejemplo, de acuerdo con la figura [5.6,](#page-44-0) si *F*250 *> F*350 *> F*500 significa que el pico de emisión se encuentra en el IR a longitudes de onda más cortas, y por tanto a bajo redshift, mientras que si sucede lo contrario (*F*500 *> F*350 *> F*250) entonces cae en el sub-mm a longitudes de onda más largas (alto redshift).

<span id="page-44-0"></span>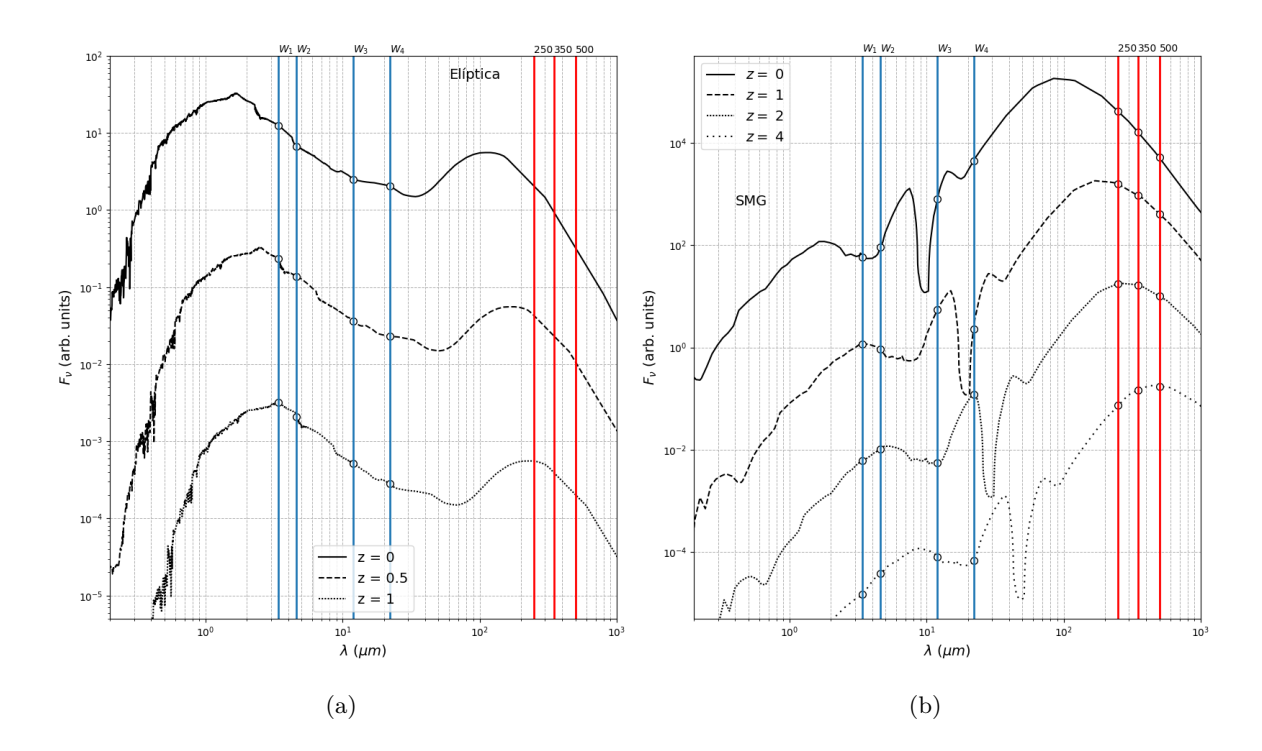

Figura 5.6: Plantillas de una elíptica (Ell5)(a) y una galaxia submilimétrica (Cosmic Eyelash)(b) colocadas a distintos redshifts, para ver en qué lugar caerían los flujos WISE (azul) y los canales de SPIRE (rojo). Para facilitar la visualización se las ha colocado a distinta normalización, siendo el eje *y* la densidad de flujo en unidades por tanto arbitrarias.

En la figura [5.6](#page-44-0) podemos comparar no sólo la relación entre los flujos a medida que aumenta el redshift, sino también las diferencias que presentan para las dos SEDs. En el caso de la elíptica, para redshifts entre 0 y 1 vemos que la tendencia de los flujos WISE es siempre negativa, es decir, que en general *W*<sup>1</sup> *> W*<sup>2</sup> *> W*<sup>3</sup> *> W*4, mientras que en la Cosmic Eyelash es un poco distinto debido a la forma de la SED en esa región. Esta característica permite diferenciar entre distintas clases de objetos sin necesidad de conocer explícitamente otras regiones de la SED, a través de un tipo de diagramas que se denominan color-color (o simplemente diagramas CC).

El *color* se define como la diferencia entre dos medidas de la magnitud de un objeto, *m*<sup>1</sup> y  $m_2$ , tomadas para longitudes de onda distintas,  $\lambda_1$  y  $\lambda_2$ . Es decir,

$$
\text{color} = m_1 - m_2 = (-2.5 \log(\ell_1) + cte_1) - (-2.5 \log(\ell_2) + cte_2) =
$$

$$
= 2.5 \log\left(\frac{\ell_2}{\ell_1}\right) + C
$$

Donde *C* es una constante y  $\ell = \frac{L}{4\pi D^2}$  es el brillo aparente, que depende de la luminosidad intrínseca del objeto *L* y de la distancia al cuadrado. Por tanto, aunque el brillo y la magnitud aparente dependan de la distancia, al hacer la resta entre dos magnitudes la distancia se cancela en el cociente  $\ell_2/\ell_1$ , por lo que al final nos queda que

$$
m_1 - m_2 = 2.5 \log \left(\frac{L_2}{L_1}\right) + C
$$

El color es por tanto una medida del exceso de brillo en una longitud de onda respecto a otra, y su nombre viene de su uso en física estelar. Por convenio se suele tomar la resta  $m_1 - m_2$ con  $\lambda_1 > \lambda_2$ , de tal forma que en el caso de los flujos WISE  $(W_i)$ , de las 12 combinaciones posibles solo 3 nos aportan información independiente. Por convenio se toman como *W*1−*W*2, *W*<sup>2</sup> − *W*<sup>3</sup> y *W*<sup>3</sup> − *W*<sup>4</sup> (denotadas abreviadamente como *W*12, *W*<sup>23</sup> y *W*34, respectivamente). Con estos 3 colores podemos construir 3 diagramas color-color distintos, representando unos frente a otros, y utilizar el que más nos convenga según cómo sea la distribución de los tipos de galaxias y objetos que aparecen en ellos. En la figura [5.7](#page-45-0) se muestra de forma esquemática esta distribución para el diagrama CC *W*<sup>12</sup> frente a *W*23. Esta es una forma rápida y muy útil de codificar en un solo diagrama la discusión que hacíamos antes sobre la morfología de las SEDs, y que permite clasificar fácilmente un gran conjunto de objetos comparando el diagrama experimental con este modelo. Utilizando otros diagramas se pueden obtener resultados equivalentes aunque su forma variará en función de los colores representados, como se observa más adelante en la figura [5.9.](#page-46-0)

<span id="page-45-0"></span>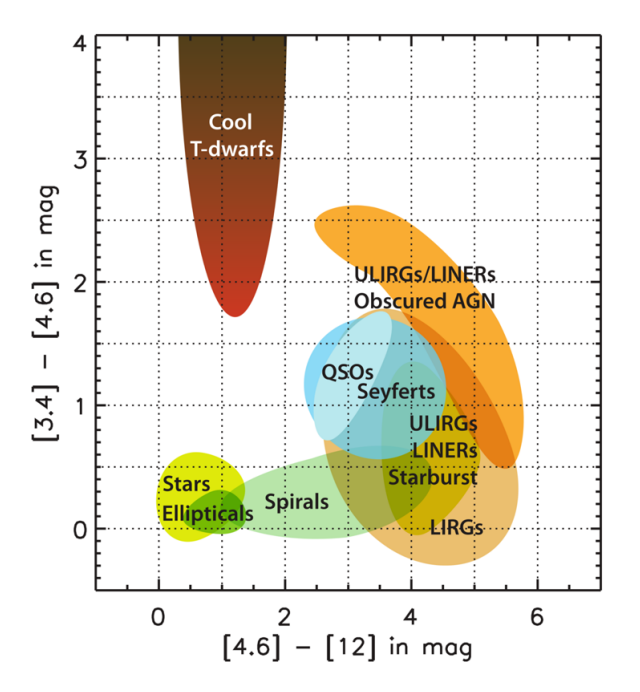

Figura 5.7: Diagrama color-color para los flujos WISE *W*<sup>12</sup> vs. *W*<sup>23</sup> donde se indican esquemáticamente las regiones que ocuparían los distintos objetos astrofísicos. (Obtenido de [\[35\]](#page-80-3)).

Volviendo al conjunto de las galaxias sub-mm que habíamos seleccionado en H-ATLAS (tomando z\_smm *>* 1*.*5) y cotejado con el catálogo de AllWISE, vamos a representarlas en este mismo diagrama color-color *W*<sup>12</sup> vs. *W*23, obteniendo el gráfico de la figura [5.8.](#page-46-1) La mayoría se agrupan como era de esperar por la zona de las ULIRGs, LINERs o AGN, lo cual es consistente con la distribución de redshifts que tienen las SMGs (nótese que en el diagrama teórico

<span id="page-46-1"></span>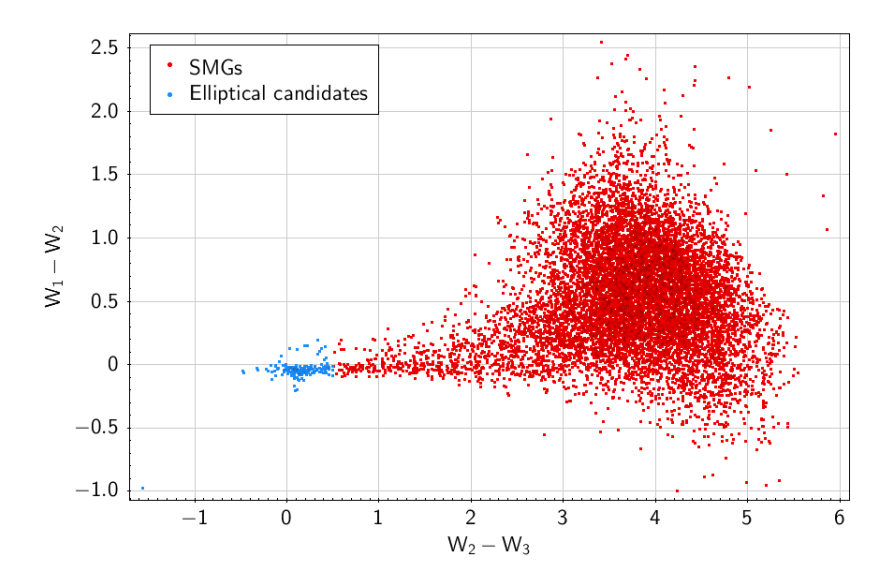

Figura 5.8: Diagrama color-color obtenido para las SMG cotejadas en el catálogo de AllWISE, sobre el que se han seleccionado los candidatos a galaxias elípticas tomando  $W_{23} < 0.5$ .

de la figura [5.7](#page-45-0) no se hace distinción entre éstas y las ULIRGs u otras starbursts). Pero llama la atención un pequeño grupo en la zona que típicamente corresponde a las galaxias elípticas, que ya fue encontrado por [\[1\]](#page-78-0) y que es el motivo de nuestro estudio.

<span id="page-46-0"></span>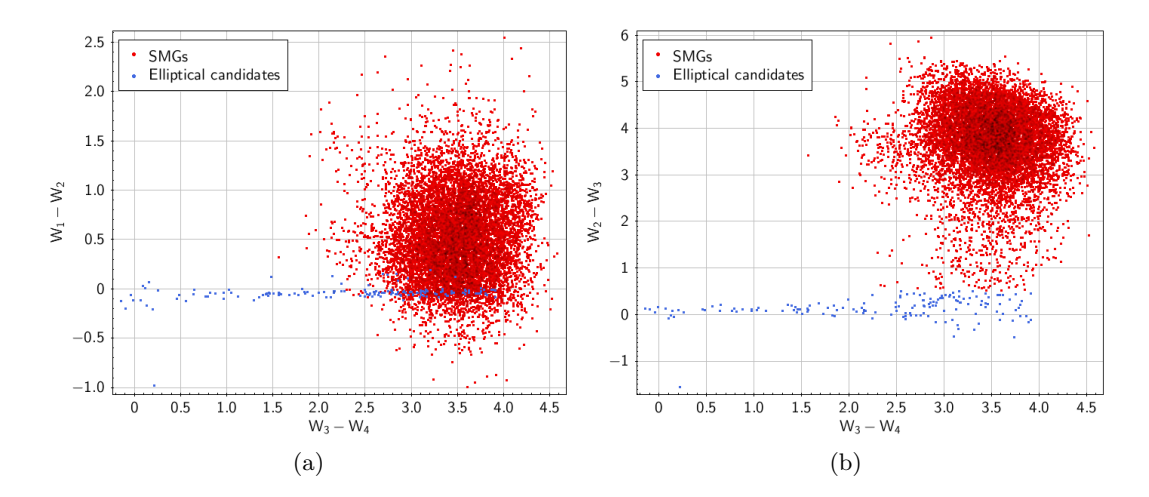

Figura 5.9: Diagramas color-color adicionales con los flujos WISE, *W*<sup>12</sup> vs. *W*<sup>34</sup> y *W*<sup>23</sup> vs. *W*34, respectivamente. Se mantiene la posición de las galaxias elípticas en torno a *W*<sup>12</sup> ∼ *W*<sup>23</sup> ∼ 0, pero la forma del diagrama cambia un poco respecto a los anteriores.

Este hallazgo contradice todo el proceso de selección que hemos realizado hasta ahora, pues las elípticas son galaxias relativamente cercanas, sin apenas formación estelar, y que han expulsado la mayor parte del polvo que contenían, por lo que apenas tienen emisión IR y son completamente distintas a las SMGs. Tampoco esperamos encontrar demasiadas espirales, porque no coinciden con la distribución de redshifts y aunque estas sí tengan una componente de polvo en el espectro, como vimos en el capítulo [3](#page-19-0) no era muy grande. ¿Qué puede estar pasando entonces? Pues como se comenta en [\[1\]](#page-78-0), existen tres posibilidades:

- 1. Dichos objetos son en realidad los mismos y significaría que existe algún problema en los datos de Herschel o WISE para ellos.
- 2. Dichos objetos son distintos pero se han identificado como el mismo por la aleatoriedad de su posición y cercanía (es decir, por errores de cross-match y problemas instrumentales como la resolución angular de los telescopios).
- 3. Dichos objetos son distintos y forman una lente gravitacional, magnificando el brillo de la galaxia submilimétrica.

Como ya comentamos anteriormente, estos objetos se presentan como candidatos potenciales a ser lentes gravitacionales, si su identificación es correcta y la galaxia elíptica es suficientemente masiva como para formar la lente. Al tener tan baja emisión en el IR lejano y el submilimétrico es muy probable que ésta no fuese observada por el satélite Herschel, pero sí por el WISE en longitudes de onda más cortas. A través del análisis de las distribuciones de energía espectral podemos asegurarnos de que no existan problemas visibles en los datos que lleven a errores en la identificación de la galaxia o al cálculo de sus parámetros fundamentales como el redshift, y utilizando las plantillas de SWIRE se puede verificar que la SED no corresponda a la de otros tipos de galaxias mal identificados con nuestro procedimiento de selección (como podría a lo mejor ser el caso de alguna espiral). También debemos prestar especial atención a las posibles fuentes de error que nos puedan llevar a resultados equivocados, e intentar reducirlas en la medida de lo posible. Nuestro trabajo consiste ahora en analizar las SEDs de algunos casos concretos y ver si podemos descartar todas las problemáticas para confirmar o no los eventos de lente gravitacional.

Pero antes de pasar al siguiente capítulo vamos a discutir los resultados obtenidos con esta selección a nivel estadístico, con los datos que de momento tenemos. De las 10 910 SMGs de las que partíamos (10 147 en AllWISE), al final nos quedamos con 155 candidatos a elípticas si tomamos las fuentes que tengan  $W_{23}$  < 0.5, de acuerdo con los diagramas anteriores. Esto supone el 1*.*53 % de las SMGs y un 0*.*39 % de las fuentes de H-ATLAS, y aunque hemos tomado un criterio bastante restrictivo para evitar así posibles casos conflictivos que se puedan confundir con galaxias espirales, es un número más que suficiente para analizar.

Otra cosa que podemos ver es si estos candidatos, en caso de ser lentes gravitacionales, presentan algún síntoma apreciable por efecto de la magnificación, si comparamos su distribución de flujos con el resto de galaxias sub-mm. Para ello he decidido representar los flujos *F*250, *F*350 y *F*500 de ambos subconjuntos en función de su redshift, como muestran los diagramas de la figura [5.10.](#page-48-0) Sin embargo, en ellos no se observa que destaquen por encima de la media del conjunto de las SMGs, sino más bien todo lo contrario (sus flujos son bastante bajos), aunque esto no quiere decir que no se encuentren magnificadas. Pudiera ser que la magnificación sea pequeña, que su brillo original no sea muy grande, o ambas cosas a la vez.

<span id="page-48-0"></span>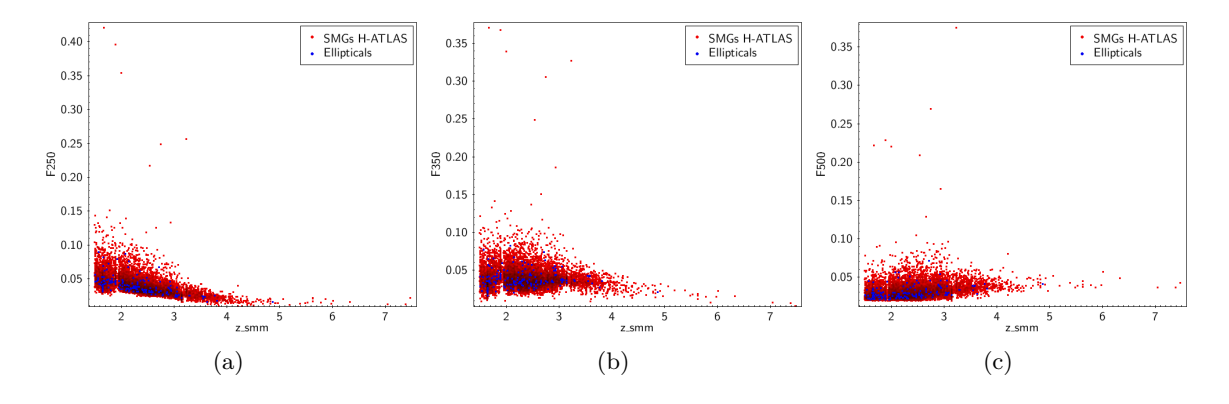

Figura 5.10: Representación de los flujos F250, F350 y F500 frente al redshift para las galaxias sub-mm de H-ATLAS (rojo) y para los candidatos a lente gravitacional (azul).

Y de momento también podemos echar un vistazo a la distribución de redshifts, por si hubiera algún sesgo interesante que nos pudiese dar alguna pista. Pero como se muestra en las gráficas de la figura [5.11,](#page-49-0) dejando al margen las fluctuaciones estadísticas por la menor cantidad de fuentes, los redshifts de las candidatas siguen una distribución similar a la de las submilimétricas.

<span id="page-49-0"></span>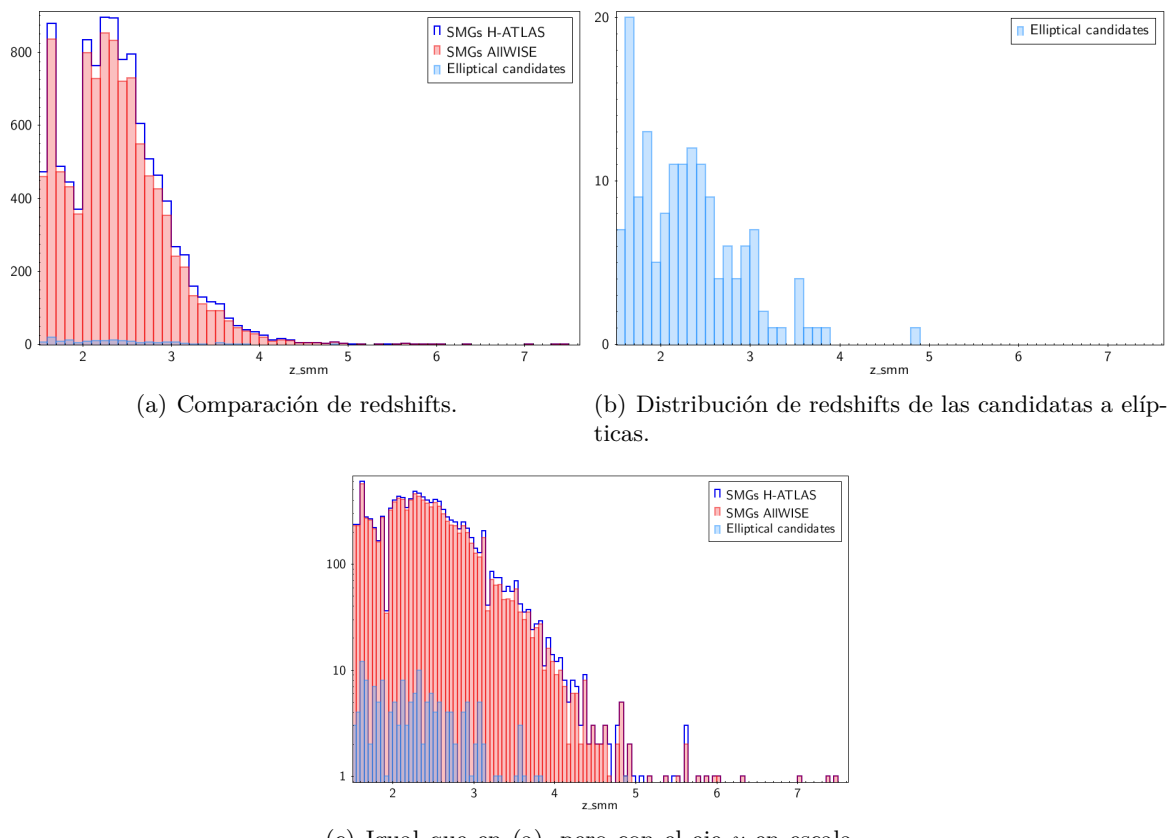

(c) Igual que en (a), pero con el eje *y* en escala logarítmica y bins más estrechos.

Figura 5.11: Comparación de la distribución de redshifts de las SMGs en H-ATLAS, de las cotejadas con WISE, y de las posibles elípticas según los diagramas CC. Las diferencias entre las SMGs de ambos catálogos se debe a las galaxias que no tienen contraparte en WISE.

# <span id="page-50-0"></span>**6 | Análisis y discusión de resultados**

El análisis anterior nos ha servido como introducción a los catálogos del Herschel y el WISE, así como a las galaxias que contienen y algunas de sus características principales. Con esta información hemos podido seleccionar los posibles candidatos a lente gravitacional de forma similar a como se procede en [\[1\]](#page-78-0), y serán los objetos con los que seguiremos trabajando a partir de ahora. En esta sección describiremos el análisis de las distribuciones de energía espectral aplicando los contenidos de los capítulos [3](#page-19-0) y [4,](#page-31-0) para intentar confirmar si estos candidatos son en realidad lentes gravitacionales o no. El procedimiento que vamos a seguir para ello consiste en analizar algunos casos concretos de nuestra selección de candidatos, extraer las conclusiones que podamos, y ver si podemos extender nuestro estudio a los demás casos para dar una estimación del porcentaje total de objetos lensados.

### **6.1. Cross-match de las fuentes en Herschel y WISE con el catálogo de HELP**

Para continuar con el análisis y empezar a trabajar con las distribuciones de energía espectral de los objetos seleccionados debemos cotejarlos con el catálogo de HELP, que contiene los datos fotométricos de estas fuentes en longitudes de onda del UV, óptico e IR cercano. Análogamente a como hicimos en la Sec. [5.2,](#page-41-0) realizaremos un cross-match tomando del segundo catálogo los objetos más cercanos a los del primero. A priori podríamos tener la duda de qué coordenadas debemos escoger para realizar el cross-match con HELP, si las de H-ATLAS o las de AllWISE, o si daría lo mismo unas que otras (según la figura [5.5](#page-43-0) la diferencia en realidad es pequeña). Una opción es probar primero con uno de ellos y ver si los resultados tienen sentido, y si es necesario probar después con el otro catálogo. En mi caso empecé por el de H-ATLAS por ser el punto de partida, pero después decidí utilizar las coordenadas de AllWISE en su lugar, por varias razones. Por un lado, la resolución del WISE es mayor que la del Herschel y esto juega un papel importante ya que la densidad de objetos en el catálogo de HELP es también bastante alta (véase la figura [6.2\)](#page-51-0). Por otro lado, estos dos catálogos están más próximos en longitud de onda que con el Herschel, luego será más probable que

observen los mismos objetos. Además esta proximidad permite la identificación de errores si los datos de la SED no siguen un patrón continuo, algo que no es posible entre Herschel y WISE al haber un salto más grande. Y por último, si comparamos la separación angular entre las fuentes del cross-match para ambos casos (figura [6.1\)](#page-51-1), vemos que las coordenadas de AllWISE son mucho más próximas a las de HELP que las de H-ATLAS (aunque también son compatibles teniendo en cuenta su resolución). No obstante, al hacerlo de esta forma el cross-match no es independiente del anterior que hicimos en la Sec. [5.2,](#page-41-0) ya que afecta a las coordenadas de AllWISE.

<span id="page-51-1"></span>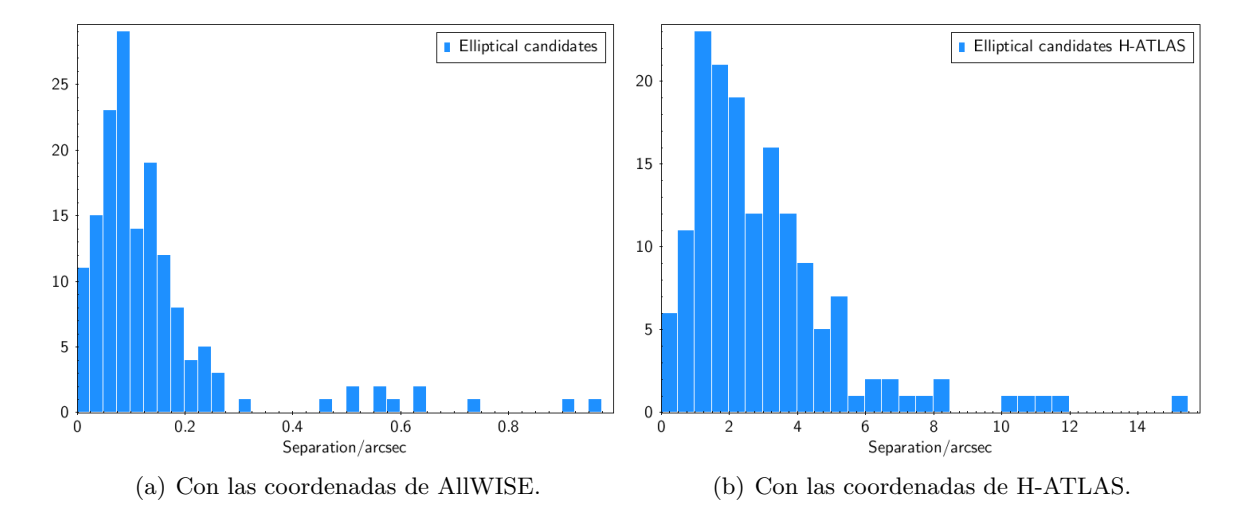

<span id="page-51-0"></span>Figura 6.1: Separación angular entre las fuentes de ambos catálogos para el cross-match de los 155 candidatos a lentes gravitacionales, utilizando las coordenadas de AllWISE (a) o de H-ATLAS (b). Las distancias con AllWISE son mucho menores, dada su mayor resolución angular y la proximidad en longitudes de onda con la base de datos de HELP.

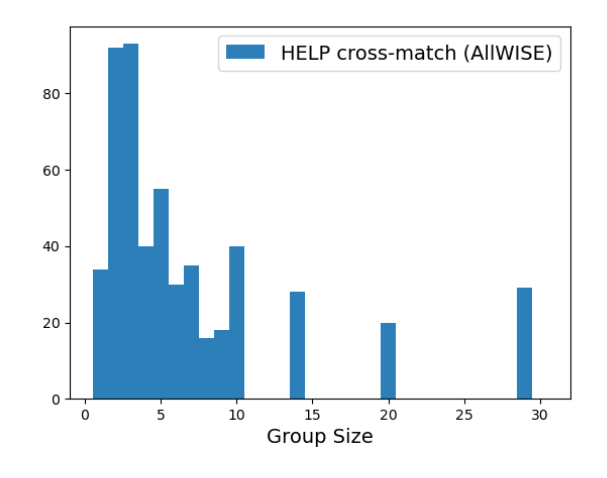

Figura 6.2: Número de candidatos dentro de un radio de 6' en torno a las fuentes de AllWISE para el cross-match con HELP. Nótese que la densidad de objetos es bastante mayor que en los catálogos anteriores.

<span id="page-52-0"></span>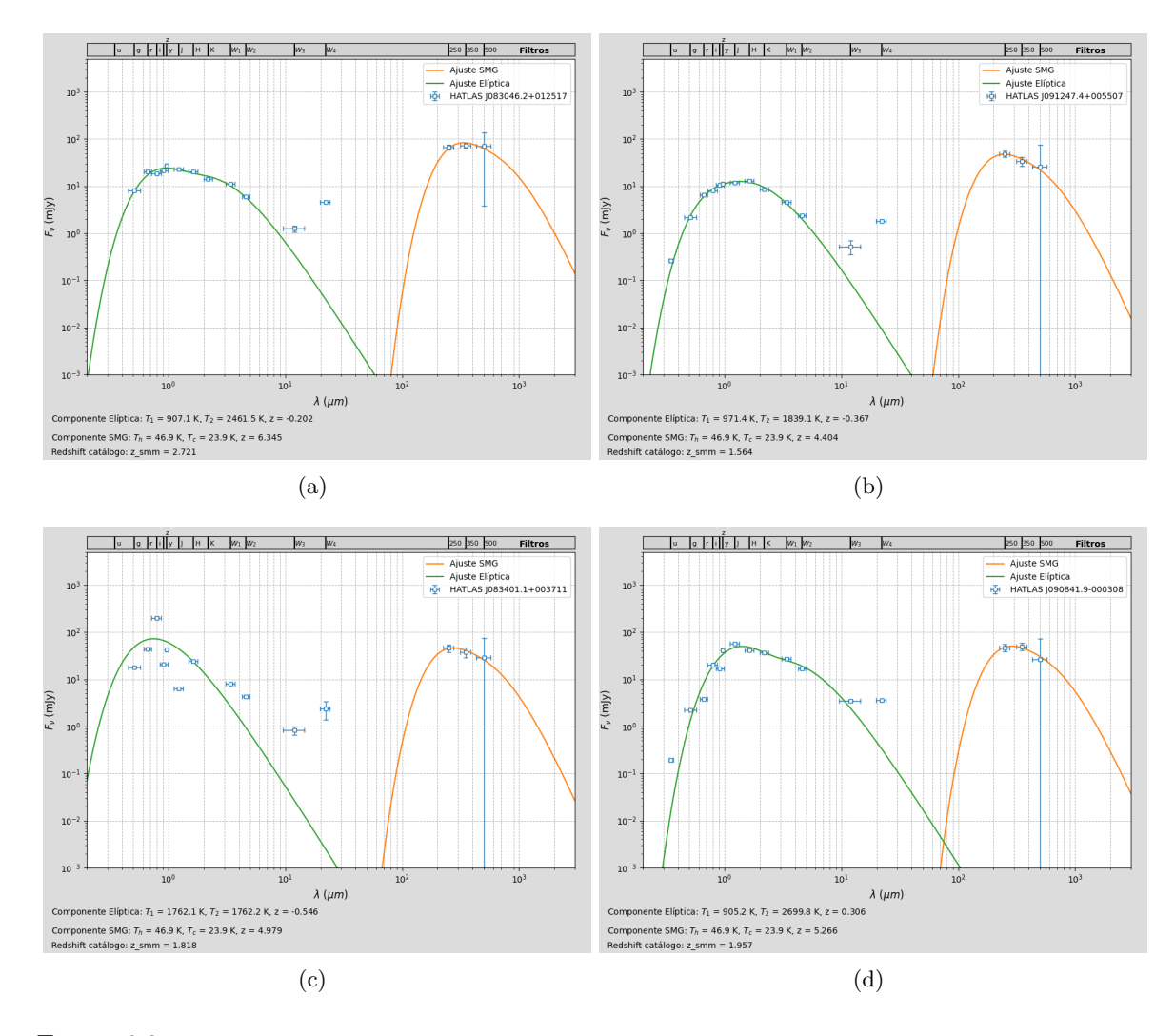

Figura 6.3: Algunos ejemplos de los ajustes utilizando el modelo de cuerpo negro, para galaxias seleccionadas al azar entre los candidatos que teníamos. El caso (c) se incluye para mostrar que a veces lo datos son un poco confusos y el ajuste no se realiza del todo bien.

#### **6.2. Ajustes con el modelo de cuerpo negro**

Para el análisis de SED de los candidatos a lente gravitacional lo primero que intenté fue abordar el problema utilizando los modelos de cuerpo gris explicados en la Sec. [3.1.](#page-20-0) Aunque al final resultó ser un análisis demasiado sencillo para nuestros propósitos, merece la pena no obstante dedicar esta pequeña sección a comentar los resultados. En la figura [6.3](#page-52-0) se muestran algunos ejemplos de los ajustes realizados, y en general a primera vista se ha logrado una buena convergencia. Sin embargo, uno de los mayores problemas se encuentra en el cálculo de los redshifts, tanto en el óptico como el sub-mm. En el primero aparecen con frecuencia valores negativos, y para el segundo los redshifts obtenidos son bastante mayores que lo establecido en el catálogo, algo que ya habíamos comentado en su momento y es bastante habitual cuando se emplea el método de E. A. Pearson *et al.*, descrito en [\[18\]](#page-79-1).

Además, para poder confirmar si se trata de una lente gravitacional debemos asegurarnos de que la SED no pueda pertenecer a una única galaxia (como por ejemplo una espiral), algo que con este modelo no es posible.

#### **6.3. Ajustes de CIGALE**

En algunos casos la base de datos HELP incluye directamente un ajuste de la SED observacional realizado con el código CIGALE[1](#page-0-0) (*Code Investigating GALaxy Emission*), desarrollado para estudiar la evolución de las galaxias a través de la modelización de sus SEDs desde los rayos X y UV hasta el FIR y las ondas de radio. Sin embargo, este análisis está disponible solo para unas pocas fuentes y por tanto se utilizará solamente como material complementario, aunque no por ello es menos interesante ya que así podemos compararlo con nuestros propios análisis. Tal y como se presentan estos ajustes no contemplan la posibilidad de una lente gravitacional formada por dos objetos distintos, sino que fuerzan el ajuste a una única galaxia. Sin embargo, en [\[21\]](#page-79-2) sí se comenta esta posibilidad al hacer un análisis de 42 047 galaxias con CIGALE en la región ELAIS N1, para los casos donde haya un cierto desacuerdo entre el ajuste de la componente estelar y la emisión térmica de polvo.

Para el conjunto seleccionado en el capítulo anterior, de los 155 candidatos encontramos solamente 2 con ajustes por CIGALE (figura [6.4\)](#page-54-0). En ambos casos el ajuste realizado presenta un *χ* <sup>2</sup> bastante alto tanto para la componente estelar como para el sub-mm, por lo que no se ajusta bien a la SED de una única galaxia. Asumiendo que en estos ajustes las fuentes de distintos catálogos se han cotejado correctamente (pues como veremos, este es un factor de error muy importante en este tipo de análisis), estos datos serían compatibles con la SED una lente gravitacional. En la figura [6.5](#page-54-1) se muestran los ajustes que hemos realizado para estas mismas fuentes con el fin de comparar los resultados, aunque resulta que los datos de SPIRE en el sub-mm no son exactamente los mismos que los que aparecen en CIGALE pues utilizan un procedimiento algo distinto para hacer el cross-match [\[22\]](#page-79-3). Por otra parte, en los ajustes propuestos por CIGALE no se incluyen los datos fotométricos del WISE y esto hace que en algunas ocasiones la región central en el infrarrojo medio no quede bien modelada (como es el caso), pues al incluir estos datos en nuestros diagramas vemos que su emisión es más baja. En los ajustes de CIGALE se considera la contribución de un AGN (algo que en nuestro estudio solo se contemplaría en casos muy claros de galaxias activas) pero debido a la ausencia de estos datos se ha sobrestimado su importancia.

<sup>1</sup>Página del proyecto: <https://cigale.lam.fr/>

<span id="page-54-0"></span>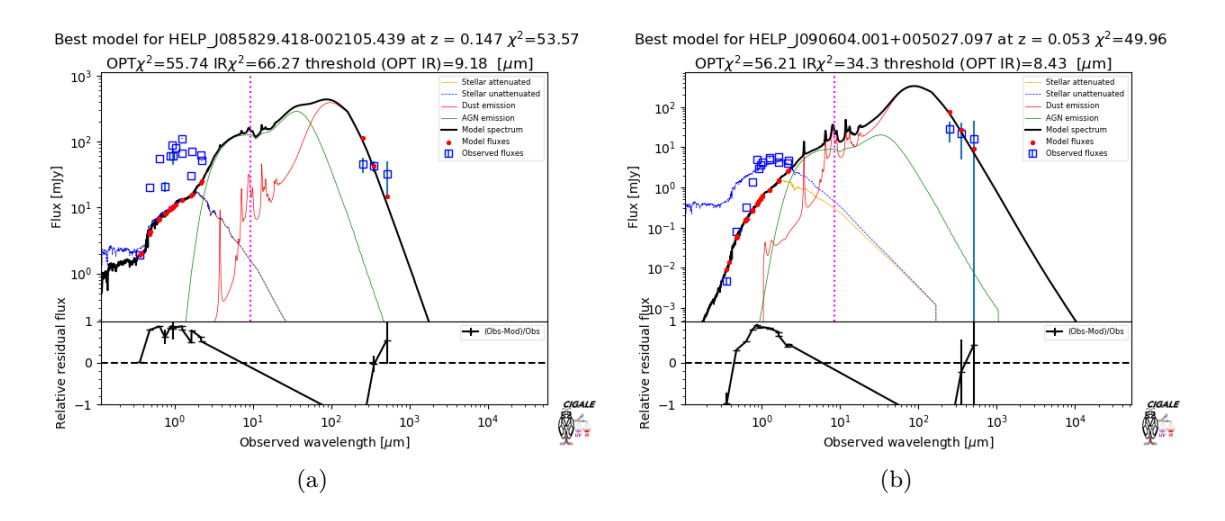

Figura 6.4: Ajustes incluidos en el catálogo de HELP realizados con CIGALE.

<span id="page-54-1"></span>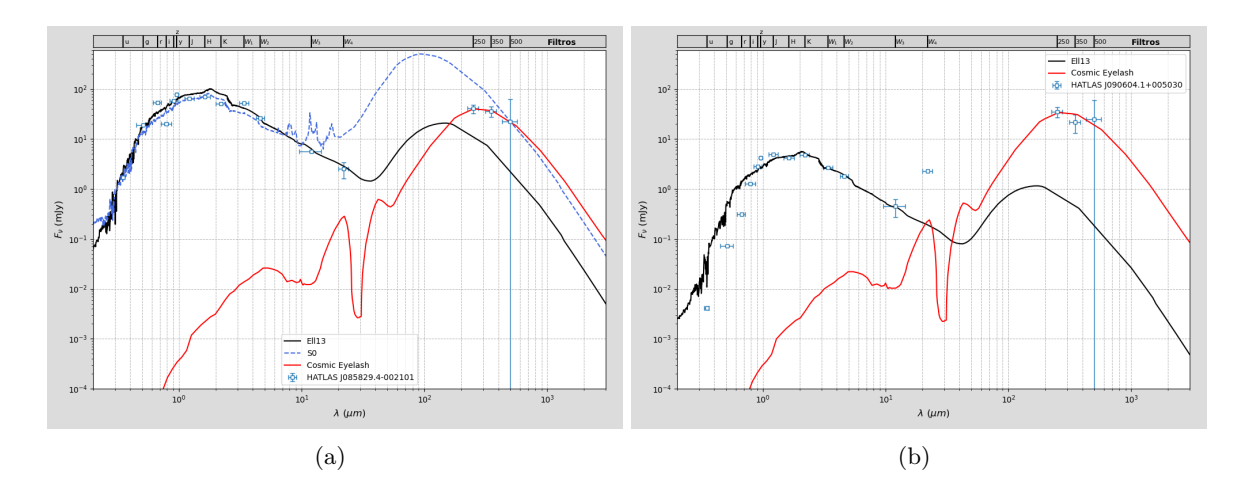

Figura 6.5: Ajustes que se han realizado para las mismas fuentes que las de la figura [6.4](#page-54-0) para comparar con los ajustes de CIGALE.

#### **6.4. Ajustes con plantillas de SED**

A continuación pasaremos a describir el procedimiento de análisis como lo haremos realmente, usando las plantillas que comentamos en la Sec. [3.](#page-19-0) Lo primero que debemos plantearnos antes de empezar con este análisis es decidir qué criterio utilizaremos para escoger los candidatos que vayamos a estudiar individualmente, ya que el ajuste de las SEDs se hace de forma manual por medio de un código diseñado en python (véase el apéndice [A.1\)](#page-81-0). Esta es una limitación importante porque nos impide hacer un estudio a nivel estadístico de los resultados, que es la forma en que se haría a nivel de investigación. Al no disponer de ello, debemos prestar especial atención a algunas cuestiones para intentar evitar los casos conflictivos, pero sin introducir sesgos adicionales que modifiquen los resultados. La elección debe intentar hacerse de la forma más aleatoria posible para poder estimar al final el porcentaje de eventos confirmados respecto al total.

Inicialmente se empezaron estudiando algunos casos seleccionados al azar, pero también se escogieron algunas de las fuentes más luminosas porque en principio serían los casos más claros de identificar (estos casos no se tendrían luego en cuenta en la estimación del porcentaje total de eventos confirmados porque supondría un sesgo bastante importante). En concreto se tomaron las más brillantes en la banda *r* (rojo), que cae más o menos por el pico de emisión de las elípticas, y también algunas en el sub-mm para seleccionar las SMGs más brillantes. Los resultados se muestran en las figuras  $6.6$  y  $6.7$ , y en el apéndice [B.1](#page-94-0) que incluye figuras adicionales. Para las elípticas más brillantes en el rojo (figura [6.7\(](#page-57-0)a, b)) se encontró que su emisión IR debida al polvo es bastante alta y muchas veces entra en conflicto o incluso supera el propio brillo medido para la galaxia sub-mm, lo que indica muy probablemente un error en el cotejado de estos datos<sup>[2](#page-0-0)</sup>. Los flujos en las bandas de SPIRE deberían estar por encima o ajustarse a la SED de la elíptica en caso de que lo fuera. En otros casos los datos presentan bastante dispersión en la componente estelar, como por ejemplo en [6.7\(](#page-57-0)c), y también cabe destacar el exceso de emisión UV que presentan algunas galaxias, como por ejemplo [6.7\(](#page-57-0)e).

Estadísticamente, para los candidatos seleccionados al azar (véase el apéndice [B.1,](#page-94-0) son 17 en total) encontramos 15 candidatos a GL, un caso dudoso y un caso donde claramente el cross-match de Herschel y WISE no ha sido satisfactorio (por lo mismo que dijimos arriba). En ninguno de los casos estudiados los datos son compatibles con la SED de una galaxia espiral o elíptica, por lo que deben corresponder a dos galaxias distintas pero cercanas en su posición sobre la esfera celeste. Ahora bien, esto puede ser tanto por una lente gravitacional como por algún error al cotejar los distintos catálogos que mezcle datos de distintas fuentes. Este tipo de problemas pueden afectar significativamente a nuestros resultados, por lo que debemos analizarlos más detenidamente y ver si podemos evadirlos de alguna forma.

Como ya se ha comentado anteriormente, uno de los problemas que podrían aparecer es que los datos del Herschel o del WISE no sean correctos para algunos candidatos, algo que puede suceder en cualquier estudio de carácter observacional. Para nuestro análisis, esto podemos limitarlo solamente a los casos donde el problema sea claramente visible en la morfología de la SED (dispersión de los datos, discontinuidades, etc.), en cuyo caso lo clasificaríamos como "dudoso". Por tanto, no resulta un problema demasiado grave y la mayoría de las veces puede identificarse sin dificultad.

El principal problema que se nos plantea es el de la eficiencia del cross-match para cotejar correctamente las fuentes de distintos catálogos, al hilo de lo que comentábamos en la Sec. [5.2.](#page-41-0) La confirmación de si una SED pertenece o no a un evento de lensing depende fuerte-

<sup>2</sup>Si analizásemos más casos de este tipo tal vez podríamos estimar el porcentaje de error, pero esto se hará de otra forma más adelante.

<span id="page-56-0"></span>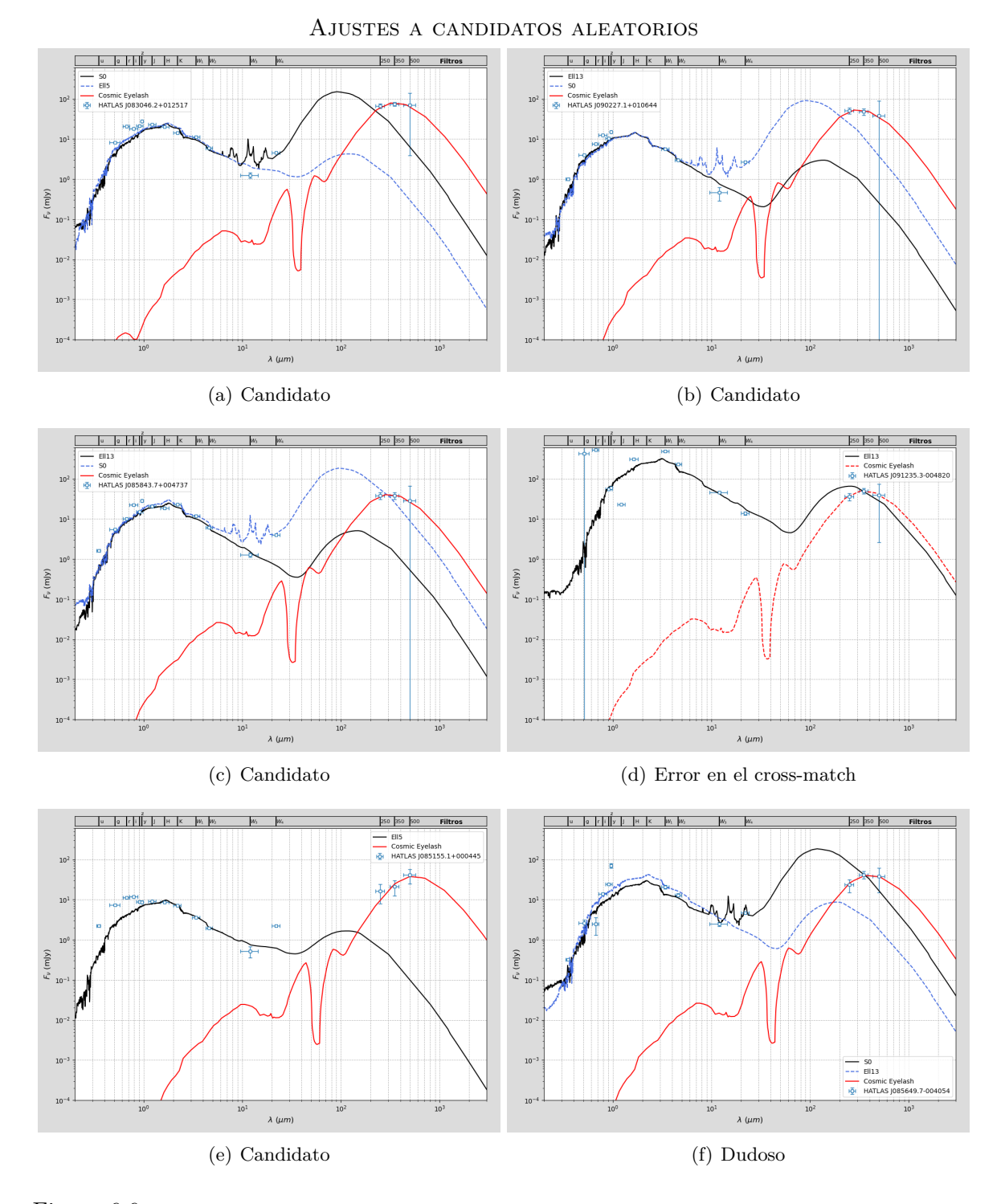

Figura 6.6: SEDs de algunos candidatos seleccionados al azar. En algunos casos se incluye la plantilla de una galaxia espiral para demostrar que es incompatible con los datos. Más ejemplos en el apéndice [B.1.](#page-94-0)

<span id="page-57-0"></span>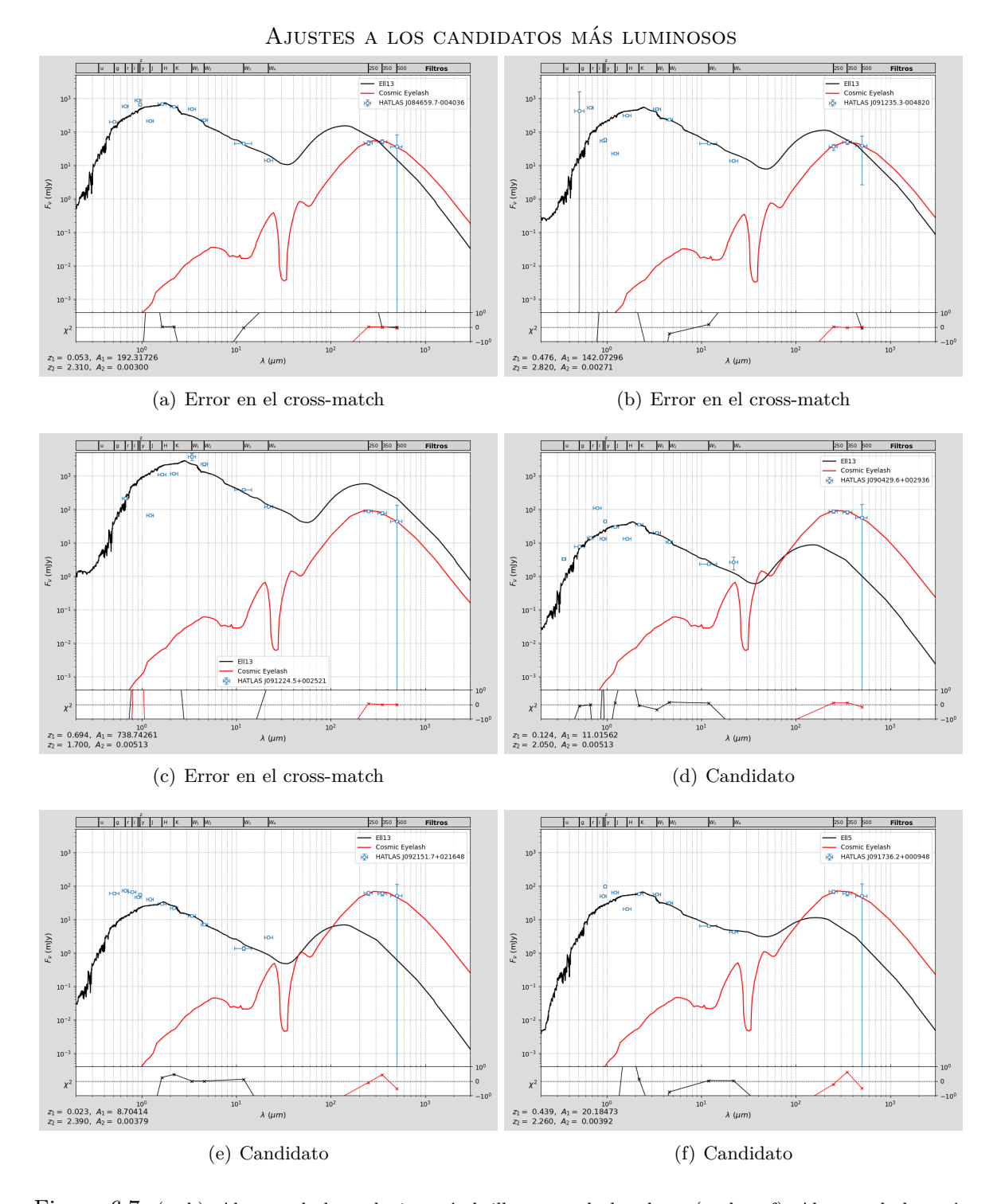

Figura 6.7: (a, b): Algunas de las galaxias más brillantes en la banda *r*. (c, d, e, f): Algunas de las más brillantes en el sub-mm. Nótese que el caso (c) es un claro ejemplo donde el cross-match no ha seleccionado la galaxia correcta. Más ejemplos en el apéndice [B.1.](#page-94-0)

mente de esto, ya que si los datos del submilimétrico no se ajustan correctamente al resto de la SED con ninguna de las plantillas, eso no implica que directamente se trate de una lente gravitacional. También podría ser que por ejemplo al haber cotejado alguno de los catálogos se hayan tomado datos equivocados de otra galaxia cercana, o que sea debido a errores instrumentales asociados a la resolución (es decir, que una fuente del catálogo sea la suma de varios objetos vistos como uno solo). Esto último no depende de nosotros y se asume como una pequeña incertidumbre estadística, que en nuestro caso podemos despreciar. Pero para lo primero debemos hacer un análisis más detallado de la situación.

Este problema se ilustra con algún ejemplo en la figura [6.8](#page-58-0) para el caso concreto del crossmatch entre H-ATLAS y WISE, pero podría aplicarse a cualquiera. En el primer caso tenemos un ejemplo donde la función Best daría el resultado correcto en la identificación de un objeto, mientras que en el segundo fallaría por encontrarse en WISE una pequeña fuente más cerca de la posición dada por Herchel que la verdadera (etiquetadas con un 1 y un 2, respectivamente). Esto sucede porque con H-ATLAS esta pequeña fuente no ha podido resolverse o porque su emisión en la región sub-mm es muy pequeña como para ser detectada. Por último, se ejemplifica el caso particular de una lente gravitacional, donde la elíptica (etiquetada como 1) no es detectada por Herschel dada la escasa cantidad de polvo que contiene, aunque en el óptico y en WISE sea muy luminosa.

<span id="page-58-0"></span>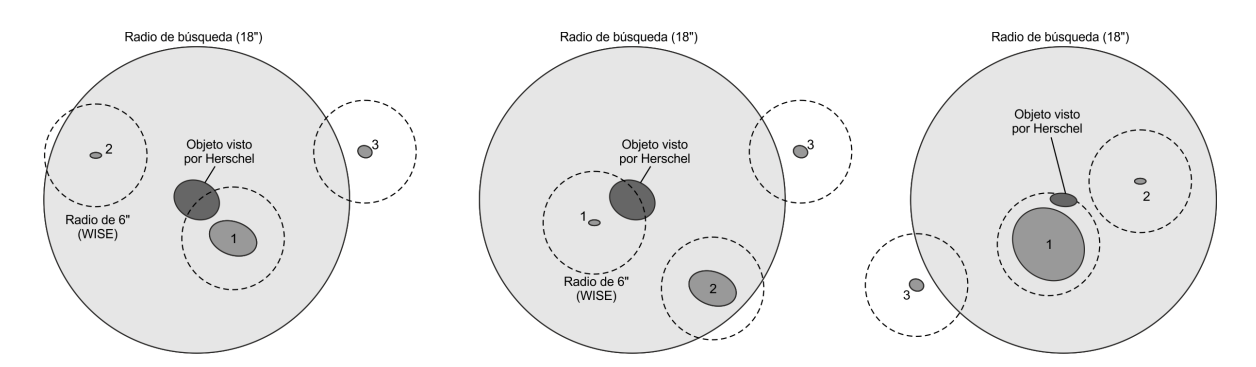

Figura 6.8: Diagramas que ejemplifican el problema que puede aparecer en el cross-match de Herschel con WISE. Para un mismo objeto observado por Herschel (centro), se suponen varios encontrados por WISE en las cercanías del primero, etiquetados según su distancia con el número 1, 2 o 3. En los tres casos, la galaxia 3 queda fuera del radio de búsqueda, luego no influye. **Izquierda:** en este caso la función Best funcionaría correctamente. **Centro:** este método daría una identificación incorrecta. **Derecha:** ejemplo de cómo sería una lente gravitacional, correctamente identificada.

Si el cross-match acertase en la mayoría de los casos tampoco sería demasiado grave ya que se tomaría como otra incertidumbre estadística en los resultados finales, aunque si la muestra es pequeña el resultado puede verse afectado por la fluctuación estadística. Sin embargo, para estar totalmente seguros deberíamos analizar en cada caso particular todas las posibles galaxias cercanas dentro del correspondiente radio de búsqueda, lo cual sería una tarea bastante más laboriosa y en ocasiones un tanto ambigua disponiendo solo de las SEDs.

<span id="page-59-0"></span>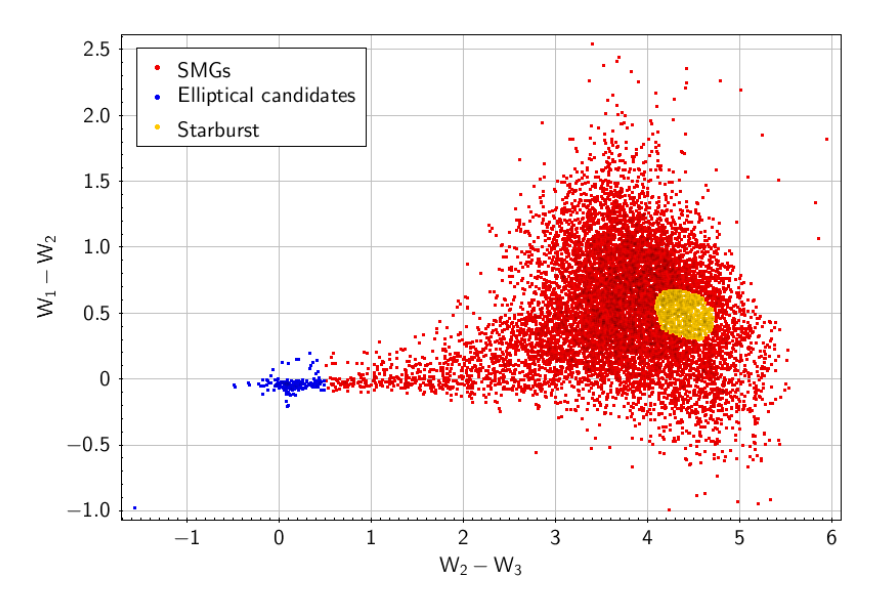

Figura 6.9: Región con los Starburst seleccionados en el diagrama *W*<sup>12</sup> vs *W*<sup>23</sup> (en total 741). De estos escogeremos 18 al azar para su análisis.

#### **Región de control: galaxias starburst**

Para afrontar este problema vamos a volver a los diagramas CC de las figuras [5.7](#page-45-0) y [5.8](#page-46-1) y buscar otra región donde no se esperen encontrar lentes gravitacionales, de manera que al ajustar las SEDs a una única plantilla podamos identificar fácilmente los problemas que puedan surgir (como por ejemplo errores en el cross-match). Se puede ver por tanto como una especie de *región de control* donde poder testear la validez de nuestro estudio. Por conveniencia he situado esta región de control en la zona correspondiente a las galaxias starburst (véase la figura [6.9\)](#page-59-0), por ser una región central en el diagrama donde no puedan aparecer elípticas, espirales, o lentes gravitacionales que afecten al resultado. En concreto, voy a analizar la SED de 18 galaxias starburst seleccionadas al azar dentro de esta región, utilizando como hasta ahora la opción Best match al hacer ambos cross-matches (Herschel con WISE y WISE con HELP). En la figura [6.10](#page-60-0) se muestran algunos ejemplos de estos análisis.

Como de las 18 starburst seleccionadas aleatoriamente hubo al menos 7 que no se ajustaban bien al modelo de la SED (y 2 algo dudosas, debido a veces a la falta de datos), estimamos que el porcentaje de error en el cross-match es del orden del ∼ (40 ± 10) %, aunque por la fluctuación estadística y según cómo varíe la densidad de objetos esta cantidad podría variar significativamente. Analizando más casos reduciríamos la fluctuación estadística y promediaríamos la densidad a todos los objetos de la región G09 (que como vimos en la figura [5.1](#page-39-0) es baste uniforme), pero en cualquier caso si extrapolamos este resultado al caso de los candidatos a lente gravitacional vemos que introduce un un error bastante considerable.

Teniendo esto en cuenta para el análisis de los 17 candidatos a lente gravitacional escogidos aleatoriamente, se obtiene un límite inferior del ∼ (50 ± 10) % para el porcentaje total de

<span id="page-60-0"></span>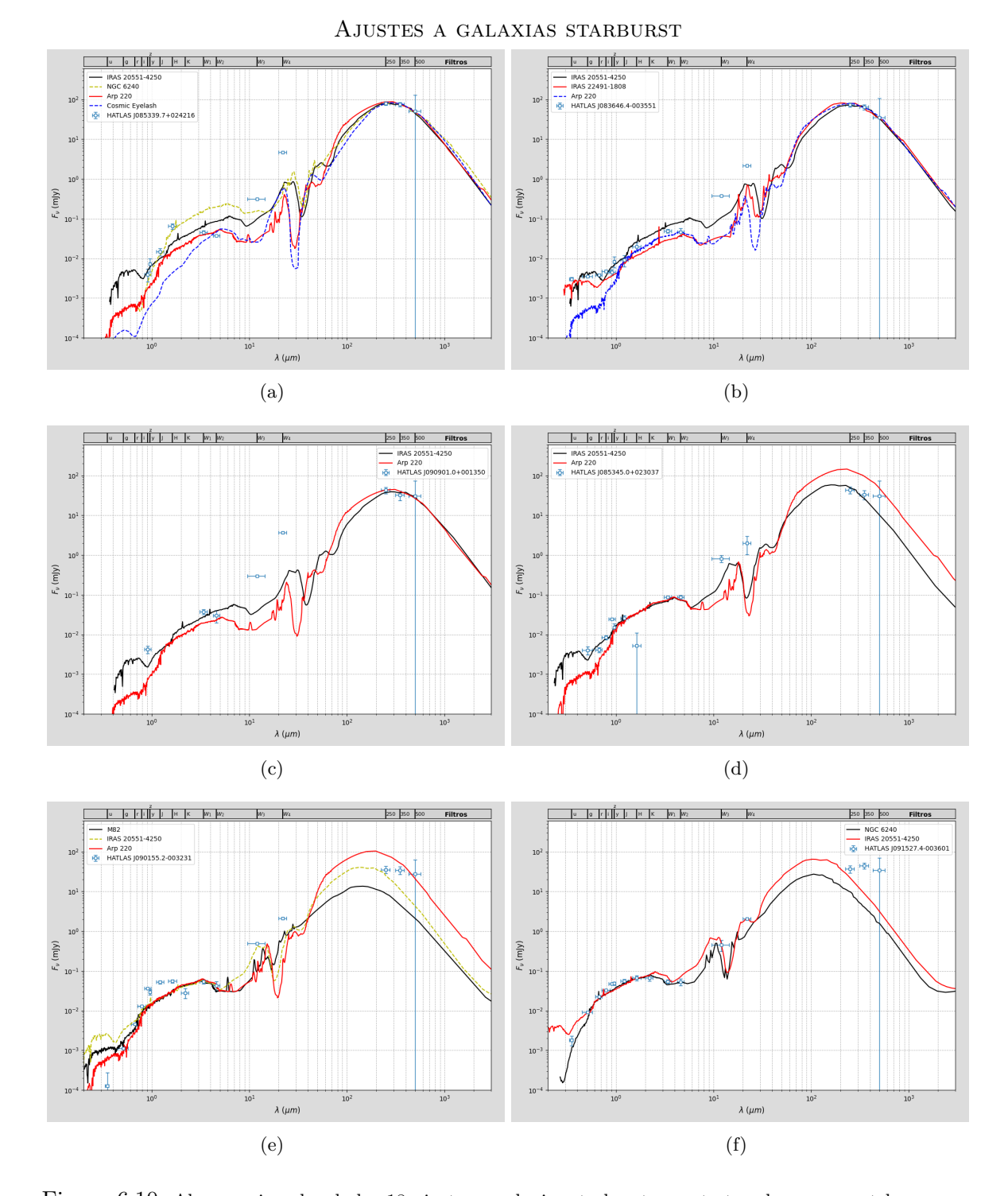

Figura 6.10: Algunos ejemplos de los 18 ajustes a galaxias starburst para testear los cross-matches que se realizaron. En los casos (a) y (b) el ajuste ha sido bastante bueno al menos una de las plantillas; en (c) y en (d) no está muy claro; y en las últimas (e) y (f) ninguna de las plantillas concuerda bien con los datos. Más ejemplos en el apéndice [B.2.](#page-98-0)

lentes gravitacionales entre los candidatos iniciales. Como la muestra analizada es bastante pequeña (tanto para los candidatos como para las starburst), este resultado puede sufrir algunas fluctuaciones estadísticas y debe considerarse por tanto como una estimación. Para un cálculo preciso deberían analizarse todos los casos con un método de ajuste automatizado.

#### **Confirmación de candidatos a lente gravitacional**

Una posible solución para reducir el porcentaje de error debido a este problema es buscar qué candidatos pueden cotejarse de manera unívoca, con una probabilidad de error muy pequeña. Es decir, debemos seleccionar los candidatos aislados dentro de su radio de búsqueda. Para ello podemos utilizar la función "All" en lugar de "Best" a la hora de cotejar los catálogos, de manera que se incluyan todas las galaxias que se encuentren dentro del radio de búsqueda en vez de solo la más cercana. Al hacer esto, en TopCat se añade una columna con un índice que etiqueta a cada grupo, y otra con el número de objetos identificados en cada uno. En esta última categoría se incluyen también los grupos con un único integrante (es decir, objetos aislados), cuya distribución en el diagrama CC *W*<sup>12</sup> vs *W*<sup>23</sup> se muestra en la figura [6.11.](#page-61-0) Resulta particularmente interesante estudiar aparte estos candidatos, que suman un total de 16 según los anteriores criterios de selección. En la figura [6.12](#page-62-0) se muestran algunos ejemplos de este análisis, que como no son muchos pudieron analizarse todos (véase el apéndice [B.3\)](#page-101-0).

<span id="page-61-0"></span>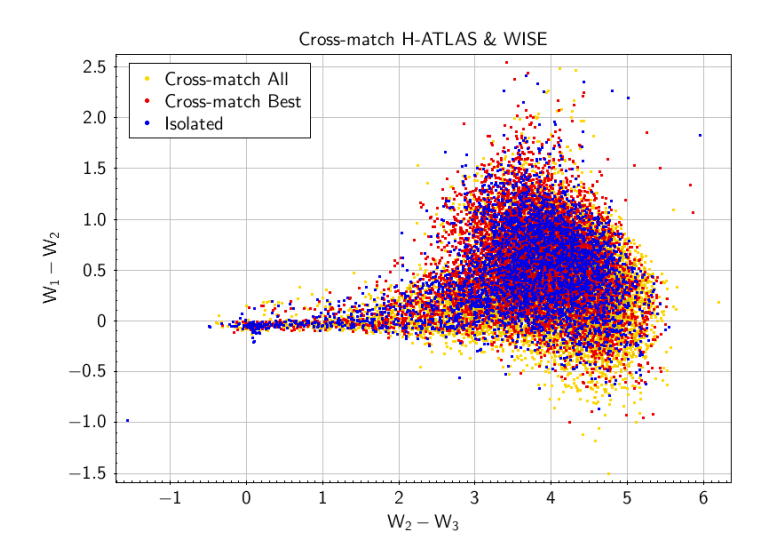

Figura 6.11: Diagrama CC con los flujos WISE utilizando fuentes cotejadas según los distintos criterios que hemos comentado.

De la figura [6.12](#page-62-0) y del análisis completo de estos 16 candidatos pueden extraerse varios resultados interesantes. En primer lugar, ninguno de los casos resultó compatible con la SED de una única galaxia según las plantillas disponibles, siendo necesario el uso de dos galaxias (una elíptica y una SMG) para poder explicar correctamente los datos. Tampoco se observaron casos dudosos esta vez, por lo que al ser elementos aislados y poder descartar las diferentes

<span id="page-62-0"></span>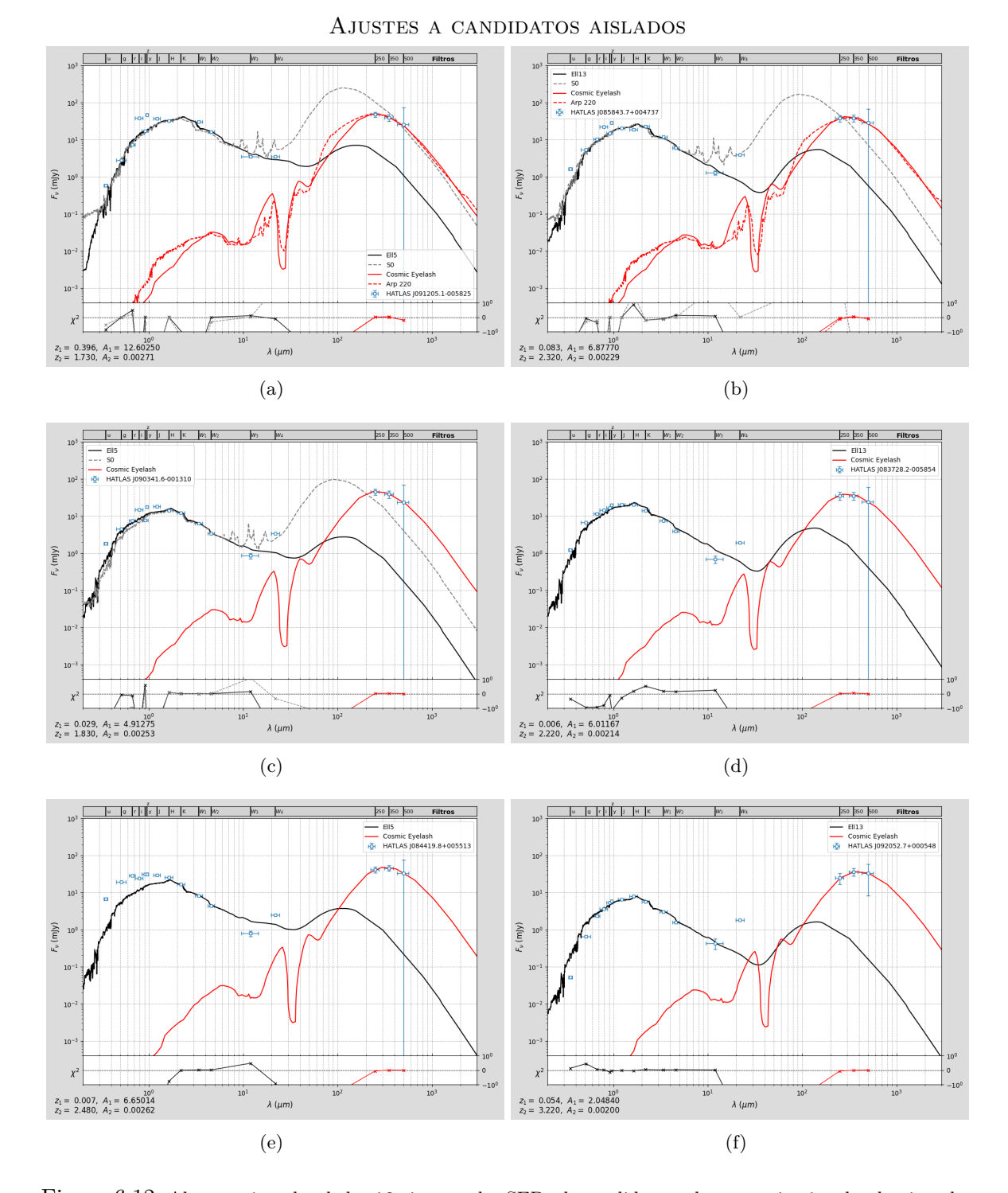

Figura 6.12: Algunos ejemplos de los 16 ajustes a las SEDs de candidatos a lente gravitacional, seleccionados de tal forma que estuviesen aislados de otras fuentes para evitar errores de correlación. En todos los casos estudiados los candidatos resultaron lentes gravitacionales con un buen nivel de confianza. Más ejemplos en el apéndice [B.3.](#page-101-0)

problemáticas de las que hemos hablado, podemos decir que estos objetos tienen una alta probabilidad de ser eventos de lente gravitacional. Esto en el fondo no es de extrañar dadas las restricciones que hemos impuesto en su selección, aunque para estar totalmente seguros habría que ver si realmente en cada caso la galaxia elíptica es lo suficientemente masiva como para formar una lente gravitacional fuerte, magnificando el brillo de la galaxia sub-mm. La masa estelar y la masa de polvo pueden calcularse a través de un análisis de SED más detallado y utilizando códigos específicos como GRASIL o CIGALE, acotando de este modo un límite inferior a su masa total<sup>[3](#page-0-0)</sup>.

También hemos comprobado que los redshifts submilimétricos que se obtienen con el ajuste concuerdan muy bien con los proporcionados en el catálogo, como puede verse en la figura [6.13.](#page-64-0) Esto también era de esperar ya que se utiliza un método muy similar en ambos casos (incluso con la misma plantilla, la de la Cosmic Eyelash), aunque el nuestro alcanza menor precisión por el hecho de hacerse manualmente. Ocasionalmente también se ha utilizado la SED de Arp 220 y se obtienen redshifts bastante similares. En cuanto al redshift de las elípticas, en su mayoría son bastante bajos (con una media de 0.056) y están cerca de nuestro límite de precisión ( $\delta z \approx 0.001$ ), por lo que su incertidumbre es bastante grande. Pero los valores son más o menos del orden que uno esperaría, similares a los de algunas elípticas de diversos catálogos<sup>[4](#page-0-0)</sup> y a los de muchas lentes gravitacionales conocidas. Además, según los ajustes la mayoría son más parecidas a la plantilla Ell13 (es decir, que tiene 13 Gyr de edad), y esto también es consistente ya que se espera que las galaxias más cercanas sean también las más antiguas, debido a la velocidad finita de la luz. Utilizando la ley de Hubble-Lemaître ( $v = H_0 D$ , con  $H_0 = 67.5 \text{ km/s/Mpc}$ ) y la ecuación [\(2.6\)](#page-8-0) que relaciona el redshift y la velocidad radial a velocidades no relativistas, podemos estimar la distancia a la que se encuentran estas galaxias,

$$
D = \frac{v_r}{H_0} = \frac{zc}{H_0}
$$

Esta expresión se representa en la figura [6.14](#page-64-1) para distintos redshifts. Por poner en contexto estas distancias, el Grupo Local mide en torno a ∼ 1 Mpc, el cúmulo de Virgo se encuentra a unos 20 Mpc y el cúmulo de Coma a unos 100 Mpc.

Sin embargo, en algunos casos de la figura [6.12](#page-62-0) se aprecia un exceso en el flujo ultravioleta con respecto a la predicción del modelo, y lo mismo ocurre con la banda *W*<sup>4</sup> de WISE. Para estudios más detallados de las SEDs se podría utilizar algún modelo más sofisticado que permita modificar algunos parámetros para tener esto en cuenta, aunque ya no resultaría un factor relevante para la confirmación de eventos de lensing.

 ${}^{3}$ Idealmente habría que contabilizar también la masa de materia oscura, pero para calcularla se necesitaría calcular la masa total a partir de imágenes de muy alta resolución y modelos de lente gravitacional. No obstante, en la mayoría de galaxias elípticas no es un factor relevante.

<sup>&</sup>lt;sup>4</sup>Una de las más famosas es por ejemplo M87 del catálogo Messier, con  $z = 0.00420$ 

<span id="page-64-0"></span>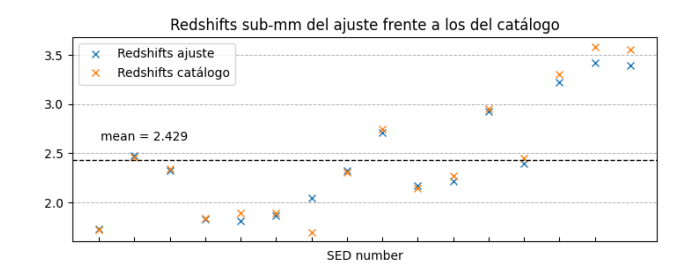

<span id="page-64-1"></span>Figura 6.13: Valores de los redshifts en el sub-mm procedentes del ajuste y del catálogo de H-ATLAS.

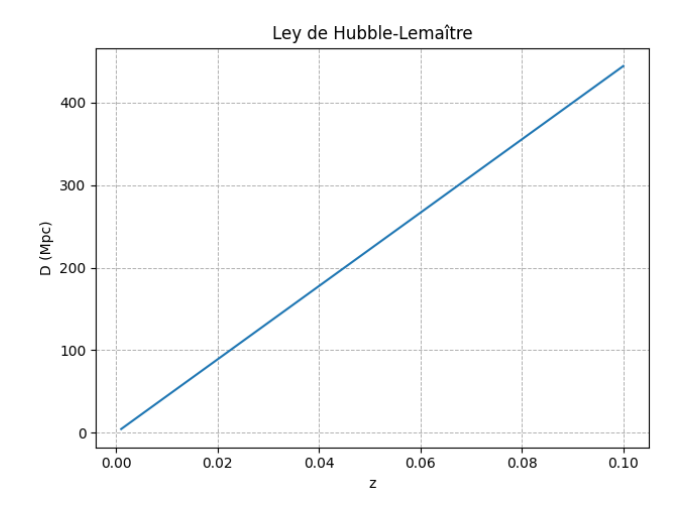

Figura 6.14: Relación entre la distancia y el redshift para objetos cercanos.

Una vez analizados estos candidatos aislados donde no había riesgo de seleccionar una galaxia equivocada al cotejar los diversos catálogos, podría probarse a relajar esta medida en el segundo cross-match entre AllWISE y HELP dado que al tratarse de longitudes de onda bastante próximas debemos observar un espectro sin discontinuidades. Como ya comentamos anteriormente, esta es una forma de identificar y descartar posibles errores. Otra posibilidad sería extender el análisis que hemos hecho para objetos que aparezcan en grupos de dos, representando ambas SEDs al mismo tiempo en distinto color para decidir en cada caso cuál de los dos objetos es más probable que sea el correcto. Si por ejemplo uno de ellos tiene un flujo demasiado alto o demasiado bajo puede descartarse directamente quedando una única posibilidad. No obstante, estas extensiones al estudio que hemos realizado solo aportarían algunos casos adicionales si no se dispone de un método automático para el ajuste de las SEDs, luego en nuestra situación no son muy relevantes (aunque sí resultarían interesantes de cara a futuros estudios).

## <span id="page-65-0"></span>**7 | Fuentes sin contraparte WISE**

Por último, en esta sección vamos a estudiar algunas de las galaxias sub-mm de H-ATLAS que no han sido vistas por WISE, siguiendo un procedimiento similar al que hemos estado utilizando anteriormente (distribución de redshifts, diagramas CC, análisis de SED, etc.). Cabe destacar que estos objetos no tienen en principio nada que ver con los candidatos a lentes gravitacionales, pero surgieron durante el análisis y se creyó conveniente estudiarlos debido a su interés astrofísico general.

#### **7.1. Cálculo del flujo límite**

Si estas fuentes no han sido observadas por el satélite WISE es porque su emisión está por debajo de la sensibilidad o flujo límite en sus bandas de observación (denominado también *upper limit*). La magnitud límite la podemos calcular directamente a través de los datos del catálogo, representando para cada longitud de onda la distribución del brillo de todos los objetos en la región estudiada (figura [7.1\)](#page-66-0) y estimando el valor donde se produce el máximo. A partir de este valor, que corresponde aproximadamente al valor de la sensibilidad en 5*σ*, la detección de objetos con magnitudes mayores (es decir, más tenues) decae rápidamente, por lo que no es un límite estricto. De hecho, es el valor promediado de la región que se considere ya que en realidad depende de otros factores como la posición sobre el cielo o el tiempo de exposición total en cada banda y en cada punto (véase la figura [7.2\)](#page-66-1). Cuanto mayor sea el tiempo de exposición (es decir, el número de imágenes apiladas, como se ilustraba en la figura [4.4\)](#page-34-0) mejor será la relación señal/ruido y la sensibilidad en esa región. Por eso las bandas más sensibles son las dos primeras (*W*<sup>1</sup> y *W*2), pues como vimos en Sec. [4.2](#page-33-1) estuvieron operativas durante más tiempo, mientras que las otras dos muestran una sensibilidad progresivamente menor. En la tabla [7.1](#page-67-0) se muestran los valores estimados de esta forma con los datos de la región G09 (convertidos también a mJy, usando la expresión [\(4.3\)](#page-35-0)) y los que aparecen en la bibliografía para compararlos.

<span id="page-66-0"></span>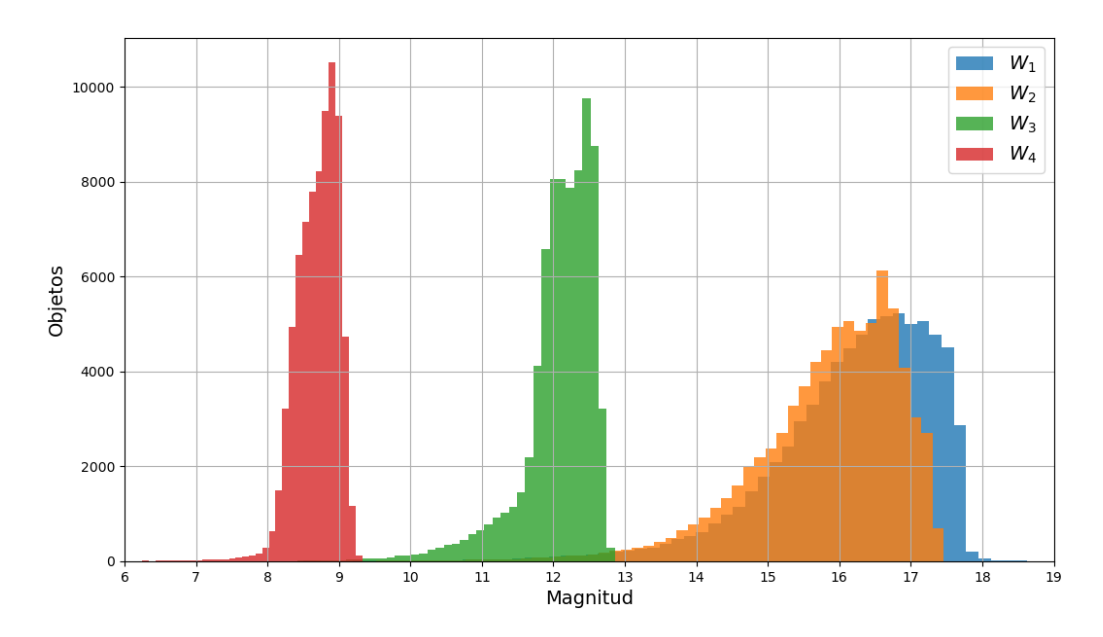

Figura 7.1: Distribución de las magnitudes en las diferentes bandas de WISE para los objetos seleccionados en la región G09. Estos son todos los objetos de AllWISE en un radio de 18" alrededor a las fuentes de H-ATLAS en esta zona. Nótese la progresiva disminución en la sensibilidad de las bandas según el tiempo de exposición total de cada una.

<span id="page-66-1"></span>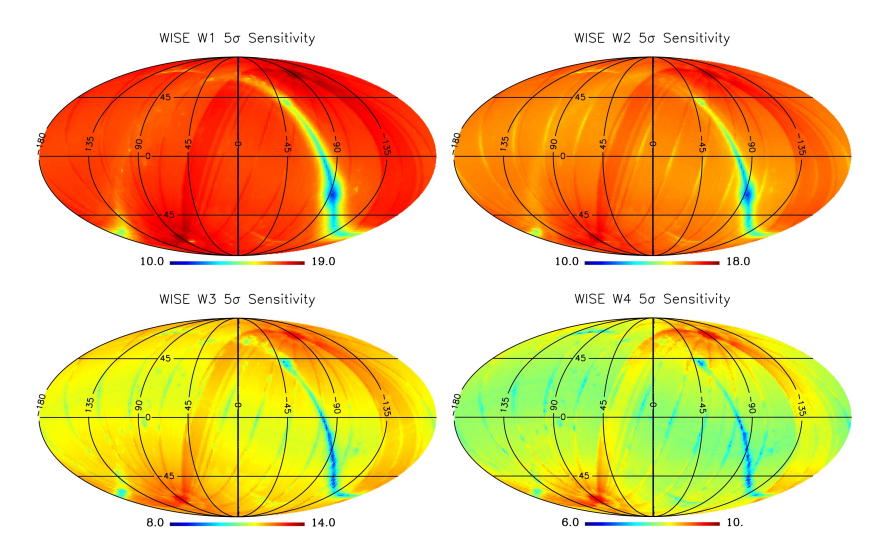

Figura 7.2: Sensibilidad del WISE en función de la posición para sus distintas longitudes de onda. Depende tanto del tiempo de exposición total de las imágenes como de la emisión de fondo perteneciente al disco y las regiones centrales de la Vía Láctea. (Imágenes obtenidas de [\[33\]](#page-80-4)).

#### **7.2. Selección y análisis**

Para seleccionar estas fuentes hacemos un cross-match entre las SMGs (*z*\_*smm >* 1*.*5) del catálogo de H-ATLAS y sus contrapartes de AllWISE que obtuvimos en la Sec. [5.2,](#page-41-0) marcando la opción 1 not 2 en la casilla Join Type. Para las coordenadas RA/DEC podemos tomar las mismas en los dos casos, por ejemplo las de Herschel, y el radio de búsqueda puede ser entonces muy pequeño (por ejemplo de 1"). Como comentamos anteriormente, se obtiene un

<span id="page-67-0"></span>

| Banda | Flujo límite         | Flujo límite según |
|-------|----------------------|--------------------|
|       | estimado $(mJy/mag)$ | [33] $(mJy/mag)$   |
| $W_1$ | 0.031/17.5           | 0.039/17.23        |
| $W_2$ | 0.033/16.8           | 0.083/15.78        |
| $W_3$ | 0.32/12.5            | 0.75/11.46         |
| $W_4$ | 2.10/9.0             | 5.1/8.0            |

Tabla 7.1: Flujos y magnitudes límite que hemos estimado a partir de los datos del catálogo de AllWISE en la región G09, comparados con los valores encontrados en la documentación del WISE. Nótese que en principio no tienen por qué ser iguales ya que estos últimos se refieren a todo el cielo.

total de 763 objetos sin contraparte WISE (la diferencia entre los dos catálogos).

En la figura [7.3](#page-67-1) se muestra su distribución de redshifts, que como vemos es bastante similar a la de las galaxias sub-mm de H-ATLAS (aunque con mayor fluctuación estadística porque son menos objetos). De hecho, hasta los máximos y mínimos del histograma están correlacionados, luego el redshift no es un factor relevante en su selección.

<span id="page-67-1"></span>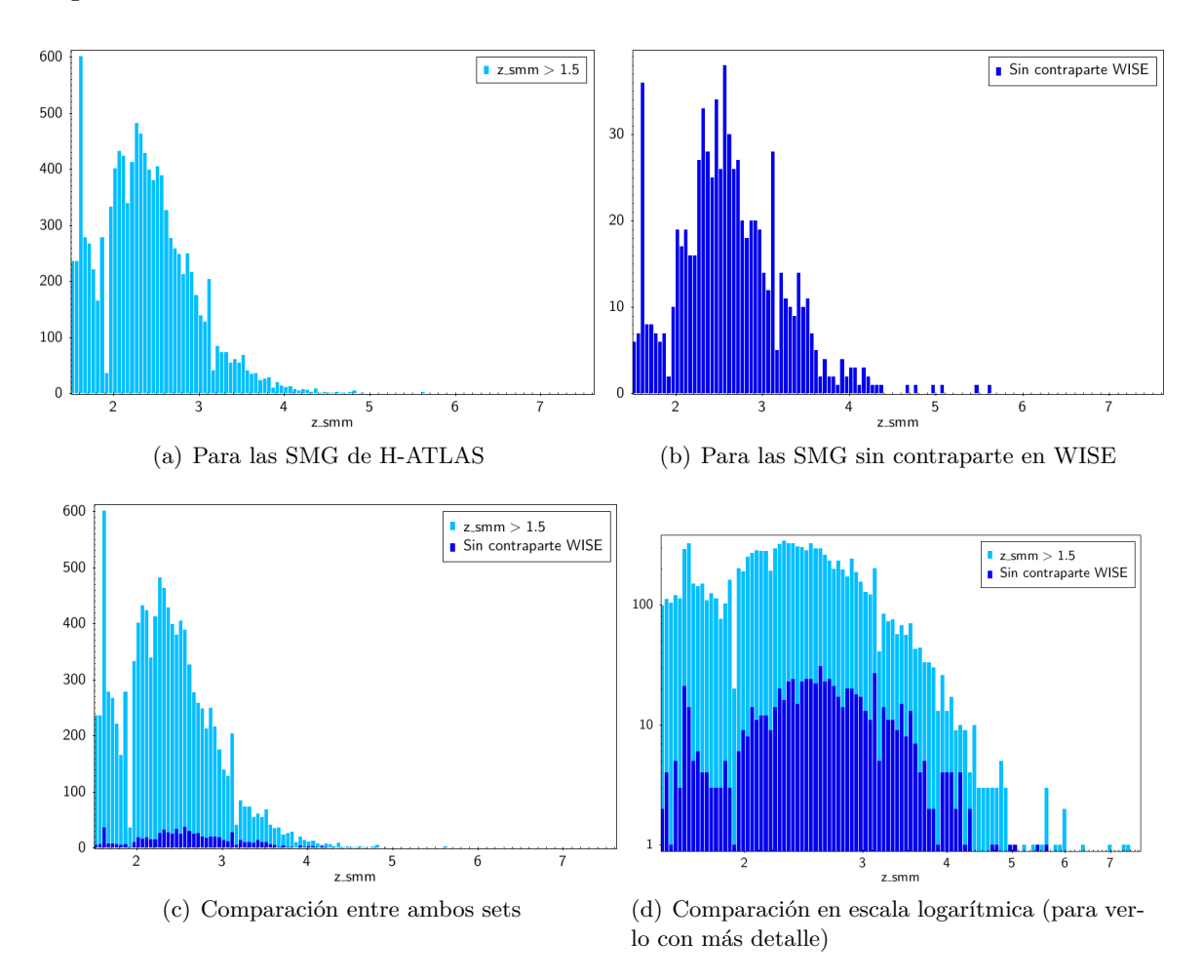

Figura 7.3: Distribución de redshifts para las SMG que no tienen contraparte en el catálogo de WISE.

Dado que no se observa ninguna diferencia en la distribución de redshifts, podemos utilizar la información de los flujos y ver cómo se relacionan entre ellos, ya sea representando directa-

<span id="page-68-0"></span>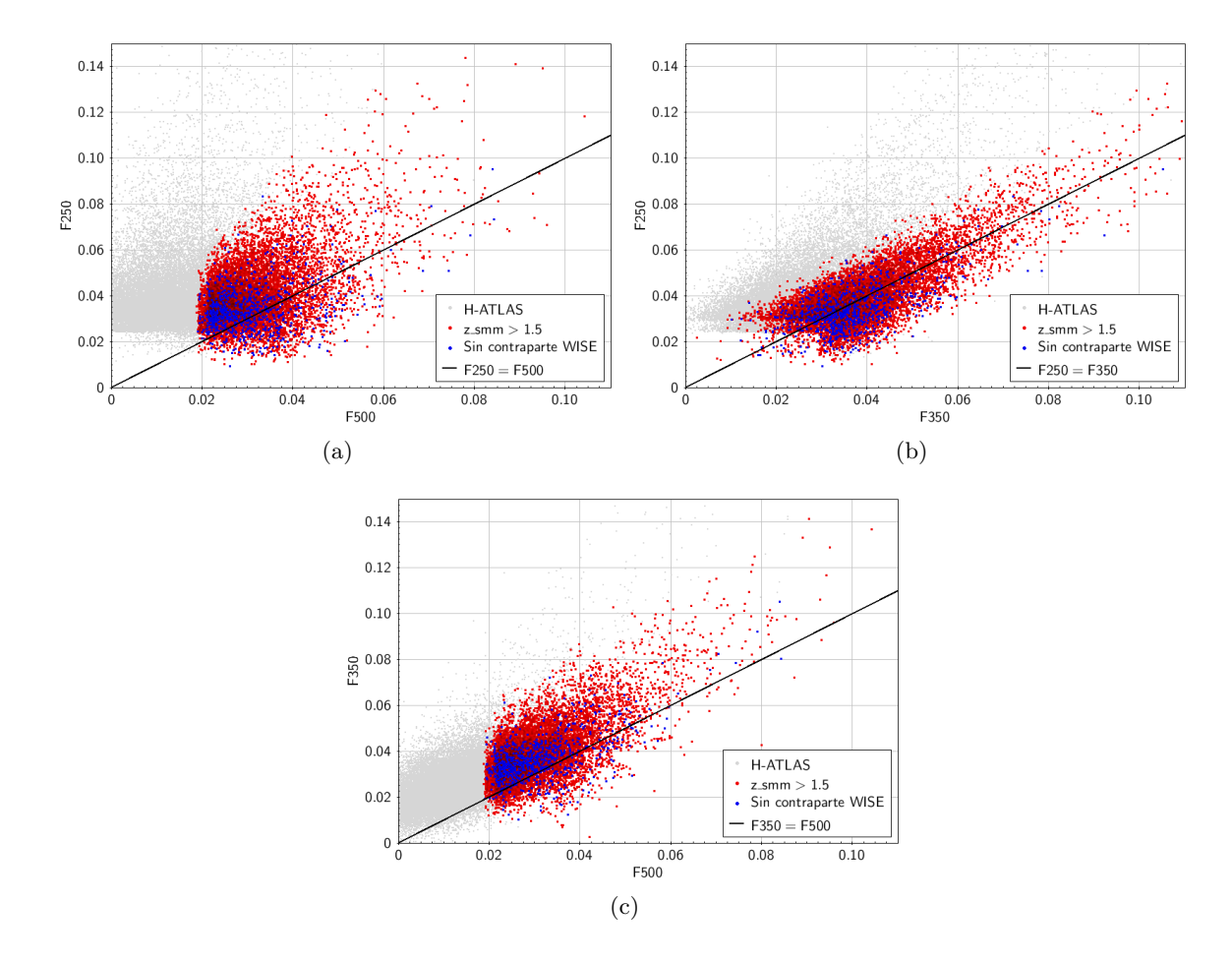

Figura 7.4: Comparación de flujos de H-ATLAS para todas las SMG (rojo) y para las SMG sin correlación en WISE (azul). También se incluyen en gris el resto de fuentes de H-ATLAS (*z*\_*smm <* 1*.*5).

mente unos frente a otros o a través de los diagramas color-color. En la figura [7.4](#page-68-0) vemos que en general estas fuentes poseen flujos bastante bajos en comparación con otras SMGs, aunque en realidad no son estrictamente los más bajos. También se suele cumplir que *F*350 *> F*500 y *F*250 *> F*500 (salvo algunas excepciones), siendo *F*250 ∼ *F*350. Si volvemos a la figura [5.6\(](#page-44-0)b) vemos cómo esto suele ocurrir para redshifts hasta *z* ∼ 4, lo cual concuerda con la distribución que acabamos de obtener. Por otra parte, todas las SMGs presentan flujos a 500 *µ*m por encima de las otras fuentes de H-ATLAS (más cercanas, con *z*\_*smm <* 1*.*5), representadas en color gris, y en cambio para estas fuentes se cumple que *F*250 *> F*350. Estos últimos resultados también coinciden con lo esperado según la figura [5.6\(](#page-44-0)b).

En cuanto a los diagramas CC, para los flujos del Herschel debemos hacer los cocientes entre ellos en lugar de la diferencia, puesto que se expresan en unidades de Janskys en vez de magnitudes como los "flujos" WISE. Esta equivalencia es fácil de demostrar aplicando las expresiones de la Sec. [5.3:](#page-43-1)

$$
m_1 - m_2 = 2.5 \log \left(\frac{F_2}{F_1}\right) + C \Rightarrow \frac{F_2}{F_1} = 10^{\frac{m_1 - m_2 - C}{2.5}}
$$

<span id="page-69-0"></span>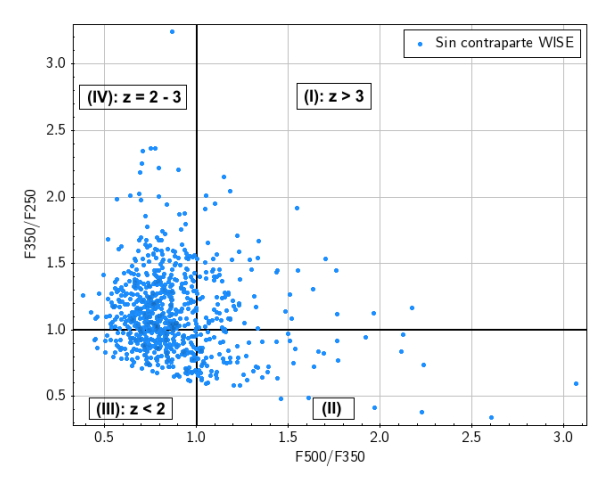

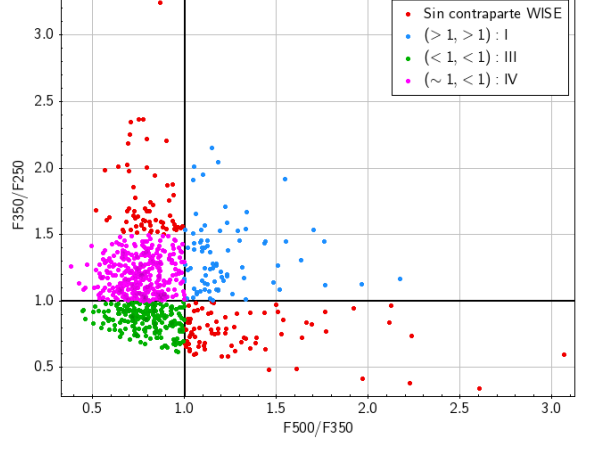

(a) Criterios para la estimación del redshift. (b) Regiones del diagrama CC. Para (∼ 1*, <* 1) se ha tomado  $F350/F250 < 1.5$  (convenio). Los cuadrantes se numeran en sentido horario contando desde las 12 del mediodía.

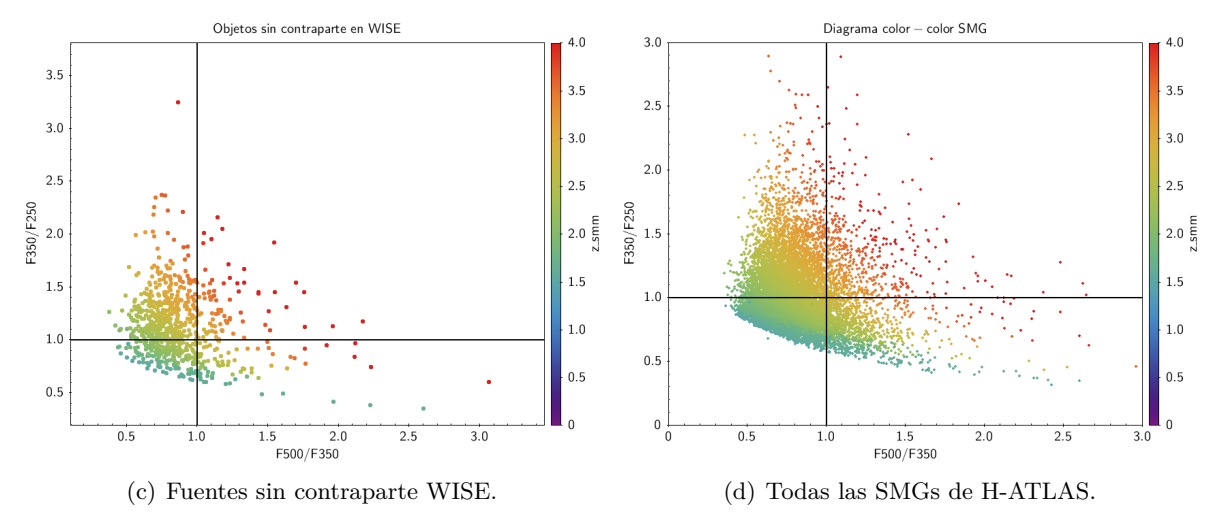

Figura 7.5: (a, b): Diagramas color-color para los flujos de SPIRE. (c, d): Se incluye además la distribución de redshifts sobre el diagrama en un mapa de colores.

Y como se tomaba  $\lambda_1 > \lambda_2$ , normalmente se suele invertir esta relación, de manera que

$$
\frac{F_1}{F_2} \propto 10^{-(m_1-m_2)/2.5}
$$

De esta forma, con las bandas espectrales de SPIRE podemos construir un solo diagrama CC independiente, que por convenio tomaremos *F*350*/F*250 vs. *F*500*/F*350 y se representa en la figura [7.5](#page-69-0) (otros digramas equivalentes pueden construirse, como el que aparece en la figura [7.6](#page-70-0) obtenido de [\[32\]](#page-80-5)). Según la bibliografía existente (véase [\[32\]](#page-80-5), por ejemplo, o también en el siguiente [archivo\)](http://herschel.esac.esa.int/FirstResultsSymposium/presentations/B82_CoorayA_H-ATLAS_high-z.pdf), en este y los otros diagramas se establecen algunos criterios que permiten estimar el redshift en función del cuadrante (*F*350*/F*250*, F*500*/F*350) donde se sitúe el objeto. Estos diagramas codifican la discusión sobre el redshift de las SMGs que ilustramos en la figura [5.6,](#page-44-0) luego estas consideraciones solo son válidas para el espectro típico de una SMG y hay algunas excepciones que no los cumplen, como por ejemplo los AGNs,

<span id="page-70-0"></span>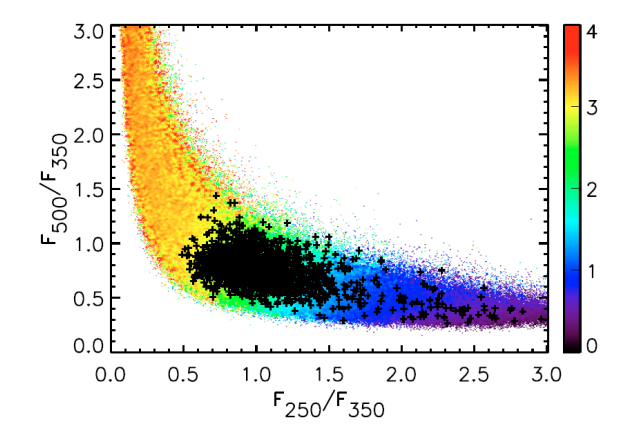

Figura 7.6: Diagrama CC *F*500*/F*350 vs. *F*250*/F*350 simulado para las fuentes de H-ATLAS obtenido de [\[32\]](#page-80-5). En el mapa de colores se representa el redshift de los objetos.

fuentes galácticas, etc. En general,

- $\rho$  ( $> 1, > 1$ )  $\rightarrow$  *F*250 *< F*350 *< F*500: Galaxias con espectro ascendente. El pico de la emisión del polvo está situado a 100*µ*m para *z* = 0, por lo que en este caso **z** *>* **3**.
- *.* (∼ **1***, <* **1**) → *F*250 ∼ *F*350 *> F*500: Galaxias con un máximo entre 250 y 350*µ*m ⇒  $z \sim 2 - 3$ .
- $\triangleright$   $(< 1, < 1)$   $\rightarrow$   $F250 > F350 > F500$ : Galaxias con un espectro completamente descendente ⇒ pico de emisión por debajo de 250*µ*m ⇒ **z** *<* **2**.

<span id="page-70-1"></span>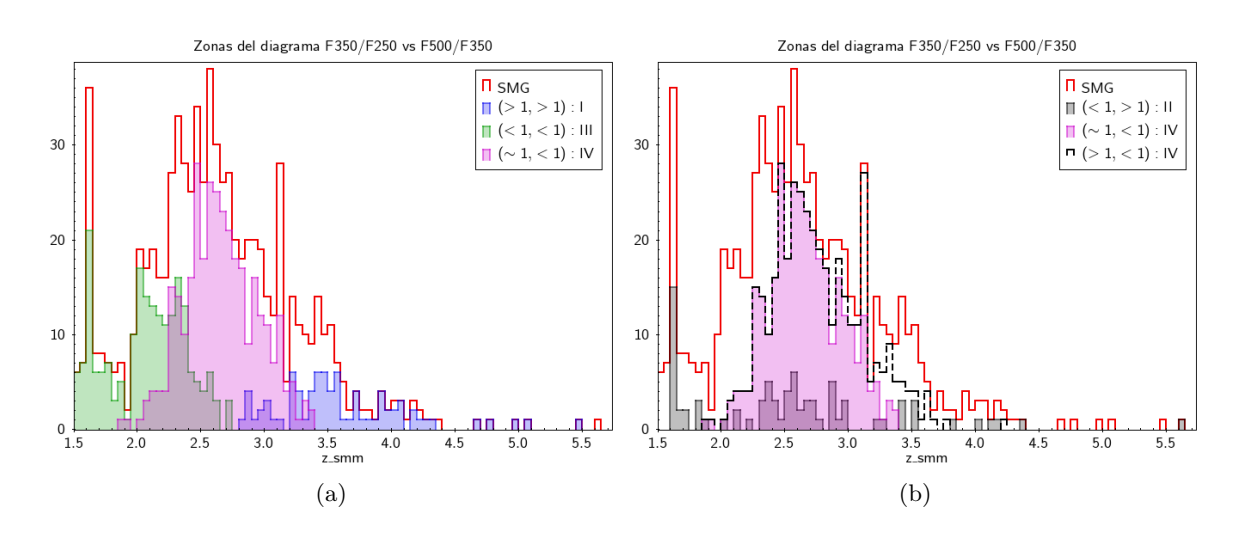

Figura 7.7: Distribución de redshifts para las zonas del diagrama CC. En el primer cuadrante se cumple que  $z > 3$ , para el tercero  $z \in (1.5, 2.5)$ , y para el cuarto  $z \in (2, 3)$ , por lo que más o menos coincide con lo esperado. En el segundo diagrama se observa lo que ocurre en el II cuadrante y el IV completo, (*>* 1*, <* 1). En el II la distribución es muy amplia (no aporta información concreta), mientras que en el IV aumentan las fuentes a  $z > 3$  (tampoco interesa).

Ahora lo que haremos será seleccionar por separado las fuentes en estos cuadrantes y así poder estudiar los redshifts de cada uno, de forma un poco más desglosada que en las figuras [7.5\(](#page-69-0)c, d). Para no repetir objetos pertenecientes a más de un cuadrante vamos a tomar los cortes de cada uno de forma estricta, aunque se entiende que estos criterios son orientativos. Sus distribuciones aparecen en la figura [7.7,](#page-70-1) y vemos que son consistentes con los criterios que habíamos comentado. También comprobamos que en el segundo cuadrante los redshifts no se ajustan a ningún criterio específico.

#### **7.3. Análisis de SED**

A continuación estudiaremos las SEDs de algunos de estos objetos en los diferentes cuadrantes, escogidos en principio de forma aleatoria entre todos ellos. Pero también aprovecharemos algunos de los ajustes realizados previamente por CIGALE que están disponibles para algunas de estas fuentes. En la figura [7.8](#page-72-0) se muestran estos ajustes para las fuentes del primer cuadrante, que como habíamos visto tenían redshifts mayores que 3 y por tanto deberían ajustarse a la SED de una galaxia sub-mm, starburst, o incluso alguna clase de AGN. Sin embargo, en las figuras se observa que los modelos de SED propuestos no concuerdan bien con los flujos sub-mm pero el ajuste sí es razonablemente bueno para la componente estelar, por lo que resulta que al final muchos de estos objetos podrían ser también candidatos a lentes gravitacionales. Su confirmación dependerá de cómo de buena sea la correlación entre los datos de los catálogos Herschel y HELP.

Con los ajustes que he realizado en la figura [7.9](#page-73-0) llegamos a los mismos resultados ya que los flujos no concuerdan con la SED de ninguna galaxia starburst. Para confirmar estos candidatos se deberían seleccionar también las SMGs aisladas de otras fuentes en la base de datos HELP y descartar así cualquier posible error de correlación entre los dos catálogos. Sin embargo, debido a la alta densidad de este catálogo, los grupos de menor tamaño para un radio de 18" (la resolución del Herschel) son de 3 miembros, por lo que debería estudiarse cada candidato al cross-match caso por caso. Situaciones similares ocurren en los otros dos cuadrantes, por lo que este procedimiento no puede utilizarse en este caso. Si por ejemplo se utilizase un radio de búsqueda más pequeño esto no solucionaría el problema de forma eficiente para todos los casos, así que no merece la pena.

Por otra parte, en los ajustes de CIGALE no se tiene en cuenta el valor del flujo límite calculado anteriormente y el modelo de SED propuesto puede superar libremente estos límites, mientras que en nuestro caso sí que se tiene en cuenta y a veces ayuda a descartar alguna plantilla.

Para los objetos del tercer cuadrante, con *z <* 2 (figura [7.10\)](#page-74-0) en general los ajustes modelizan relativamente bien los datos observacionales de la SED, aunque es verdad que tampoco se tiene en cuenta el flujo límite en las bandas de WISE. En los ajustes propios realizados para otros casos (figura [7.10\(](#page-74-0)e, f)) sin embargo no se produce un buen acuerdo según las plantillas
disponibles de galaxias starburst, y para salir de dudas debería buscarse un modo de reducir eficazmente los posibles errores de cross-match que pueden aparecer. Por último, los ajustes para las fuentes del cuarto cuadrante (figura [7.11\)](#page-75-0), con redshifts entre 2 y 3, tienen también un cierto desacuerdo con los datos en el sub-mm, aunque no tan claramente como en el primer cuadrante. Algunos podrían ser también candidatos a lentes gravitacionales, pero sería necesario un estudio más detallado.

<span id="page-72-0"></span>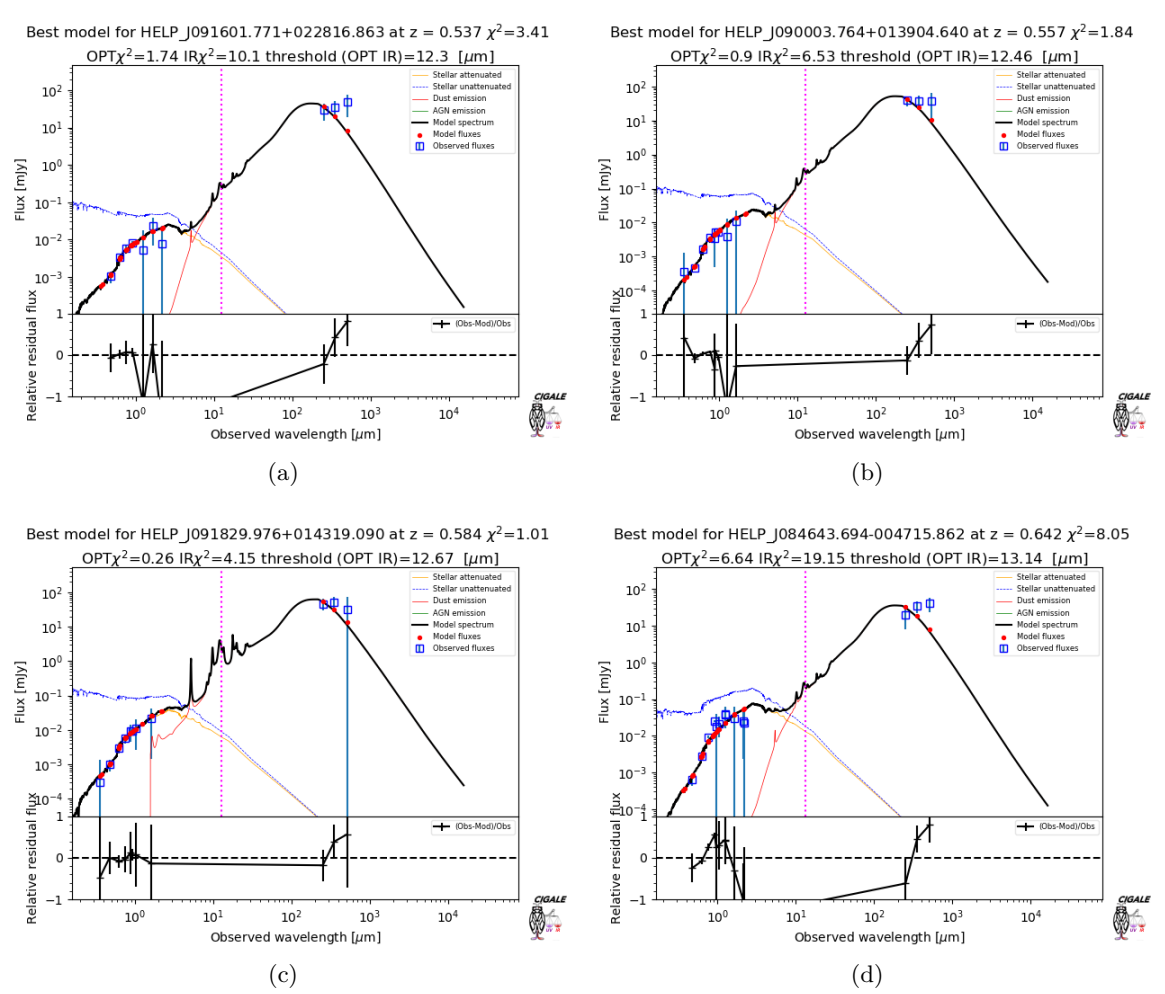

Ajustes en el primer cuadrante

Figura 7.8: Ajustes realizados por CIGALE para las fuentes sin contraparte WISE en el primer cuadrante del diagrama CC (*z >* 3). Son casos donde la componente estelar está bien modelada pero existe un *χ* <sup>2</sup> muy alto en la parte del sub-mm, luego son también posibles candidatos a lentes gravitacionales.

En vista de los resultados generales, podemos decir que el ajuste es más preciso (teniendo en cuenta la SED de una única galaxia) para los objetos a menor redshift, mientras que suele ser peor (la componente estelar y sub-mm no concuerdan muy bien) para galaxias sub-mm a alto redshift. Nótese que para fuentes muy lejanas el brillo en longitudes de onda visibles de las SMGs es muy bajo, por lo que es más difícil de detectar y más fácil que se tomen datos de otra fuente cercana.

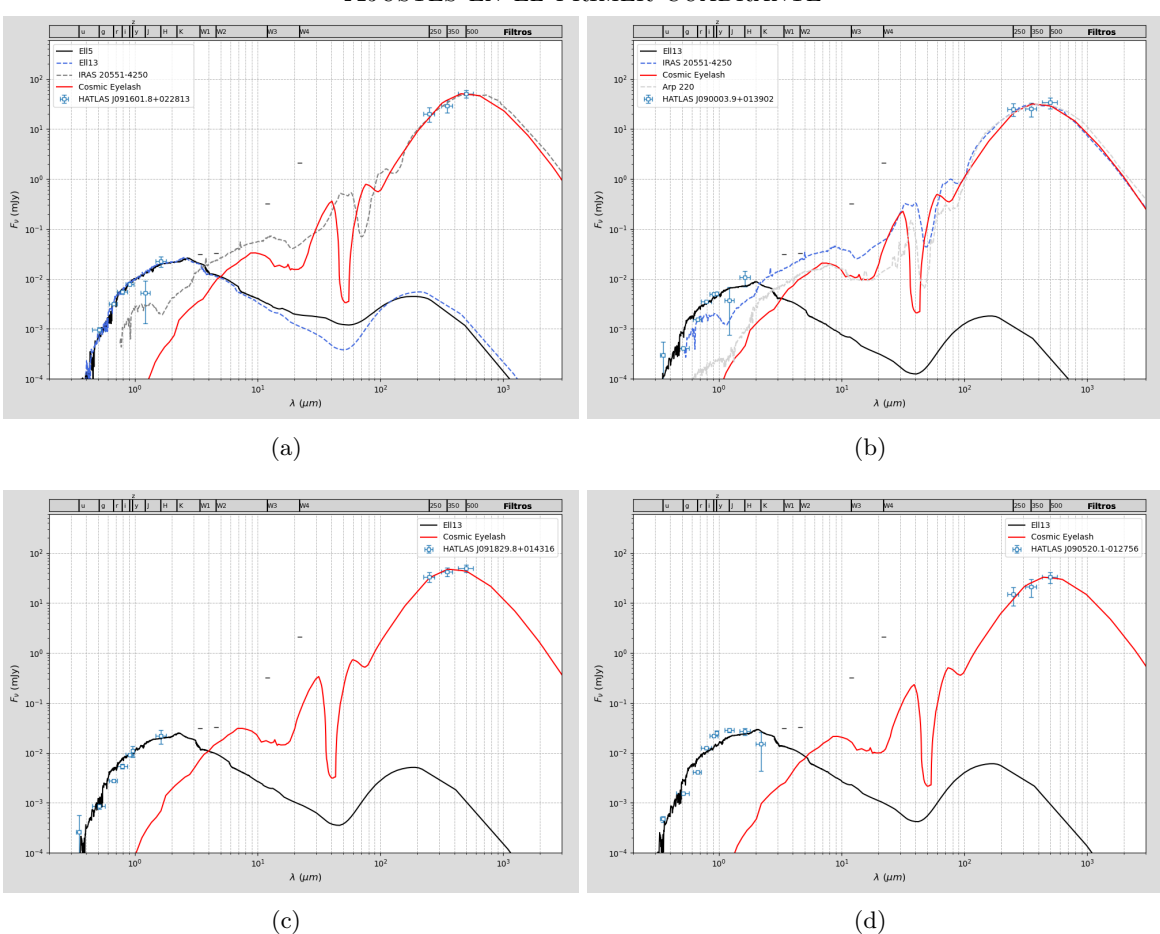

Ajustes en el primer cuadrante

Figura 7.9: Ajustes hechos por mí para las fuentes sin contraparte WISE en el primer cuadrante (*z >* 3). Los casos a, b y c son los mismos que los de la figura [7.8](#page-72-0) mientras que el d es distinto, pero en todos se llega a los mismos resultados. Los flujos límite en las bandas de WISE se muestran con líneas horizontales negras (-) en las posiciones correspondientes.

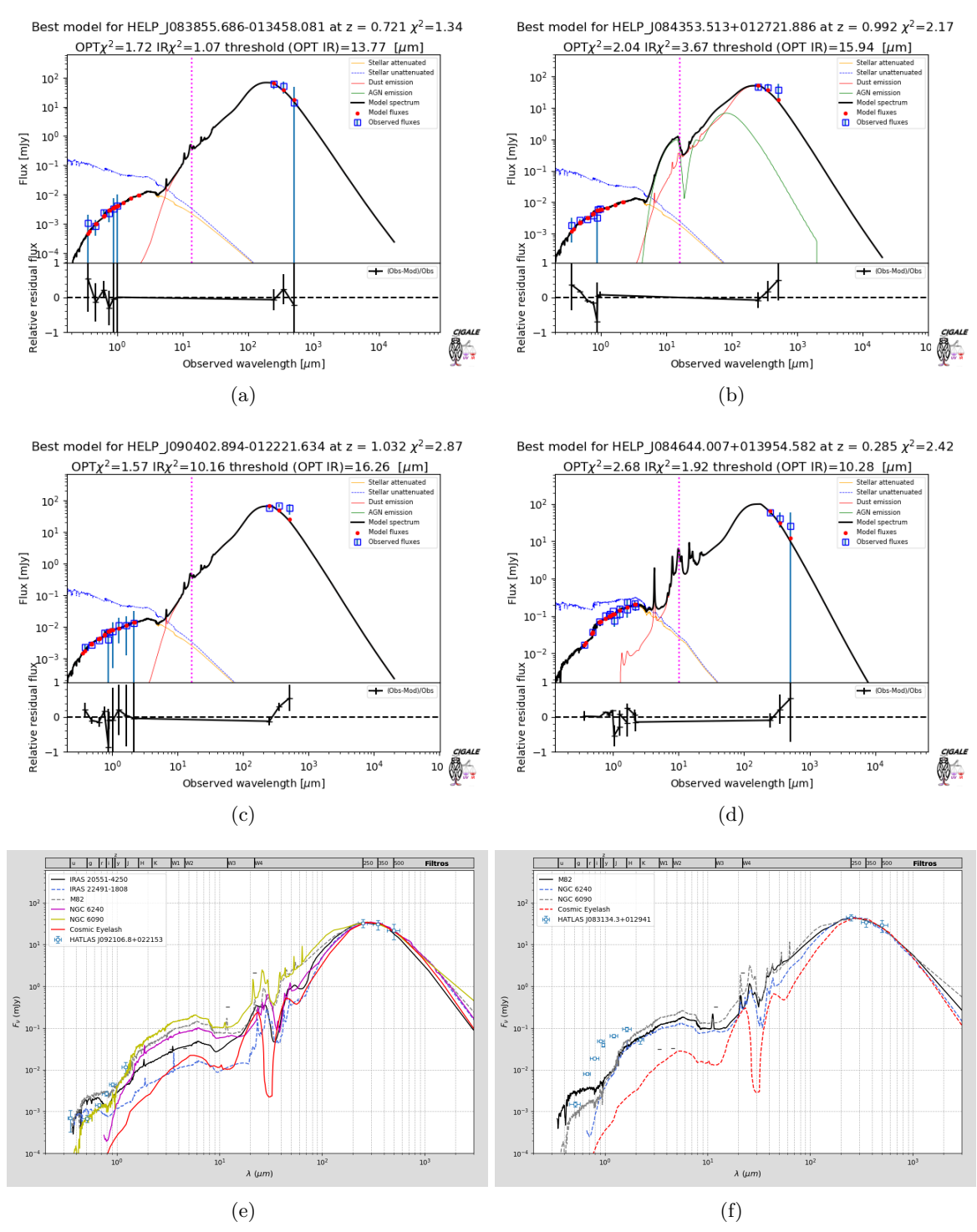

Ajustes en el tercer cuadrante

Figura 7.10: Ajustes realizados por CIGALE (a, b, c, d) y por mí (e, f) para las fuentes sin contraparte WISE en el tercer cuadrante del diagrama CC (*z <* 2). El ajuste se ha realizado relativamente bien en los casos de CIGALE, tanto para la componente estelar como la emisión térmica de polvo, aunque según nuestro análisis en las otras dos fuentes no son del todo compatibles con las plantillas de galaxias starburst.

<span id="page-75-0"></span>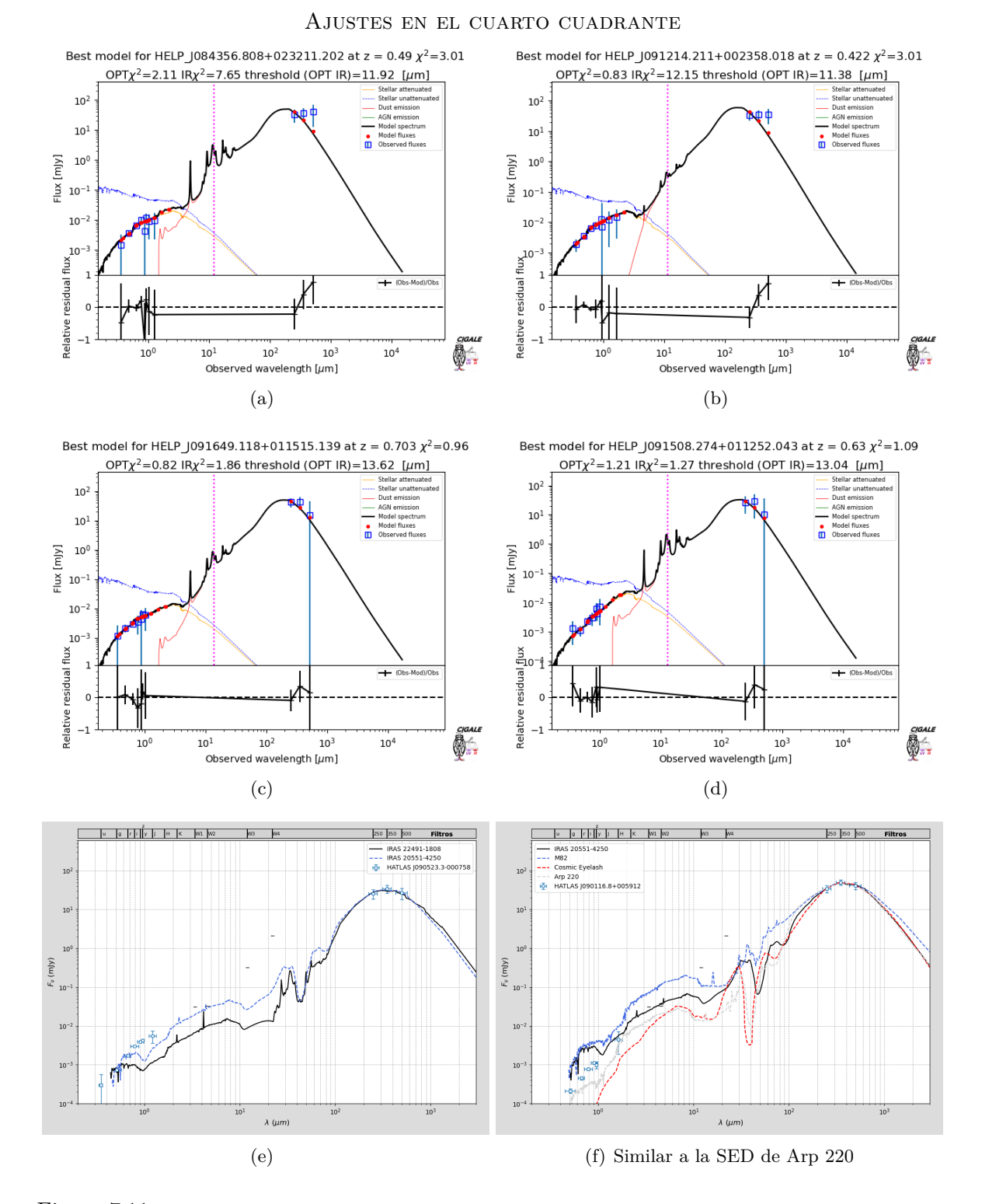

Figura 7.11: Ajustes realizados por CIGALE (a, b, c, d) y por mí (e, f) para las fuentes sin contraparte WISE en el cuarto cuadrante del diagrama CC (*z* ∼ 2−3). Ocurre algo similar al primer cuadrante pero no de forma tan clara, pues en algunos casos el ajuste es relativamente bueno.

## **8 | Conclusiones**

En este trabajo se han analizado algunos casos concretos de los candidatos a lentes gravitacionales encontrados por [\[1\]](#page-78-0), con la intención de confirmar o descartar esta hipótesis mediante el análisis de sus SEDs. Para la elección de estos candidatos se han utilizado dos procesos de selección distintos que aportan unos resultados bastante alentadores. Por un lado, entre los 17 ejemplares escogidos aleatoriamente se encontraron 15 candidatos (el 88 %) y dos casos dudosos (pero ninguno presentó características excluyentes). Para estimar el margen de error a causa de las diversas problemáticas e incertidumbres inherentes a este análisis (principalmente a causa del cotejado de datos entre los diferentes catálogos) se aplicó el mismo procedimiento de análisis sobre una región de control formada por 18 galaxias starburst, donde la probabilidad de contaminación con otros tipos de galaxias es muy baja. De esta forma, se pudo estimar el porcentaje de error a través del número de casos donde los datos no fuesen compatibles con la SED de estas galaxias ( $\sim (40 \pm 10) \%$  de las veces), indicativo de que algún fallo había ocurrido. Aplicando este margen de error a los anteriores candidatos a lente gravitacional se consigue fijar un límite inferior al porcentaje total de lentes gravitacionales de en torno al ∼ (50 ± 10) %. Este resultado es bastante interesante ya que si bien no logra confirmar con total seguridad la presencia de este número de lentes gravitacionales, tanto a nivel estadístico como individual, sí aporta nuevas pruebas de su existencia entre estos candidatos, que se suman a los resultados de estudios anteriores y fomentan la aparición de nuevos estudios para afinar mejor este valor.

Por otra parte, con el fin de reducir las principales fuentes de error que afectan a este análisis se buscó un proceso de selección más restrictivo para evitar los casos problemáticos, pero intentando mantener su aleatoriedad para no perder su validez a nivel estadístico. Esto se consiguió buscando fuentes aisladas con una sola contraparte en los catálogos con los que se cotejaban los datos, evitando así posibles errores en su identificación. De esta forma se obtuvieron 16 candidatos de los 155 que había inicialmente, que tras ser analizados se mostraron todos con una alta probabilidad de ser lentes gravitacionales al poder descartar las diferentes problemáticas que se presentaban en el caso anterior. No obstante, para poder confirmar estos candidatos con total seguridad habría que ver si realmente en cada caso la galaxia elíptica es lo suficientemente masiva como para formar una lente gravitacional fuerte y magnificar el brillo de la galaxia sub-mm, algo que podría hacerse mediante un análisis más detallado de

las SEDs utilizando códigos especializados que permitan obtener la masa estelar y la masa de polvo de la galaxia elíptica.

Estos resultados aportan conclusiones muy favorables ya que apoyan la presencia de un considerable número de lentes gravitacionales entre los candidatos, aunque para su confirmación serían necesarios unos métodos de análisis más sofisticados que permitan hacer un análisis a nivel estadístico de todos los candidatos. También sería interesante de cara a otros estudios el empleo de técnicas de inteligencia artificial o machine learning para abordar de forma más eficiente los problemas que surgen en el cross-match de diversos catálogos, algo que ayudaría a reducir las incertidumbres en los resultados estadísticos e individuales.

En cuanto a las fuentes sin contraparte WISE, el análisis realizado a través de los diagramas color-color utilizando los flujos en las bandas de SPIRE es consistente con los resultados que se conocen para las otras fuentes, pero en el análisis de SED sufren las mismas complicaciones que ya comentamos para los candidatos a lentes gravitacionales. Para el estudio de estos objetos pudieron utilizarse los ajustes realizados por CIGALE además de los códigos de ajuste desarrollados en este trabajo, encontrando algunos indicios para creer que algunos de estos objetos podrían ser también posibles candidatos a lente gravitacional. No obstante, para asentar esta idea debería hacerse un análisis más detallado, teniendo en cuenta que debido a la menor resolución de H-ATLAS y a la elevada densidad de objetos en el catálogo de HELP esta vez no se encontraron fuentes aisladas para evitar el problema del cross-match, luego sería necesario estudiar las distintas posibilidades caso por caso o utilizar algoritmos más complejos. De momento, el procedimiento y el número de objetos analizados en este trabajo son insuficientes para para aportar pruebas concluyentes sobre ellos.

## **Referencias**

- <span id="page-78-0"></span>[1] P. Prieto Redondo, *Identificación de Galaxias Sub-mm en la misión WISE*, TFG tutorizado por L. Bonavera y J. González-Nuevo González, Universidad de Oviedo, 2021.
- [2] B. W. Carroll & D. A. Ostlie, *An Introduction to Modern Astrophysics*, Cambridge University Press, 2ª edición, 2017.
- [3] R. Narayan & M. Bartelmann, *Lectures on Gravitational Lensing*, 1997. [arXiv:astro](https://arxiv.org/abs/astro-ph/9606001v2)[ph/9606001v2](https://arxiv.org/abs/astro-ph/9606001v2)
- [4] P. Schneider, C.Kochanek & J.Wambsganss, *Gravitational Lensing: Strong, Weak and Micro*, Springer, Saas-Fee Advanced Course 33, Swiss Society for Astrophysics and Astronomy, 2006.
- [5] J. Wambsganss, *Gravitational Lensing in Astronomy*, Living Rev. Relativity, Volume 1, Issue 1, 1998. DOI: 10.1007/lrr-1998-12.
- [6] A. Barnacka, *Gravitational Lenses as High-Resolution Telescopes*, 2008. [ar-](https://arxiv.org/abs/1810.07265)[Xiv:1810.07265v1 \[astro-ph.HE\]](https://arxiv.org/abs/1810.07265)
- [7] J. P. Beaulieu *et al.*, *Discovery of a cool planet of 5.5 Earth masses through gravitational microlensing*, Nature, Volume 439, p.437–440, January 2006. DOI: [https:](https://doi.org/10.1038/nature04441) [//doi.org/10.1038/nature04441](https://doi.org/10.1038/nature04441)
- [8] A. W. Blain, I. Smail, R. J. Ivison, J.-P. Kneib & D. T. Frayer, *Submillimeter Galaxies*, 2002. [arXiv:astro-ph/0202228v2](https://arxiv.org/abs/astro-ph/0202228)
- [9] C. C. Hayward *et al.*, *Submillimetre galaxies in a hierarchical universe: number counts, redshift distribution and implications for the IMF*, Monthly Notices of the Royal Astronomical Society, Volume 428, Issue 3, January 2013. DOI: [https://doi.org/10.1093/](https://doi.org/10.1093/mnras/sts222) [mnras/sts222](https://doi.org/10.1093/mnras/sts222).
- [10] H. Engel *et al.*, *Most submillimeter galaxies are major mergers*, The Astrophysical Journal, Volume 724, Issue 1, November 2010. DOI: [10.1088/0004-637X/724/1/233](https://iopscience.iop.org/article/10.1088/0004-637X/724/1/233)
- [11] S. X. Wang *et al.*, *An ALMA Survey of Submillimeter Galaxies in the Extended Chandra Deep Field-South: The AGN Fraction and X-ray Properties of Submillimeter Galaxies*,

The Astrophysical Journal, Volume 778, Issue 2, December 2013. DOI: [https://doi.](https://doi.org/10.1088/0004-637X/778/2/179) [org/10.1088/0004-637X/778/2/179](https://doi.org/10.1088/0004-637X/778/2/179)

- [12] D. B. Sanders *et al.*, *Luminous Infrared Galaxies and the "Starburst-AGN Connection"*, ASP Conference Series, Vol. 408, October 2009. ADS: [https://ui.adsabs.harvard.](https://ui.adsabs.harvard.edu/abs/2009ASPC..408....3S) [edu/abs/2009ASPC..408....3S](https://ui.adsabs.harvard.edu/abs/2009ASPC..408....3S)
- [13] T. P. Robitaille, B. A. Whitney, *The present-day star formation rate of the Milky-Way determined from Spitzer detected young stellar objects*, 2010. [arXiv:1001.3672 \[astro](https://arxiv.org/abs/1001.3672)[ph.GA\]](https://arxiv.org/abs/1001.3672)
- [14] B. T. Draine *et al.*, *Dust Masses, PAH Abundances, and Starlight Intensities in the SINGS Galaxy Sample*, The Astrophysical Journal, volume 663, Issue 2, 2007. DOI: [https://doi.org/10.1086/518306.](https://iopscience.iop.org/article/10.1086/518306)
- [15] D. J. B. Smith *et al.*, *A complete distribution of redshifts for submillimetre galaxies in the SCUBA-2 Cosmology Legacy Survey UDS field*, Monthly Notices of the Royal Astronomical Society, Volume 471, Issue 2, October 2017. DOI: [10.1093/mnras/stx1689](https://doi.org/10.1093/mnras/stx1689)
- [16] C. C. Popescu *et al.*, *Modelling the spectral energy distribution of galaxies V. The dust and PAH emission SEDs of disk galaxies*, Astronomy & Astrophysics, Vol. 527, Issue A109, March 2011. DOI: [https://doi.org/10.1051/0004-6361/201015217](https://www.aanda.org/articles/aa/abs/2011/03/aa15217-10/aa15217-10.html)
- [17] J. Walcher, B. Groves, T. Budavári & D. Dale, *Fitting the integrated Spectral Energy Distributions of Galaxies*, August 2010. [arXiv:1008.0395v1 \[astro-ph.CO\]](https://arxiv.org/abs/1008.0395)
- [18] E. A. Pearson *et al.*, *H-ATLAS: estimating redshifts of Herschel sources from submm fluxes*, Monthly Notices of the Royal Astronomical Society, Volume 435, Issue 4, September 2013. DOI: [10.1093/mnras/stt1369](https://academic.oup.com/mnras/article/435/4/2753/1021495?login=false)
- [19] M. Polletta *et al.*, *Spectral Energy Distributions of Hard X-Ray Selected Active Galactic Nuclei in the XMM-Newton Medium Deep Survey*, The Astrophysical Journal, Volume 663, Issue 1, March 2007. DOI: [https://doi.org/10.1086/518113](https://iopscience.iop.org/article/10.1086/518113)
- [20] L. Silva, G. L. Granato, A. Bressan & L. Danese, *Modeling the Effects of Dust on Galactic Spectral Energy Distributions from the Ultraviolet to the Millimeter Band*, The Astrophysical Journal, Volume 509, Issue 1, July 1998. DOI: [https://doi.org/10.](https://doi.org/10.1086/306476) [1086/306476](https://doi.org/10.1086/306476)
- [21] K. Małek *et al.*, *HELP: modelling the spectral energy distributions of Herschel detected galaxies in the ELAIS N1 field*, Astronomy & Astrophysics, Volume 620, December 2018. DOI: <https://doi.org/10.1051/0004-6361/201833131>
- [22] R. SHIRLEY *et al.*, *HELP: A catalogue of 170 million objects, selected at*  $0.36 4.5 \mu m$ , *from 1270 deg.*<sup>2</sup> *of prime extragalactic fields*, 2019. [arXiv:1909.04003v4 \[astro-ph.GA\]](https://arxiv.org/abs/1909.04003)
- [23] M. Swinbank *et al.*, *Intense Star Formation within Resolved Compact Regions in a Galaxy at z=2.3*, 2010. [arXiv:1003.3674v1 \[astro-ph.CO\]](https://arxiv.org/abs/1003.3674)
- [24] A. M. Swinbank *et al.*, *The Interstellar Medium in Distant Star-forming Galaxies: Turbulent Pressure, Fragmentation, and Cloud Scaling Relations in a Dense Gas Disk*  $at z = 2.3$ , The Astrophysical Journal, Volume 742, issue 1, November 2011. DOI: <https://doi.org/10.1088/0004-637X/742/1/11>
- [25] ESA/Hubble: Arp 220, <https://esahubble.org/images/heic0810bf/>, visitado en junio de 2022.
- [26] J. Binney & M. Merrifield, *Galactic Astronomy*, Princeton University Press, 1998.
- [27] V. Beckmann & C. Shrader, *Active Galactic Nuclei*, Wiley-VCH, 2012.
- [28] S. Clark & G. Pilbratt, *Herschel: Science and Legacy*, European Space Agency, 2019. Obtenido de este [enlace.](https://sci.esa.int/web/herschel/-/61336-herschel-science-and-legacy-brochure)
- [29] J. K. Chu *et al.*, *The Great Observatories All-Sky LIRG Survey: Herschel Image Atlas and Aperture Photometry*, The Astrophysical Journal Supplement Series, Volume 229, Issue 2, 2017. DOI: <https://doi.org/10.3847/1538-4365/aa5d15>
- [30] A. Lapi *et al.*, *Herschel-ATLAS Galaxy Counts and High-redshift Luminosity Functions: The Formation of Massive Early-type Galaxies*, The Astrophysical Journal, Volume 742, Issue 1, November 2011. DOI: <https://doi.org/10.1088/0004-637X/742/1/24>
- [31] J. González-Nuevo *et al.*, *Herschel–ATLAS: Toward a Sample of* ∼ 1000 *Strongly Lensed Galaxies*, The Astrophysical Journal, Volume 749, Issue 1, March 2012. DOI: <https://doi.org/10.1088/0004-637X/749/1/65>
- [32] A. AMBLARD *et al., Herschel-ATLAS: Dust temperature and redshift distribution of SPI-RE and PACS detected sources using submillimetre colours*, Astronomy & Astrophysics, Vol. 518, Issue L9, July-August 2010. DOI: [https://doi.org/10.1051/0004-6361/](https://doi.org/10.1051/0004-6361/201014586) [201014586](https://doi.org/10.1051/0004-6361/201014586)
- [33] R. M. CUTRI *et al., Explanatory Supplement to the WISE All-Sky Data Release Products* <https://wise2.ipac.caltech.edu/docs/release/allsky/expsup/index.html>. Last update: February 19 2015.
- [34] E. L. WRIGHT *et al., The Wide-field Infrared Survey Explorer (WISE): Mission Description and Initial On-orbit Performance*, 2010. [arXiv:1008.0031v2 \[astro-ph.IM\]](https://arxiv.org/abs/1008.0031v2)
- [35] R. Nikutta, N. Hunt-Walker, M. Nenkova, Ž. Ivezić & M. Elitzur, *The meaning of WISE colours – I. The Galaxy and its satellites*, Monthly Notices of the Royal Astronomical Society, Volume 442, Issue 4, August 2014. DOI: [10.1093/mnras/stu1087](https://doi.org/10.1093/mnras/stu1087)

## **A | Códigos utilizados**

Aquí se adjuntan los programas escritos en lenguaje python que he utilizado para el análisis.

#### **A.1. Ajuste de SED con plantillas reales**

En este código se crea un entorno interactivo que mediante unas barras deslizadoras permite ajustar el redshift y la normalización de una plantilla a los datos de la SED observada. Para correr el programa se necesitan incluir en la variable File los datos fotométricos en formato .txt extraídos a partir de los catálogos procesados en TopCat (siguiendo el procedimiento descrito en el texto, o similar), además de las plantillas de SED obtenidas de [Polletta et al.](http://www.iasf-milano.inaf.it/~polletta/templates/swire_templates.html) [2007.](http://www.iasf-milano.inaf.it/~polletta/templates/swire_templates.html) Para realizar el ajuste simplemente se necesita especificar la SED que se desea ajustar (variable n, según la numeración del catálogo), y seleccionar las plantillas que se quieran a utilizar (n\_opt, n\_ir). Una vez realizado el ajuste los resultados pueden guardarse con el botón Print, que genera un archivo .txt para cada objeto analizado y donde se van almacenando todos ajustes de ese objeto si hubiera más de uno. Los datos también se imprimen por pantalla y se guarda una captura del ajuste.

Para la visualización y presentación de las SEDs en la memoria se elaboró un código adicional (no mostrado en este apéndice, pues no se consideró relevante) que automáticamente extrae todos los ajustes de estos ficheros y genera otros gráficos más adecuados.

```
# −∗− coding: utf−8 −∗−
import numpy as np
import matplotlib.pyplot as plt
from matplotlib.widgets import Slider, Button, RadioButtons
import scipy.interpolate as sin
import scipy.optimize as spo
# ============================================================================
# Lectura de datos
# ============================================================================
c = 299792458 # velocidad de la luz (m/s)File = 'Files/Ellipt NoGroup.txt' # Nombre del fichero a analizar extraído de TopCat
Dataset = np.genfromtxt(File)
wavelengths = np.loadtxt("wavelengths.txt",usecols=1) # Filtros (longitudes de onda, micras)
```

```
FWHM = np.loadtxt("wavelengths.txt",usecols=2) # Anchura a media altura
number = np.shape(Dataset)[0] \# NÚMERO DE OBJETOS EN LA TABLA
names = np.loadtxt(File,usecols=(0,1),dtype='object') # Identificación objeto
names = names[:,0] + " " + names[:,1]def remove(x):
    # Para eliminar las " que salen en el nombre
    return x[1:−1]
for i in range(0,number):
    names[i] = remove(name[i])# ============================================================================
# Plantillas
# ============================================================================
# La primera columna expresa la longitud de onda en A, y la segunda el flujo medido
# erg cm−2 s−1 A−1. Por tanto, después de leer los datos tenemos que convertirlos a
# micras y a mJy, sabiendo que 1Jy = 1e−23 erg cm−2 s−1 Hz−1 (hay que multiplicar por
# lambda [A] en este caso y dividir entre la frecuencia [Hz]). Después, por comodidad,
# volveremos a normalizar las SEDs al flujo en 5500 A = 0.55 um.
# −−−−−−−−−−−−−−−−−−−−−−−−−−−−−−−−−−−−−−−−−−−−−−−−−−−−−−−−−−−−−−−−−−−−−−−−−−−−
# Elípticas −−−−−−−−−−−−−−−−−−−−−−−−
Ell2 = np.loadtxt("SED Templates/Ell2_template_norm.sed")
Ell5 = np.loadtxt("SED Templates/Ell5_template_norm.sed")
Ell13 = np.loadtxt("SED Templates/Ell13_template_norm.sed")
# Espirales −−−−−−−−−−−−−−−−−−−−−−−−
S0 = np.loadtxt("SED Templates/S0_template_norm.sed")
Sa = np.loadtxt("SED Templates/Sa template norm.sed")
Sb = np.loadtxt("SED Templates/Sb template norm.sed")
Sc = np.loadtxt("SED Templates/Sc template norm.sed")
Sd = np.loadtxt("SED Templates/Sd template norm.sed")
Sdm = np.loadtxt("SED Templates/Sdm_template_norm.sed")
Spi4 = np.loadtxt("SED Templates/Spi4 template norm.sed")
# Infrarrojo −−−−−−−−−−−−−−−−−−−−−−−
# Estas están normalizadas a 500 um
Arp = np.loadtxt("IR Templates/Arp220 template norm.sed")
Eyelash = np.loadtxt("IR Templates/SMM_template_norm.sed")
# Starburst −−−−−−−−−−−−−−−−−−−−−−−
N6090 = np.loadtxt("SED Templates/N6090_template_norm.sed")
N6240 = np.loadtxt("SED Templates/N6240_template_norm.sed")
M82 = np.loadtxt("SED Templates/M82 template norm.sed")
I22491 = np.loadtxt("SED Templates/I22491_template_norm.sed")
I20551 = np.loadtxt("SED Templates/I20551_template_norm.sed")
# AGN −−−−−−−−−−−−−−−−−−−−−−−
Sey18 = np.loadtxt("SED Templates/Sey18 template norm.sed")
Sey2 = np.loadtxt("SED Templates/Sey2 template norm.sed")
QSO1 = np.loadtxt("SED Templates/QSO1_template_norm.sed")
TQSO1 = np.loadtxt("SED Templates/TQSO1_template_norm.sed")
BQSO1 = np.loadtxt("SED Templates/BQSO1_template_norm.sed")
QSO2 = np.loadtxt("SED Templates/QSO2_template_norm.sed")
Mrk231 = np.loadtxt("SED Templates/Mrk231 template norm.sed")
```

```
# Las agrupamos usando listas porque las plantillas no tienen el mismo tamaño, y así
# podemos operar con ellas en bloque.
templates = [Ell2,Ell5,Ell13, S0,Sa,Sb,Sc,Sd,Sdm,Spi4, N6090,N6240,M82,I22491,I20551,\
            Sey18,Sey2,QSO1,TQSO1,BQSO1,QSO2,Mrk231]
t_names = ['Ell2','Ell5','Ell13','S0','Sa','Sb','Sc','Sd','Sdm','Spi4','NGC 6090',\
          'NGC 6240','M82','IRAS 22491−1808','IRAS 20551−4250','Seyfert 1.8',\
           'Seyfert 2','QSO1','TQSO1','BQSO1','QSO2','Mrk231']
print('----------------')
for i in range(0, len(t names)):
   print(i,t names[i])
print('−−−−−−−−−−−−−−−')
templates i = []for i in range(len(templates)):
    # Multiplicamos el flujo por lambda [A] y lo dividimos entre nu [Hz], y pasamos la
    # longitud de onda de Amstrongs a um.
   templates[i][:,1] = templates[i][:,1]∗templates[i][:,0]/(c/(templates[i][:,0]∗1e−10))
    templates[i][:,0] = templates[i][:,0]/1e4# Interpolación
   interpolation = sin.interp1d(templates[i][:, 0], templates[i][:, 1])templates_i.append(interpolacion)
    # Normalización
    templates[i][:,1] = templates[i][:,1]/templates[i](0.55)# Lo mismo para la Arp 220 y la Cosmic Eyelash
Arp[:,1] = Arp[:,1]*Arp[:,0]/(c/(Arp[:,0)*1e-10))Arp[:,0] = Arp[:,0]/1e4Arp i = \sin.interp1d((Arp[:,0]), Arp[:,1])Arp[:,1] = Arp[:,1]/Arp(i(0.55))Eyelash[:,1] = Eyelash[:,1]∗Eyelash[:,0]/(c/(Eyelash[:,0]∗1e−10))
Eyelash[:,0] = Eyelash[:,0]/1e4Eyelash i = sin.interp1d(Eyelash[:,0], Eyelash[:,1])Eyelash[:,1] = Eyelash[:,1]/Eyelashi(0.55)# ============================================================================
# Variables del ajuste
# ============================================================================
n = 15 ### Índice que etiqueta el objeto que se va a analizar
n_opt = 2 ### Índice que etiqueta la SED en el óptico
n_ir = 'Eyelash' ### Nombre de la SED IR
filename = "Espectro" + str(n) +".png"
# ============================================================================
n = n − 1 # Corrección de la numeración
G opt = templates[n opt]
label opt = t names[n opt]
if n_ir == 'Eyelash':
   G_ir = Eyelash
   label_ir = 'Cosmic Eyelash'
elif n ir == 'Arp':
   G ir = Arplabel\_ir = 'Arp 220'
```

```
else:
   # Se asume que es una de las otras plantillas
   G ir = templates[n ir]
   label ir = t names[n ir]
z1 max = 1 # Máximo valor para ajustar el redshift en el óptico
z2_max = 7 # Máximo valor en el IR
# ============================================================================
# Lectura de los flujos
# ============================================================================
fluxes = np.zeros((number,len(wavelengths)))
fluxes[:,0] = Dataset[:,160] # uJy
fluxes[:,1] = Dataset[:,165]fluxes[:, 2] = Dataset[:, 170]fluxes[:,3] = Dataset[:,175]
fluxes[:, 4] = Dataset[:, 180]fluxes[:, 5] = Dataset[:, 185]fluxes[:, 6] = Dataset[:, 190]fluxes[:,7] = Dataset[:,195]
fluxes[:,8] = Dataset[:,200]# WISE (magnitudes normalizadas a la estrella Vega).
F0 = np.array([309.540, 171.787, 31.674, 8.363])∗1e6 # Conversión de Jy a uJy
fluxes[:,9] = F0[0]∗10∗∗(−Dataset[:,91]/2.5)
fluxes[:,10] = F0[1]∗10∗∗(−Dataset[:,92]/2.5)
fluxes[:,11] = F0[2]∗10∗∗(−Dataset[:,93]/2.5)
fluxes[:,12] = F0[3]∗10∗∗(−Dataset[:,94]/2.5)
# Herschel
fluxes[:,13] = Dataset[:,5]∗1e6 # Conversión de Jy a uJy
fluxes[:,14] = Dataset[:,6]∗1e6
fluxes[:,15] = Dataset[:,7]∗1e6
# Lectura de los errores
ferr = np.zeros_like(fluxes)
ferr[:,0] = Dataset[:,161]ferr[:, 1] = Dataset[:, 166]ferr[:,2] = Dataset[:,171]
ferr[:,3] = Dataset[:,176]ferr[:, 4] = Dataset[:, 181]ferr[:, 5] = Dataset[:, 186]ferr[:,6] = Dataset[:,191]
ferr[:, 7] = Dataset[:, 196]ferr[:, 8] = Dataset[:, 201]ferr[:,9] = np.log(10.0)/2.5∗fluxes[:,9]∗Dataset[:,98] # log es ln, y se expresa todo en uJy
ferr[:,10] = np.log(10.0)/2.5∗fluxes[:,10]∗Dataset[:,99]
ferr[:,11] = np.log(10.0)/2.5∗fluxes[:,11]∗Dataset[:,100]
ferr[:,12] = np.log(10.0)/2.5∗fluxes[:,12]∗Dataset[:,101]
ferr[:,13] = Dataset[:,8]∗1e6 # Conversión de Jy a uJy
ferr[:,14] = Dataset[:,9]∗1e6
ferr[:,15] = Dataset[:,10]∗1e6
fluxes[:,:) = fluxes[:,:)1e3 # Conversión de uJy a mJy
ferr[:,:] = ferr[:,:]/1e3
```

```
z smm = Dataset[:, 81]DGB photoz = Dataset[:,43]print("Current SED:",n)
print("z_smm =",z_smm[n])
print("DGB_photoz =",DGB_photoz[n])
# −−−−−−−−−−−−−−−−−−−−−−−−−−−−−−−−−−−−−−−−−−−−−−−−−−−−−−−−−−−−−−−−−−−−−−−−−−−−
# Representación
# −−−−−−−−−−−−−−−−−−−−−−−−−−−−−−−−−−−−−−−−−−−−−−−−−−−−−−−−−−−−−−−−−−−−−−−−−−−−
def SED plot data(wl,fl,FWHM,fe,labels,g):
   # Función para dibujar los puntos experimentales en los espectros
    for i in(q):
        plt.errorbar(wl[:],fl[i,:],xerr=FWHM[:]/2.0,yerr=fe[i,:],fmt='s',markerfacecolor='white',\
                     markersize=4,elinewidth=1,capsize=3,label=labels[g][0])
# ============================================================================
# SED Fitting
# ============================================================================
not_nan = np.argwhere(np.invert(np.isnan(fluxes[n,:]))) # Nos quedamos con los puntos donde el
# flujo no sea nulo. Si es nulo se descarta esa posición.
fl = fluxes[n, not nan]f1 = f1[:, 0]wav = wavelengths[not_nan]
wav = wav[:,0]chi2 = np.zeros like(wav) # Para cuantificar el error del ajuste
chi2_ir = np.zeros_like(wav)
fig, ax = plt.subplots(figsize=(10, 7.5))plt.subplots_adjust(left=0.20, bottom=0.25)
fig.patch.set_facecolor('gainsboro')
# −−−−−−−−−−−−−−−−−−−−−−−−−−−−−−−−−−−−−−−−−−−
plt.subplots_adjust(top=0.94,
bottom=0.3,
left=0.2,
right=0.95,
hspace=0.2,
wspace=0.2)# −−−−−−−−−−−−−−−−−−−−−−−−−−−−−−−−−−−−−−−−−−−
z\theta = \thetadelta z = 0.001delta_A = 0.000001
SED plot data(wavelengths,fluxes,FWHM,ferr,names,np.array([n])) # Puntos observacionales
opt, = plt.plot(G_opt[:,0], G_opt[:,1],'-k',label=label_opt)
ir, = plt.plot(G_ir[:,0], G_ir[:,1],'-r',label=label_ir)
plt.xscale('log')
plt.yscale('log')
# plt.xlabel(r'$\lambda\ (\mu m)$',fontsize=10)
plt.ylabel(r'$F_\nu$ (mJy)',fontsize=10)
plt.xlim((2e−1,3000))
plt.ylim((1e−3,5e3))
```

```
plt.grid(axis='x',which='both',linestyle='−−',linewidth=0.7)
plt.grid(axis='y',which='major',linestyle='−−',linewidth=0.7)
plt.legend(fontsize=10)
plt.tick params('x',direction='in',which='both')
# Leyenda superior para las bandas espectrales
ax2 = plt.axes([0.20, 0.947,0.75,0.03],xscale='log')
ax2.set_xlim((2e−1,3000))
ax2.axes.xaxis.set_visible(False)
ax2.axes.yaxis.set_visible(False)
ax2.set facecolor('lightgrey')
ax2.axvline(wavelengths[0],color='k')
ax2.axvline(wavelengths[1],color='k')
ax2.axvline(wavelengths[2],color='k')
ax2.axvline(wavelengths[3],color='k')
ax2.axvline(wavelengths[4],color='k')
ax2.axvline(wavelengths[5],color='k')
ax2.axvline(wavelengths[6],color='k')
ax2.axvline(wavelengths[7],color='k')
ax2.axvline(wavelengths[8],color='k')
ax2.axvline(wavelengths[9],color='k')
ax2.axvline(wavelengths[10],color='k')
ax2.axvline(wavelengths[11],color='k')
ax2.axvline(wavelengths[12],color='k')
ax2.axvline(wavelengths[13],color='k')
ax2.axvline(wavelengths[14],color='k')
ax2.axvline(wavelengths[15],color='k')
ax2.text(wavelengths[0] , 0.3, ' u', fontsize=8)
ax2.text(wavelengths[1] , 0.3, ' g', fontsize=8)
ax2.text(wavelengths[2] , 0.3, ' r', fontsize=8)
ax2.text(wavelengths[3] , 0.3, ' i', fontsize=8)
ax2.text(wavelengths[4], 1.1, 'z', fontsize=8)
ax2.text(wavelengths[5], 0.3, 'y', fontsize=8)
ax2.text(wavelengths[6], 0.3, ' J', fontsize=8)
ax2.text(wavelengths[7] , 0.3, ' H', fontsize=8)
ax2.text(wavelengths[8] , 0.3, ' K', fontsize=8)
ax2.text(wavelengths[9] , 0.3, r'$W_1$', fontsize=8)
ax2.text(wavelengths[10] , 0.3, r'$W_2$', fontsize=8)
ax2.text(wavelengths[11], 0.3, r'$W 3$', fontsize=8)
ax2.text(wavelengths[12] , 0.3, r'$W_4$', fontsize=8)
ax2.text(wavelengths[13] , 0.3, '250', fontsize=8)
ax2.text(wavelengths[14] , 0.3, '350', fontsize=8)
ax2.text(wavelengths[15] , 0.3, '500', fontsize=8)
ax2.text(1e3 , 0.2, 'Filtros', fontsize=10, fontweight=700)
axz1 = plt.axes([0.20, 0.1, 0.7, 0.03])plt.text(−1.2,−0.4, 'Redshifts', fontweight=700)
plt.text(−1.8, 1.7, 'Normalización', fontweight=700)
axA1 = plt.axes([0.03, 0.21, 0.02, 0.73], yscale='log')axz2 = plt.axes([0.20, 0.065, 0.7, 0.03])
axA2 = plt.axes([0.1, 0.21, 0.02, 0.73], yscale='log')
```

```
sz1 = Slider(axz1, r'$z 1$', 0, z1 max, valinit=0, valfmt=' %.3f', valstep=delta z)
sA1 = Slider(axA1, r'$A 1$', 0.00001, 1000, valinit=1, valfmt=' %.4f', valstep=delta A, \
          orientation='vertical')
sz2 = Slider(axz2, r'$z_2$', 0, z2_max, valinit=0, valfmt=' %.3f', valstep=delta_z,color='grey')
sA2 = Silder(axA2, r'$A 2$', 0.00001, 1000, valinit=1, valfmt=' %.4f', valstep=delta A, \
          orientation='vertical', color='grey')
# Cálculo del chi2 −−−−−−−−−−−−−−−−−−−−−−−
axchi = plt.axes([0.20, 0.21, 0.75, 0.09])axchi.plot(wav[:],chi2[:],'−', marker='x', color='k',markersize=5,linewidth=1)
axchi.plot(wav[:],chi2_ir[:],'-', marker='x', color='r',markersize=5,linewidth=1)
axchi.yaxis.tick_right()
axchi.set xlabel(r'$\lambda\ (\mu m)$',fontsize=10)
axchi.set ylabel(r'$\chi^2$',fontsize=10,rotation=0)
axchi.yaxis.set_label_coords(−.02, 0.2)
axchi.set_xscale('log')
axchi.set_yscale('symlog')
axchi.set_xlim((2e−1,3000))
axchi.set_ylim((−1,1))
axchi.axhline(0,color='k',linestyle='−−',linewidth=0.7)
axchi.grid(axis='x',which='both',linestyle='−−',linewidth=0.7)
axchi.grid(axis='y',which='both',linestyle='−−',linewidth=0.7)
axchi.set_yticks(np.arange(−1,2,1))
# −−−−−−−−−−−−−−−−−−−−−−−−−−−−−−−−−−−−−−−−−−−−−−−−−−−−−−−−−−−−−−−−−−−−−−−−−−−−
def update(val):
   # Función que actualiza todas las variables del diagrama
   z1 = sz1.valAI = SA1.valz2 = sz2.valA2 = sA2.va1opt.set xdata((z1+1)*G_opt[:,0])
    opt.set_ydata(A1∗G_opt[:,1])
   ir.set xdata((z2+1)*G ir[:,0])
   ir.set_ydata(A2∗G_ir[:,1])
    fig.canvas.draw_idle()
    # Chi2 (opt) −−−−−−−−−−−−−−−−−
   Model opt = np.zeros like(G opt) # Va a ser el modelo ajustado
   Model opt[:,0], Model opt[:,1] = (z1+1)*G opt[:,0], A1*G opt[:,1] # corrección de redshift
    # y normalización
    s opt = sin.interp1d(Model opt[:,0], Model opt[:,1],kind='linear')# Interpolación del modelo
    chi2 = np.zeros like(wav) # resetear a cero
    for i in range(len(wav)):
        # Tenemos que hallar el valor del flujo que predice el modelo en las longitudes
        # de onda correspondientes (wav). Para ello hemos utilizado la función de interpolación
        if wav[i] > np.max((z1+1)*G_opt[:,0]) or wav[i] < np.min((z1+1)*G_opt[:,0]):
            # Ocurre cuando la longitud de onda queda fuera de los puntos de la plantilla.
            # A veces pasa, y en esos casos no podemos saber el flujo que predice.
            chi2[i] = 1e10 # Ponemos un valor muy altoelse:
```

```
chi2[i] = (fl[i]-s_opt(wav[i]))**2/s_opt(wav[i]) #############
            if fl[i]-s opt(wav[i]) > 0: chi2[i] = -chi2[i]
    # Chi2 (IR) −−−−−−−−−−−−−−−−−−
    Model_ir = np.zeros_like(G_iir) # Hacemos lo mismo en el IR.
    Model ir[:,0], Model ir[:,1] = (z2+1)*G ir[:,0], A2*G ir[:,1]
    s ir = sin.interp1d(Model ir[:, 0], Model ir[:, 1],kind='linear')
    chi2 ir = np.zeros like(wav)
    for i in range(len(wav)):
        if wav[i] > np.max((z2+1)*G_ir[:,0]) or wav[i] < np.min((z2+1)*G_ir[:,0]):
            chi2 ir[i] = 1e10else:
            chi2_ir[i] = (fl[i]-s_ir(wav[i]))**2/s_ir(wav[i]) ###########
            if fl[i]-s_ir(wav[i]) > 0: chi2_ir[i] = -chi2 ir[i]
    axchi.cla()
    axchi.plot(wav[:],chi2[:],'-', marker='x', color='k',markersize=5,linewidth=1)
    axchi.plot(wav[:],chi2_ir[:],'-', marker='x', color='r',markersize=5,linewidth=1)
    axchi.yaxis.tick_right()
    axchi.set xlabel(r'$\lambda\ (\mu m)$',fontsize=10)
    axchi.set ylabel(r'$\chi^2$',fontsize=10,rotation=0)
    axchi.yaxis.set_label_coords(−.02, 0.2)
    axchi.set_xscale('log')
    axchi.set yscale('symlog')
    axchi.set_xlim((2e−1,3000))
    axchi.set_ylim((−1,1))
    axchi.axhline(0,color='k',linestyle='−−',linewidth=0.7)
    axchi.grid(axis='x',which='both',linestyle='−−',linewidth=0.7)
    axchi.grid(axis='y',which='both',linestyle='−−',linewidth=0.7)
    axchi.set_yticks(np.arange(−1,2,1))
sz1.on changed(update)
sA1.on changed(update)
sz2.on_changed(update)
sA2.on changed(update)
# Buttons −−−−−−−−−−−−−−−−−−−−−−−−−−−−−−−−−−−−−−−−−−−−−−−−−−−−−−−−−−−−−−−−−−−−
resetax = plt.axes([0.8, 0.015, 0.1, 0.04])
button = Button(resetax, 'Reset')
printval = plt.axes([0.69, 0.015, 0.1, 0.04])
button2 = Button(printval, 'Print')
def reset(event):
    # Vuelve a los valores de ajuste iniciales
    sz1.reset()
    sA1.reset()
    sz2.reset()
    sA2.reset()
def printing(event):
```

```
""" Función que imprime en terminal y en un fichero de nombre SED i.txt los resultados
   del ajuste, y guarda una captura del diagrama en formato PNG."""
   print('−−−−−−−−−−−−−−−−−−−−−−−−−−−−−−−−−−−−−−−−−−−−−−−−−−−−−−−−−−−−−−−')
   print('Espectro z 1 A1 z 2 A2 opt ir')
   print('%i %f %f %f %i %s'%(n,sz1.val,sA1.val,sz2.val,sA2.val,n_opt,n_ir))
   print('−−−−−−−−−−−−−−−−−−−−−−−−−−−−−−−−−−−−−−−−−−−−−−−−−−−−−−−−−−−−−−−')
   text = open("SED " + str(n) + ".txt", "a")
   # text.write('# Espectro z_1 A1 z_2 A2 opt ir\n')
   text.write('%i %f %f %f %f %i %\n'%(n,sz1.val,sA1.val,sz2.val,sA2.val,n opt,n_ir))
   plt.savefig("Espectro_" + str(n) +".png", format="PNG")
button.on_clicked(reset)
button2.on_clicked(printing)
plt.show()
```
#### **A.2. Ajuste de SED con el modelo de cuerpo negro**

Este es el código escrito inicialmente para ajustar las SEDs utilizando el modelo de cuerpo negro, que se realiza de forma automática con la función curve\_fit. Para utilizar este código se debe añadir al principio del todo el preámbulo y las secciones de Lectura de datos y Lectura de flujos del código anterior, pues tienen la misma sintaxis. El funcionamiento de este código es similar al otro; se debe seleccionar la SED a analizar con la variable gal que la identifica (mismo significado que n).

```
# −∗− coding: utf−8 −∗−
\# =======================
# Lectura de datos
# Lectura de los flujos
# ============================================================================
# Optico
w_opt = wavelengths[0:12+1]
werr opt = FWHM[0:12+1]fluxes opt = fluxes[:,0:12+1]ferr opt = ferr[:,0:12+1]# IR
w ir = wavelengths[13::]werr ir = FWHM[13::]fluxes ir = fluxes[:,13::]ferr_ir = ferr[:, 13::]# −−−−−−−−−−−−−−−−−−−−−−−−−−−−−−−−−−−−−−−−−−−−−−−−−−−−−−−−−−−−−−−−−−−−−−−−−−−−
# Representación
# −−−−−−−−−−−−−−−−−−−−−−−−−−−−−−−−−−−−−−−−−−−−−−−−−−−−−−−−−−−−−−−−−−−−−−−−−−−−
def SED plot data(wl,fl,FWHM,fe,labels,g):
   # Función para dibujar los puntos experimentales en los espectros
```

```
plt.errorbar(wl[:],fluxes[g,:],xerr=FWHM[:]/2.0,yerr=fe[g,:],fmt='s',markerfacecolor='white',\
   markersize=4,elinewidth=1,capsize=3,label=labels[g])
# −−−−−−−−−−−−−−−−−−−−−−−−−−−−−−−−−−−−−−−−−−−−−−−−−−−−−−−−−−−−−−−−−−−−−−−−−−−−
# SED fitting
# −−−−−−−−−−−−−−−−−−−−−−−−−−−−−−−−−−−−−−−−−−−−−−−−−−−−−−−−−−−−−−−−−−−−−−−−−−−−
gal = 4 ##### Galaxia estudio
c = 299792458 # velocidad de la luz (m/s)h = 6.62607004e−34 # cte. de Planck (m^2 kg/s)
kB = 1.38064852e−23 # cte. de Boltzmann (m^2 kg s^−2 K^−1)
c1, c2 = 2∗h∗c∗∗2, h∗c/kB
x1 = np.linspace(10,3000,10000) # Londives de onda en um (IR)x2 = np.logspace(−1,3,10000) # Para las bandas ópticas
# Valores estadísticos de los ajustes a sub−mm [Pearson et al. 2013]
Tc mean = 23.9Th mean = 46.9a mean = 30.1b mean = 2Tc, Th, a, b = Tc mean, Th mean,a mean,b mean
# Funciones de ajuste
B1 = lambda x,T: c1/((x*1e−6)**5 * (np.exp(c2/(T*x*1e−6)) - 1)) # Ley de Planck, x==\lambda
# Ajuste FIR (Herschel) −−−−−−−−−−−−−−−
S_ir = lambda x,A,z: A∗(B1(z*x,Th)/(z*x*1e−6)**b + a*B1(z*x,Tc)/(z*x*1e−6)**b) # Pearson et al 2013
coef ir, cov ir = spo.curve fit(S ir, w ir[:],fluxes ir[gal,:])
# Ajuste óptico −−−−−−−−−−−−−−−
# Para ajustar los datos de la elíptica debemos tener en cuenta que no siempre se encuentran
# disponibles todas las bandas. Tenemos que seleccionar aquellas que no sean nulas. Para ello,
fluxes opt = fluxes opt[gal,:]flx opt = []wav opt = []
for i in range(0, len(fluxes opt)):
   if np.isnan(fluxes opt[i]) == False:flx opt.append(fluxes opt[i])
       wav opt.append(w opt[i])
flx_opt = np.array(flx_opt)
wav_opt = np.array(wav_opt)
# Ajuste 1: Sencillo −−−−−−−−−−
# S opt = lambda x, A, z, T: A*B1(z*x,T)# coef opt, cov opt = spo.curve fit(S opt, wav opt,flx opt,p0=(1e-10,1,1e3),maxfev=10000)
# Ajuste 2: Suma de dos cuerpos negros −−−−−−−−−−−−−−−−−−−−−−−−−−−−−−−−−−−−−−−
S opt = lambda x,A,B,z,T1,T2: A∗B1(z*x,T1) + B∗B1(z*x,T2) #/(z*x*1e−6)**b2
coef opt, cov opt = spo.curve fit(S opt, wav opt,flx opt,p0=(1e-10,1e-10,1.0,1e3,1e3),maxfev=10000)
# ============================================================================
```
fig, ax = plt.subplots(figsize=(9,7))

```
plt.subplots_adjust(left=0.20, bottom=0.25)
fig.patch.set facecolor('gainsboro')
# −−−−−−−−−−−−−−−−−−−−−−−−−−−−−−−−−−−−−−−−−−−
plt.subplots_adjust(top=0.94,
bottom=0.2,
left=0.08,
right=0.97,
hspace=0.2,
wspace=0.2)
SED plot data(wavelengths,fluxes,FWHM,ferr,names,gal)
ir, = plt.plot(x1,S_ir(x1,∗coef_ir),label='Ajuste SMG')
opt, = plt.plot(x2,S_opt(x2,∗coef_opt),label='Ajuste Elíptica')
plt.xscale('log')
plt.yscale('log')
plt.xlabel(r'$\lambda\ (\mu m)$',fontsize=12)
plt.ylabel(r'$F_\nu$ (mJy)',fontsize=12)
plt.xlim((2e−1,3000))
plt.ylim((1e−3,5e3))
# plt.ylim((1e−4,6e2))
plt.grid(axis='x',which='both',linestyle='−−',linewidth=0.7)
plt.grid(axis='y',which='major',linestyle='−−',linewidth=0.7)
plt.legend(fontsize=10)
# plt.tick_params('x',direction='in',which='both')
plt.text(0.1, 1e−4, r'Componente Elíptica: $T_1$ = %.1f K, $T_2$ = %.1f K, z = %.3f' %(coef opt[3],\
coef_opt[4],1.0/coef_opt[2]−1) , fontsize=10)
plt.text(0.1, 4e−5, r'Componente SMG: $T h$ = %.1f K, $T c$ = %.1f K, z = %.3f' %(Th,Tc,\
1/coef_ir[1]−1), fontsize=10)
plt.text(0.1, 2e−5, r'Redshift catálogo: z_smm = %.3f' %(z_smm[gal]))
ax2 = plt.axes([0.08, 0.947,0.89,0.03],xscale='log')
ax2.set_xlim((2e−1,3000))
ax2.axes.xaxis.set_visible(False)
ax2.axes.yaxis.set_visible(False)
ax2.set facecolor('lightgrey')
ax2.axvline(wavelengths[0],color='k')
ax2.axvline(wavelengths[1],color='k')
ax2.axvline(wavelengths[2],color='k')
ax2.axvline(wavelengths[3],color='k')
ax2.axvline(wavelengths[4],color='k')
ax2.axvline(wavelengths[5],color='k')
ax2.axvline(wavelengths[6],color='k')
ax2.axvline(wavelengths[7],color='k')
ax2.axvline(wavelengths[8],color='k')
ax2.axvline(wavelengths[9],color='k')
ax2.axvline(wavelengths[10],color='k')
ax2.axvline(wavelengths[11],color='k')
ax2.axvline(wavelengths[12],color='k')
ax2.axvline(wavelengths[13],color='k')
ax2.axvline(wavelengths[14],color='k')
ax2.axvline(wavelengths[15],color='k')
ax2.text(wavelengths[0] , 0.3, ' u', fontsize=8)
```

```
ax2.text(wavelengths[1] , 0.3, ' g', fontsize=8)
ax2.text(wavelengths[2] , 0.3, ' r', fontsize=8)
ax2.text(wavelengths[3] , 0.3, ' i', fontsize=8)
ax2.text(wavelengths[4], 1.1, 'z', fontsize=8)
ax2.text(wavelengths[5], 0.3, 'y', fontsize=8)
ax2.text(wavelengths[6] , 0.3, ' J', fontsize=8)
ax2.text(wavelengths[7] , 0.3, ' H', fontsize=8)
ax2.text(wavelengths[8] , 0.3, ' K', fontsize=8)
ax2.text(wavelengths[9] , 0.3, r'$W_1$', fontsize=8)
ax2.text(wavelengths[10], 0.3, r'$W 2$', fontsize=8)
ax2.text(wavelengths[11], 0.3, r'$W 3$', fontsize=8)
ax2.text(wavelengths[12], 0.3, r'$W 4$', fontsize=8)
ax2.text(wavelengths[13] , 0.3, '250', fontsize=8)
ax2.text(wavelengths[14] , 0.3, '350', fontsize=8)
ax2.text(wavelengths[15] , 0.3, '500', fontsize=8)
ax2.text(1e3 , 0.2, 'Filtros', fontsize=10, fontweight=700)
plt.show()
plt.savefig('Espectro_'+str(gal)+'.png',format='PNG')
# ============================================================================
print('Coeficientes -----')
print('IR ', coef ir, '(A, z+1)')
print('Óptico',coef opt, '(A, z+1, T1, T2)')
print('')
```
# **B | Figuras adicionales**

En este apéndice se adjuntan figuras adicionales de todos los ajustes realizados, ya que en el texto solo se incluyen las más relevantes en cada caso.

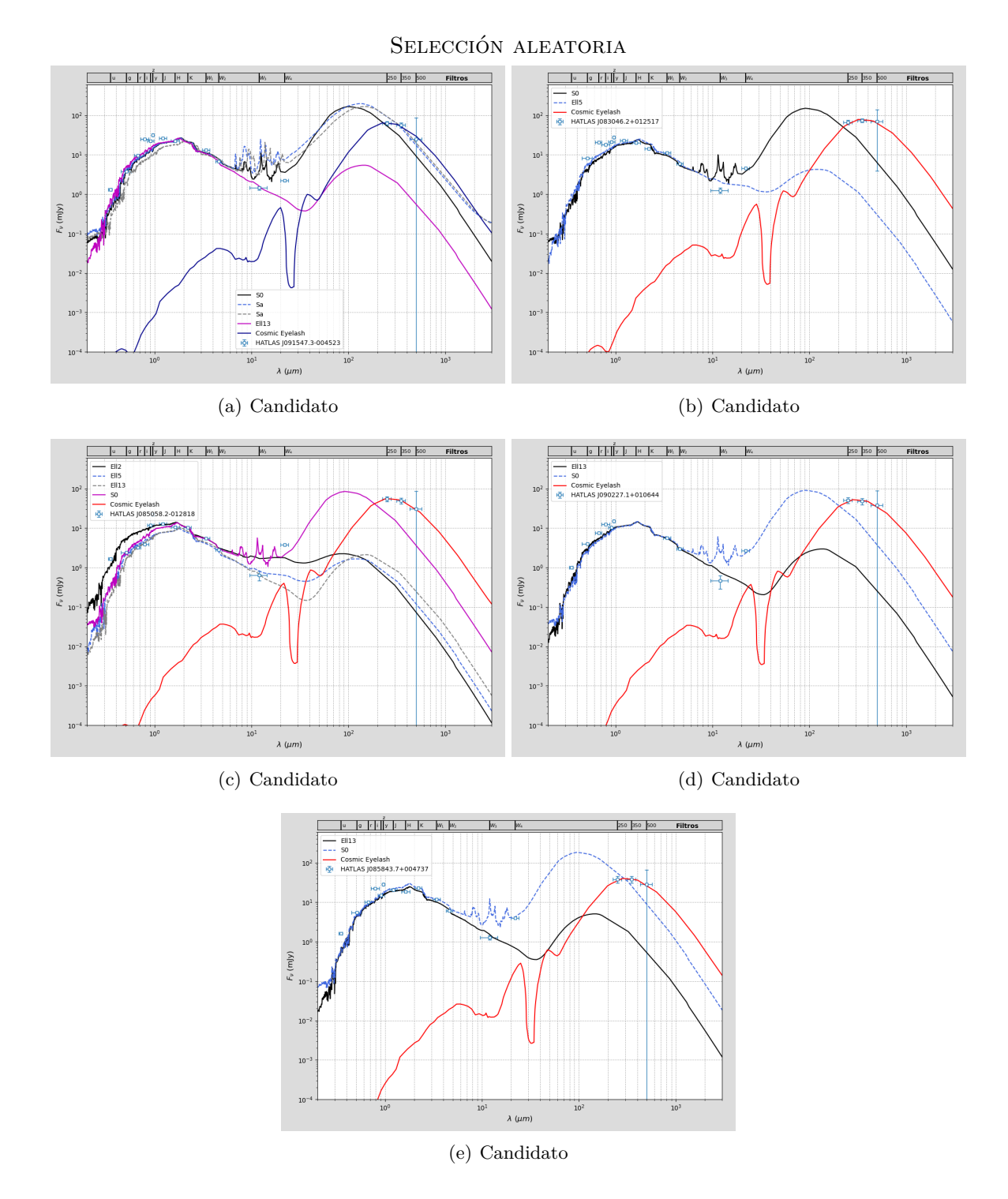

### **B.1. Ajustes preliminares**

Figura B.1: Todos los ajustes realizados de los candidatos escogidos aleatoriamente (continúa en la siguiente hoja).

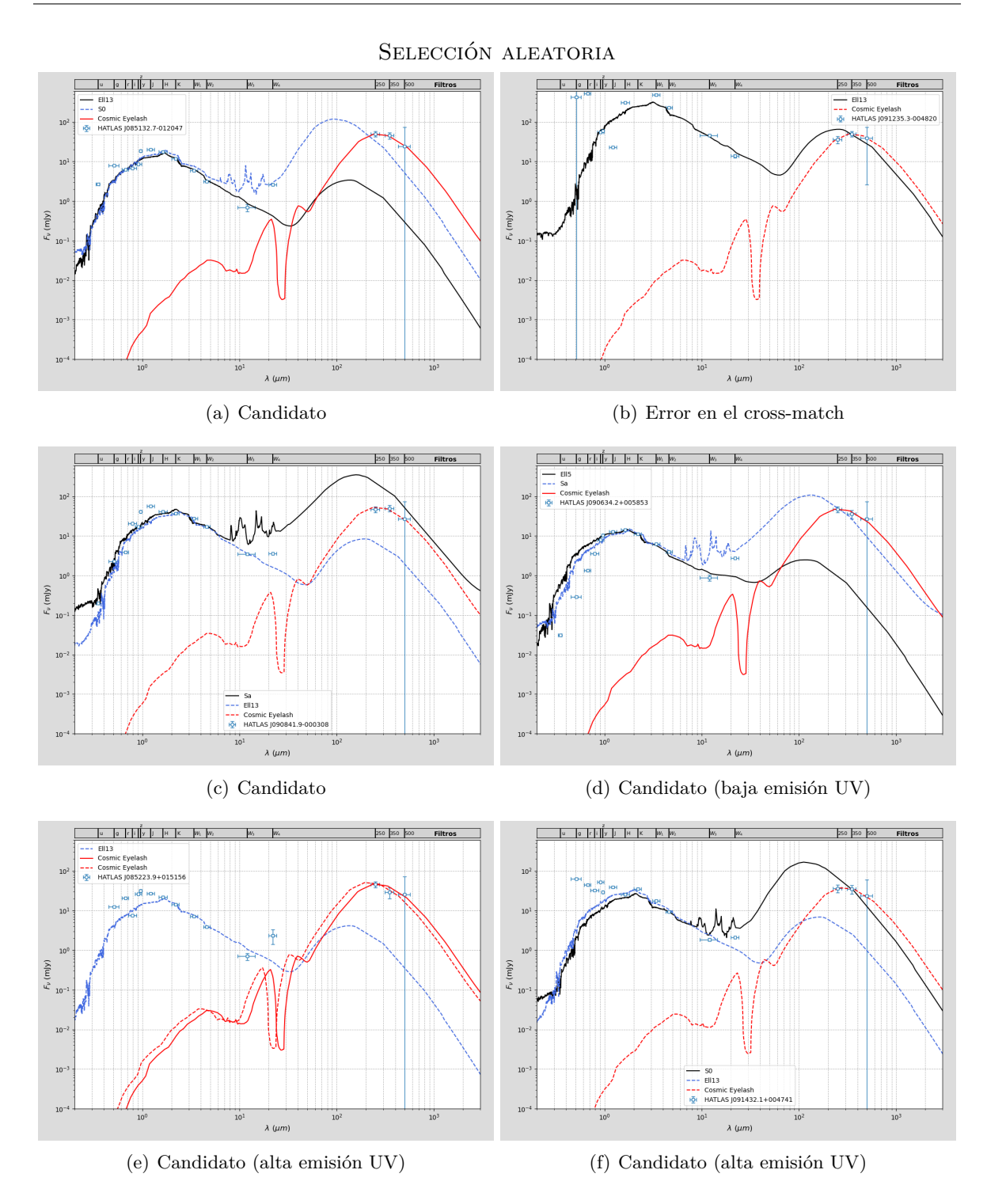

Figura B.2: Todos los ajustes realizados de los candidatos escogidos aleatoriamente (continúa en la siguiente hoja).

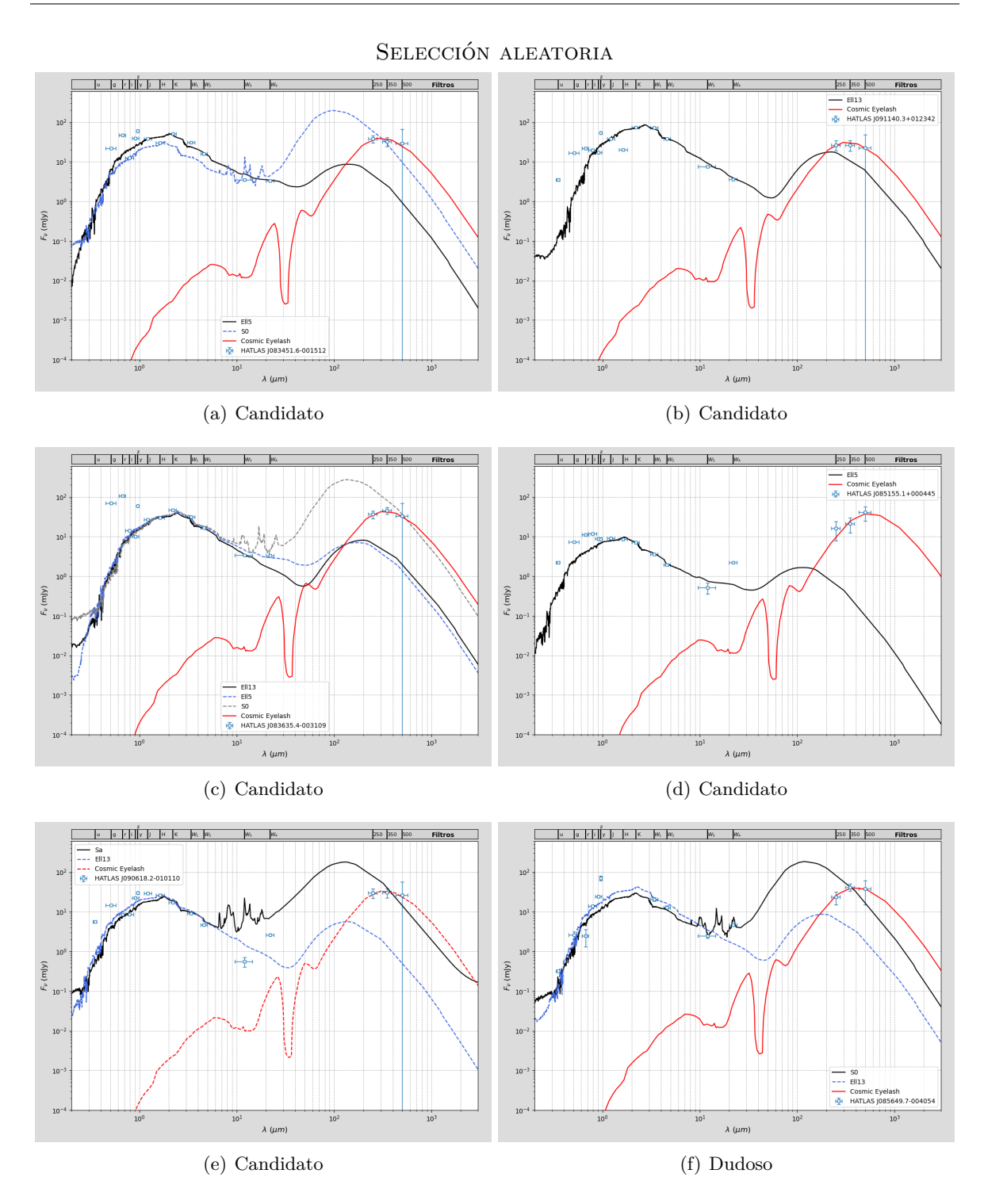

Figura B.3: Todos los ajustes realizados de los candidatos escogidos aleatoriamente.

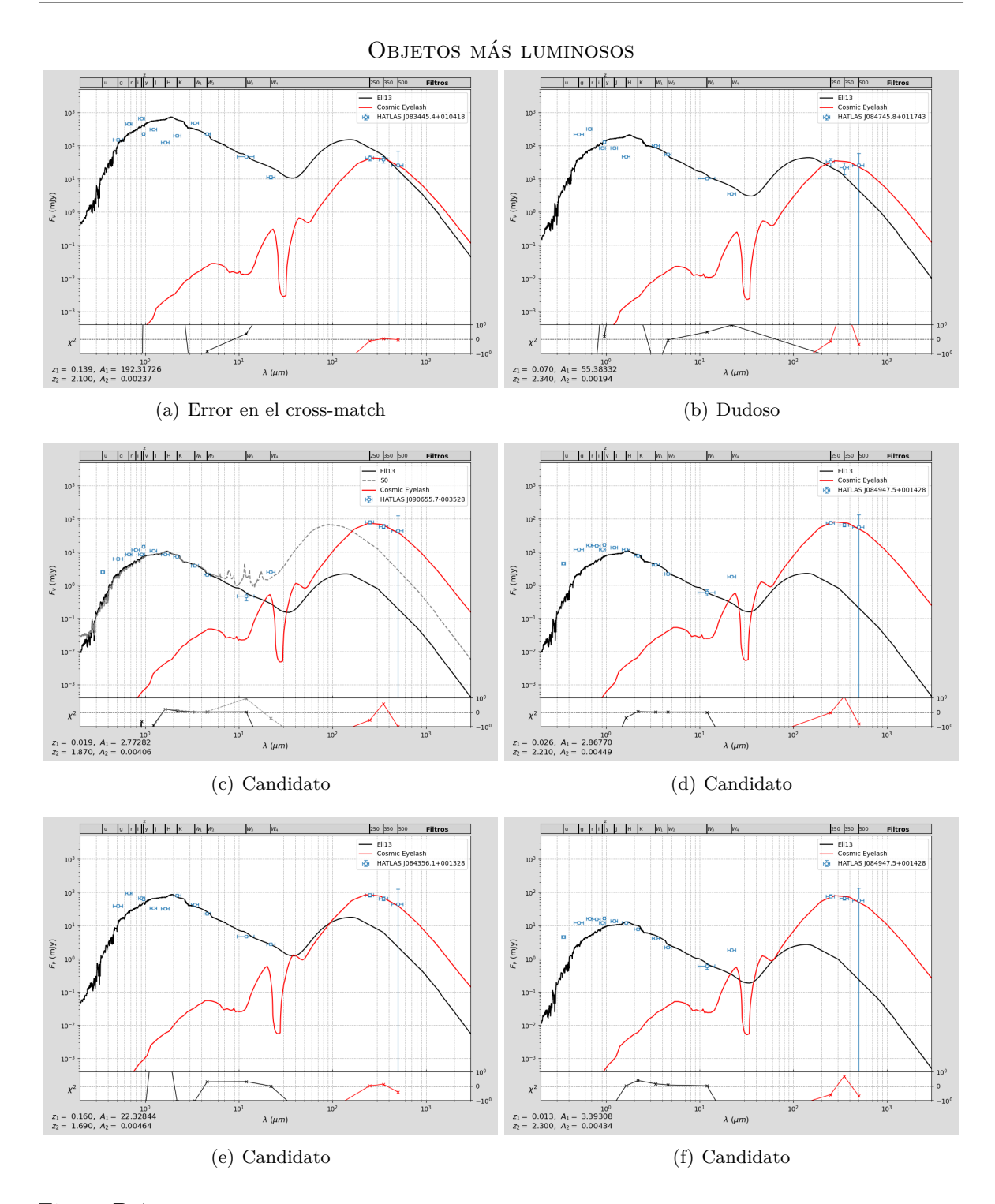

Figura B.4: Ejemplos adicionales de algunos de los candidatos más luminosos en la banda *r* (a, b) y en el sub-mm (c, d, e, f), complementando a los presentados en la figura [6.7.](#page-57-0)

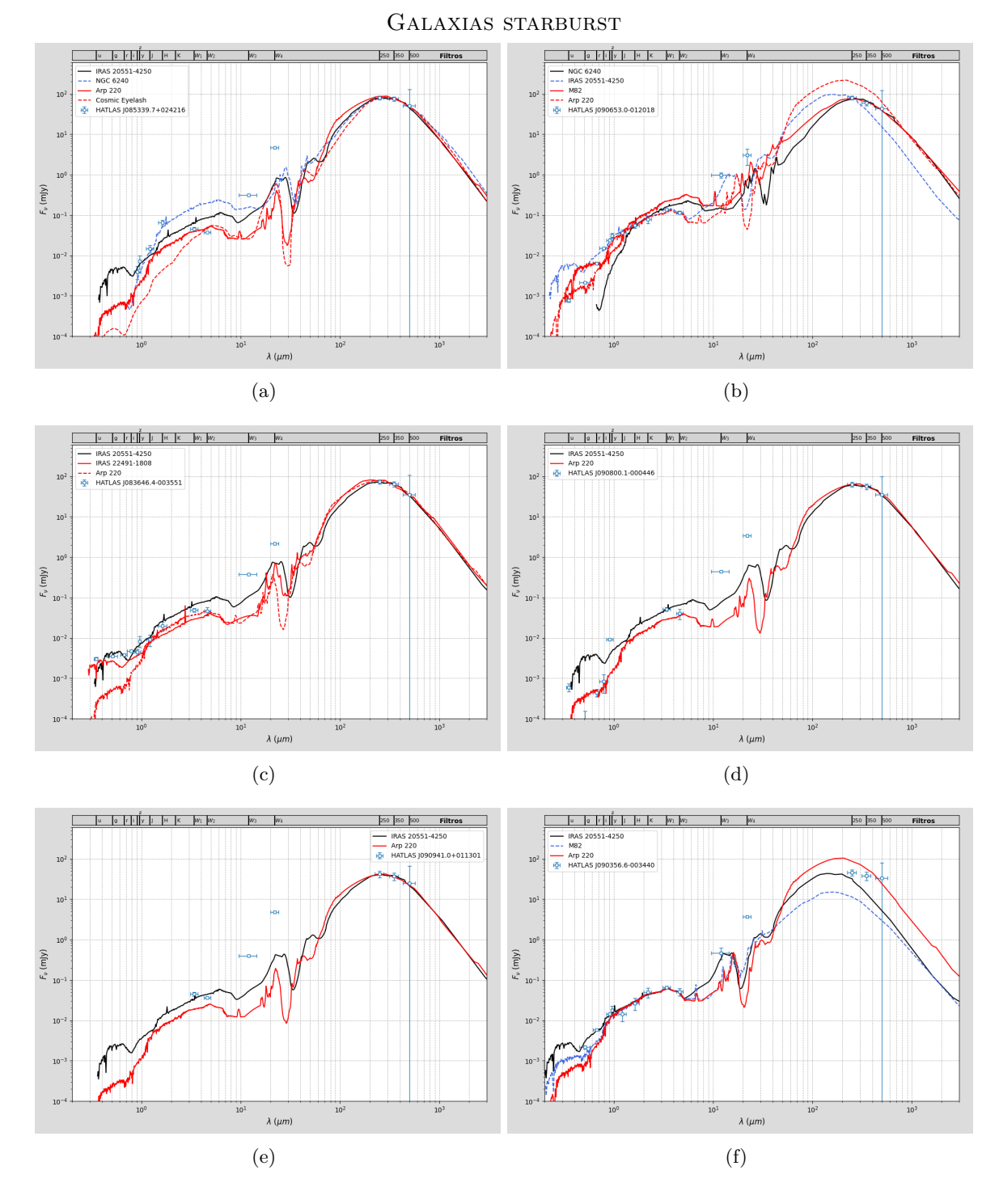

### **B.2. Galaxias starburst**

Figura B.5: Todos los ajustes realizados de galaxias starburst (continúa en la siguiente hoja).

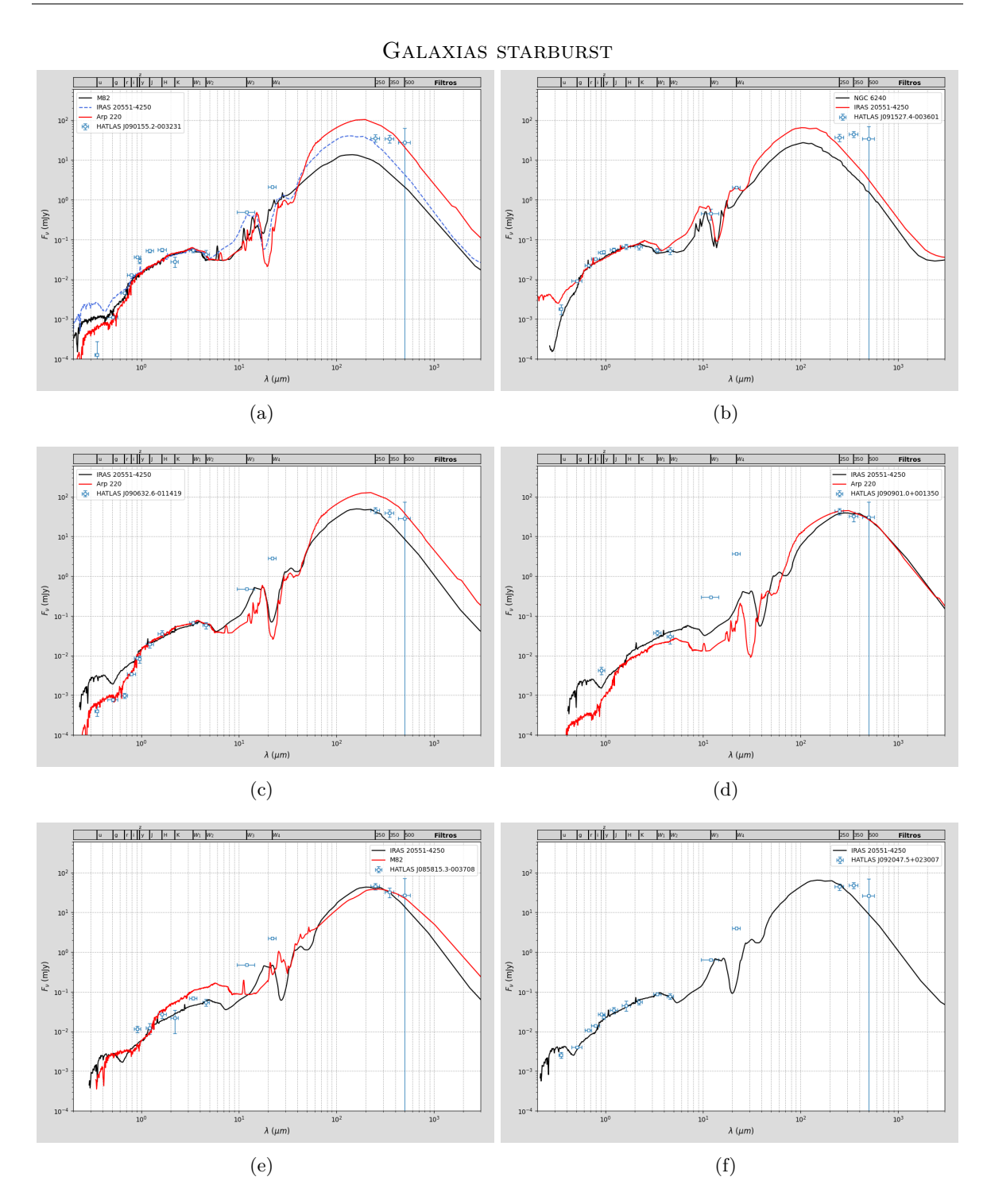

Figura B.6: Todos los ajustes realizados de galaxias starburst (continúa en la siguiente hoja).

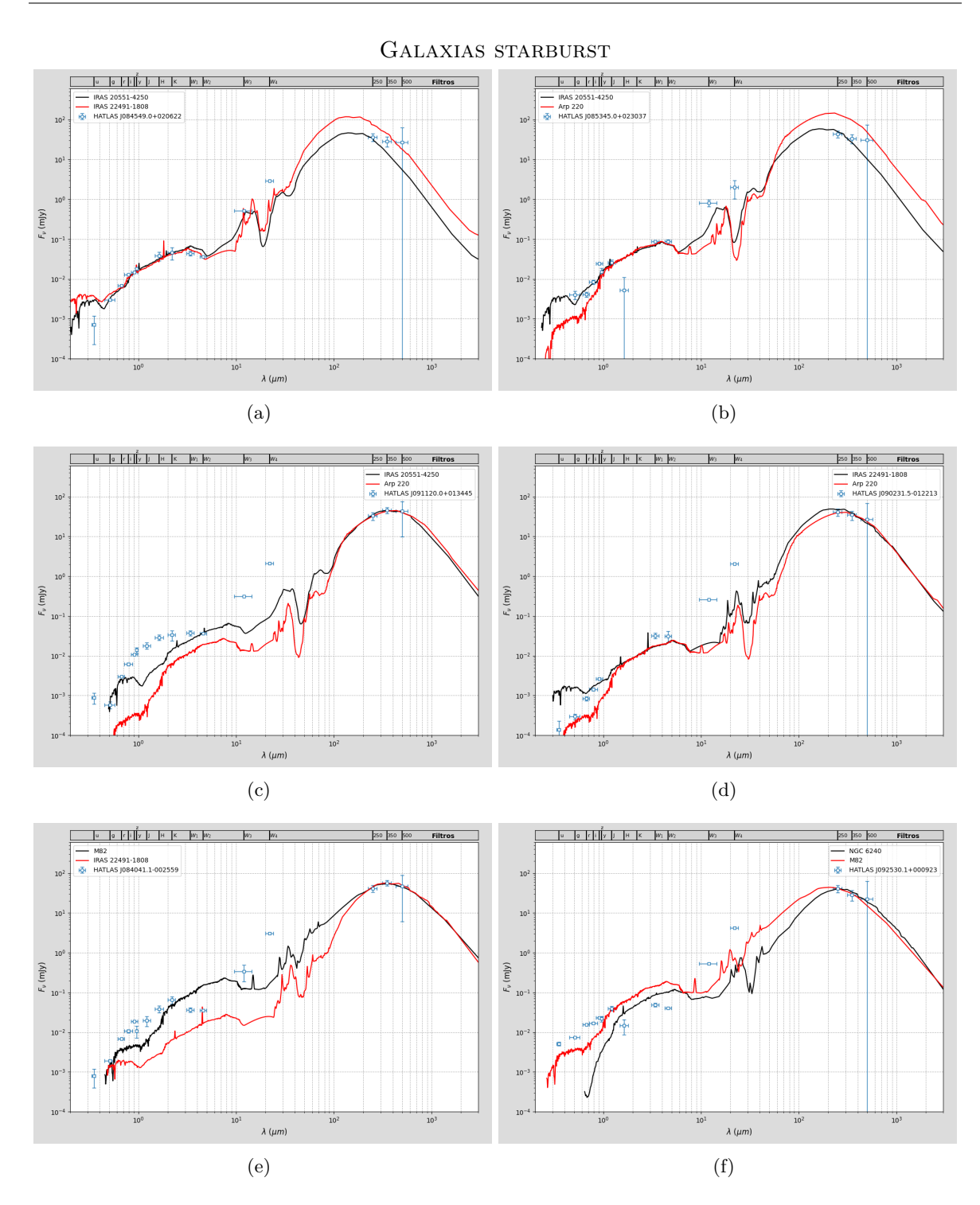

Figura B.7: Todos los ajustes realizados de galaxias starburst.

### **B.3. Lentes gravitacionales confirmadas**

Estos ajustes corresponden a las fuentes aisladas donde se descartan posibles errores de identificación, luego podemos confirmar la existencia de lentes gravitacionales.

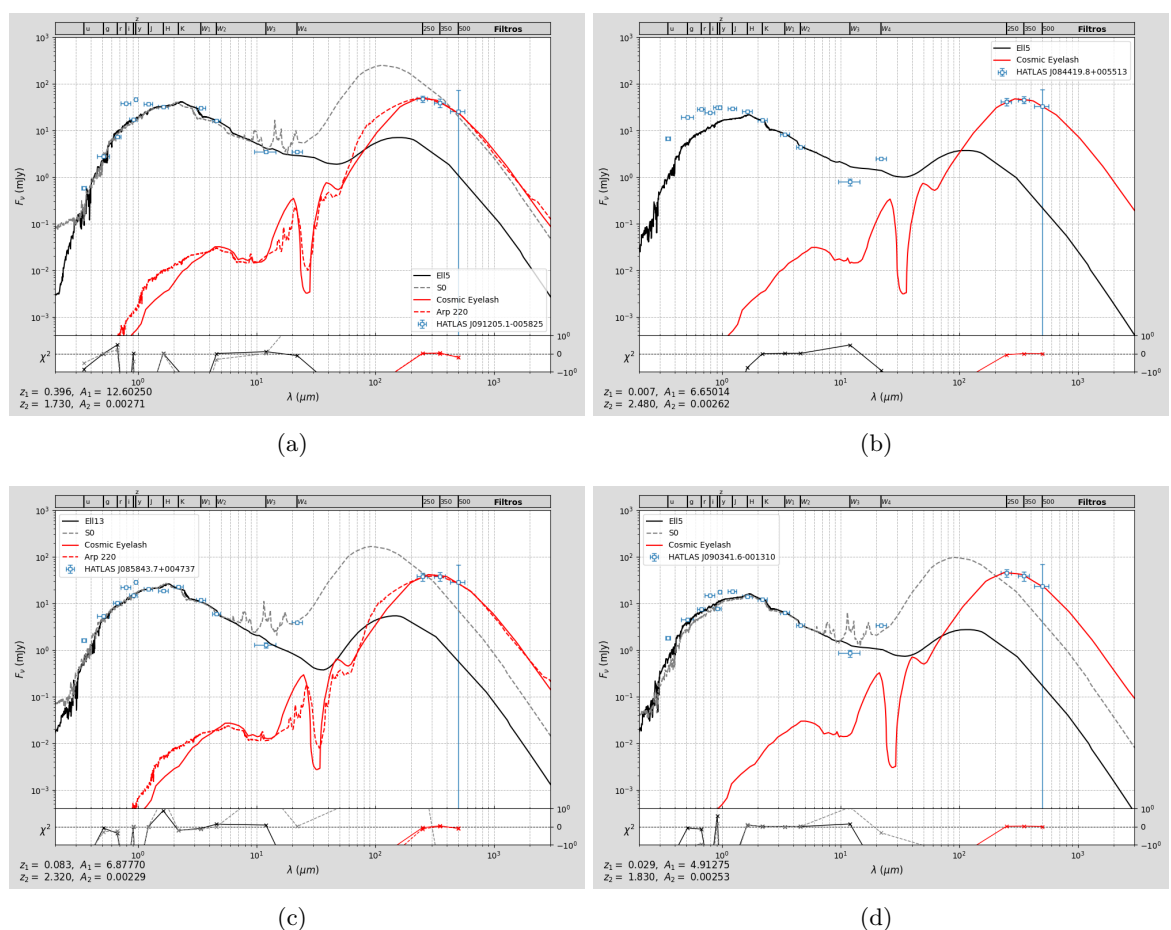

Candidatos aislados

Figura B.8: Candidatos a lentes gravitacionales aislados (continúa en la siguiente hoja).

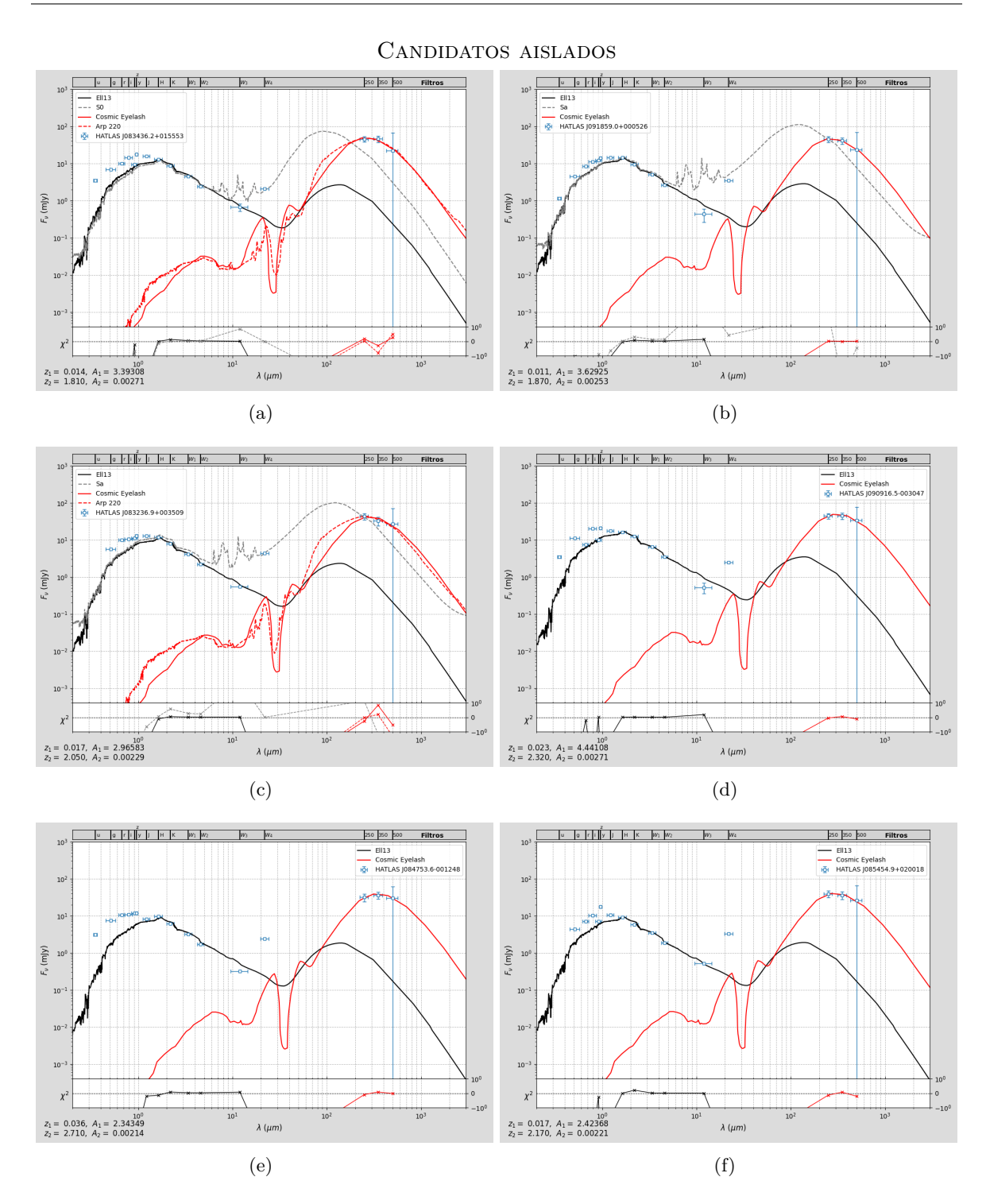

Figura B.9: Candidatos a lentes gravitacionales aislados (continúa en la siguiente hoja).

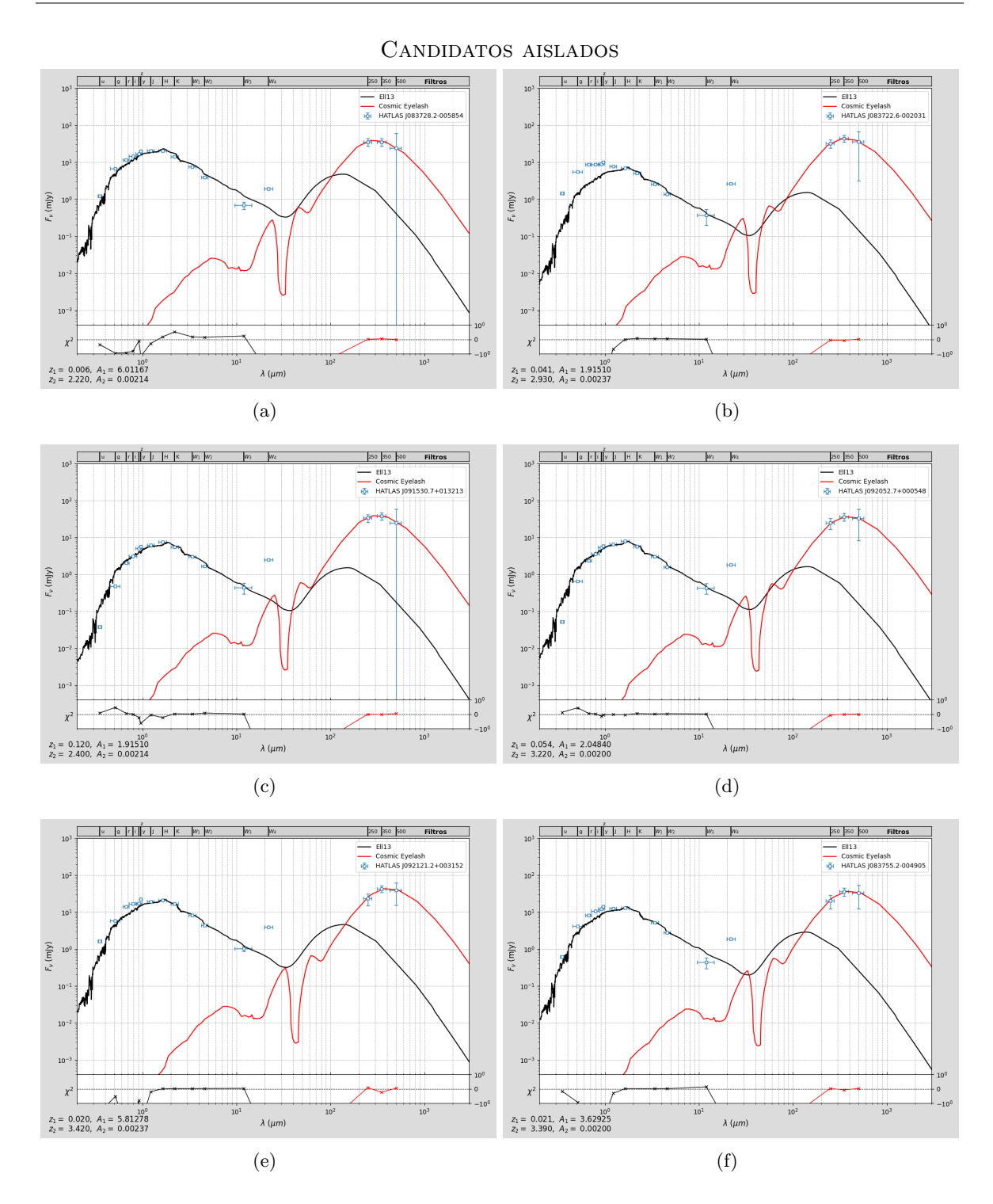

Figura B.10: Candidatos a lentes gravitacionales aislados.